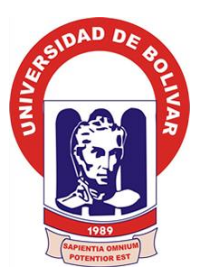

# **UNIVERSIDAD ESTATAL DE BOLÍVAR**

### <span id="page-0-0"></span>**FACULTAD DE CIENCIAS ADMINISTRATIVAS, GESTIÓN EMPRESARIAL E INFORMÁTICA**

### **CARRERA SISTEMAS**

### **TEMA:**

"INCIDENCIA DE UN SISTEMA INFORMÁTICO PARA EL CONTROL DE ASISTENCIA DE LAS HORAS DE GESTIÓN DOCENTE PARA LA UNIVERSIDAD ESTATAL DE BOLÍVAR, AÑO 2018"

**AUTORAS:**

GARCÍA ALDAZ MARÍA BELÉN MOPOSITA LASSO REBECA MARIANA

GUARANDA, MAYO 2019

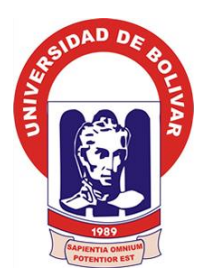

# **UNIVERSIDAD ESTATAL DE BOLÍVAR**

### **FACULTAD DE CIENCIAS ADMINISTRATIVAS, GESTIÓN EMPRESARIAL E INFORMÁTICA**

### **CARRERA SISTEMAS**

### **TEMA:**

"INCIDENCIA DE UN SISTEMA INFORMÁTICO PARA EL CONTROL DE ASISTENCIA DE LAS HORAS DE GESTIÓN DOCENTE PARA LA UNIVERSIDAD ESTATAL DE BOLÍVAR, AÑO 2018"

### **INFORME FINAL DE INVESTIGACIÓN PRESENTADO COMO REQUISITO PARA OPTAR EL TITULO DE INGENIEROS EN SISTEMAS COMPUTACIONALES**

## **AUTORAS:**

GARCÍA ALDAZ MARÍA BELÉN

MOPOSITA LASSO REBECA MARIANA

## **DIRECTOR:**

ING. DANILO BARRENO

## **PARES ACADÉMICOS:**

ING. DARWIN CARRIÓN. LIC. EDGAR RIVADENEIRA

GUARANDA, MAYO 2019

### **DERECHOS DE AUTOR**

<span id="page-2-0"></span>Nosotras, REBECA MARIANA MOPOSITA LASSO y MARÍA BELÉN GARCIA ALDAZ en calidad de autoras del trabajo de investigación "INCIDENCIA DE UN SISTEMA INFORMÁTICO PARA EL CONTROL DE ASISTENCIA DE LAS HORAS DE GESTIÓN DOCENTE PARA LA UNIVERSIDAD ESTATAL DE BOLÍVAR, AÑO 2018", autorizamos a la Universidad Estatal de Bolívar hacer uso de todos los contenidos que nos pertenecen o parte de los que contiene esta obra, con fines estrictamente académicos o de investigación.

Los derechos de como autores por derecho nos corresponden, con excepción de la presenta autorización, seguirán vigentes a nuestro favor, de conformidad con lo establecido en los artículos 5,6,8;19 y demás pertinentes de la ley de Propiedad Intelectual v su Reglamento.

Asimismo, autorizamos a la Universidad Estatal de Bolívar para que realice la digitalización y publicación de este trabajo de investigación en el repertorio virtual, e conformidad a lo dispuesto en el Art. 144 de la Ley Orgánica de Educación Superior.

Firma: Firma: Maria Belén García Alda2 Rebeca Mariana Moposita Lasso CdN° 0202341400 Cd.Nº 0202135463 standa E Se otorgó ante mi y en fe de ello certificada, firmada y sellada en 3 ustla rincas Hernán C DR.HERNAN CRIOLLO ARCOS Ш **DR.HERNAN CRIOLLO ARECTEDENTS** 

#### 20190201002P00816 DECLARACION JURAMENTADA **DECLARACION JURANITA LASSO Y OTRA**<br>OTORGAN: REBECA MARIANA MOPOSITA LASSO Y OTRA CUANTIA INDETERMINADA **DI 2 COPIAS**

En la ciudad de Guaranda, provincia Bolívar, República del Ecuador, hoy dia viemes catores En la ciudad de Guaranda, provincia Bolívar, República del Ecuador, noy oni.<br>
de junio de dos mil diecimieve, ante mi DOCTOR HERNÁN RAMIRO CRIOLLO ARCOS, de junio de dos mil diecimieve, ante mi DOCTOR HERNAN RANIFRO Cristerio Mariana<br>NOTARIO SEGUNDO DE ESTE CANTÓN, comparecen los señores Rebeca Mariana MOTARIO SEGUNDO DE ESTE CANTON, comparecen 108 senses el comparecientes<br>Moposita Lasso y María Belén García Aldaz, por sus propios derechos. Las comparecientes Moposita Lasso y María Belén García Aldaz, por sus propios derechos son de nacionalidais en son de nacionalidad ecuatorianos, mayores de edad, de estado civil solteras, domiculiadas en Son de nacionalidad ecuatorianos, mayores de edad, de estado civil folício.<br>Barrio La Floresta, parroquia Guanujo, y barrio Cruz Roja, parroquia Chavez de esta ciudad. de Guaranda, con celular número cero nueve seis ocho cuatro seis cuatro nueve uno dos y de Guaranda, con celular número cero nueve seis ocho cuatro seis cuatro nueve uno dos y de Guaranda, con celular numero cero nueve seis ocho cuano seis cuano<br>cero mieve siete nueve cuatro emco tres dos seis nueve, correo electronico mepestamariana@gmail.com y mbgarciaaldaz@yahoo.com, a quienes de conocerlas doy fe en virtud de haberme exhibido sus cédulas de ciudadanía en base a la que procedo a obtener sus certificados electrônicos de datos de identidad ciudadana, del Registro Civil, mismo que sus certificados electronicos de datos de identidad citualmente. Se registro mi el Notario en el agrego a esta escritura como documentos naemantes, está histórica que a celebrarla proceden. bbjeto y resultados de esta esentira de Decimación Juramentada que fue en legal forma previa las advertencias de la gravedad del juramento, de las penas de perjurio y de la obligación que ndvertencias de la gravedad del juramento, de las pensas de popularite. "Que previo a la obtención del Titulo de Ingenieras en Sistemas de la Facultad de Ciencias Administrativas Gestión Empresarial e Informática, otorgado por la Universidad Estatal de Bolívar. manifestamos que los criterios e ideas emitidas en el presente Proyecto de manifestamos que los enterios e ideas eminiuas en el pezon.<br>Investigación "INCIDENCIA DE UN SISTEMA INFORMÁTICO PARA EL **CONTROL DE ASISTENCIA DE LAS HORAS DE GESTIÓN DOCENTE PARA LA CONTROL DE ASISTENCIA DE BOLÍVAR, AÑO 2018", es de nuestra exclusiva** responsabilidad en calidad de autoras, es todo cuanto tenemos que decu en honor a la verdad" Hasta aquí la declaración juramentada que junto con los documentos anexos y verdad" Hasta aquí la declaración juramentada que junto con los documentos anexos y verdad" Hasta aqui ta deciaración juramentada que junto con todo el valor legal, y que a habilitantes que se incorpora queda elevada a escritura puede servicio en la presente los compareciente aceptan en todas y cada una de sus partes, para la celebración de la presente los compareciente aceptan en todas y cada una de sus pares, para fue a las comparecientes por mi el Notano, se ratifican y firman conmigo en unidad de acto quedando incorporada en el Protocolo de esta Notaria, de todo cuanto DOY FE

 $\alpha^{n}$ Sita Maria Belen Garcia Aldaz

CC 0202341400

Srta Rebeca Mariana Moposita Lasso C C 0202135463

*<u>KRIOLLO</u>ARCOS* ÁN RAMIRO NOTARIO SEGUNDO DE CANTÓN GUARANDA

# <span id="page-4-0"></span>**APROBACIÓN DEL TUTOR DEL TRABAJO DE TITULACIÓN**

Yo, Danilo Barreno calidad de tutor del trabajo de titulación **"INCIDENCIA DE UN SISTEMA INFORMÁTICO PARA EL CONTROL DE ASISTENCIA DE LAS HORAS DE GESTIÓN DOCENTE PARA LA UNIVERSIDAD ESTATAL DE BOLÍVAR, AÑO 2018"**,elaborado por las estudiantes Rebeca Mariana Moposita Lasso y María Belén García Aldaz, estudiantes de la Carrera de Sistemas , Facultad de Ciencias Administrativas Gestión Empresarial e Informática de la Universidad Estatal de Bolívar, considero que el mismo reúne los requisitos y méritos necesarios en el campo metodológico y en el campo epistemológico, para ser sometido a la evaluación por parte del jurado examinador que se designe, por lo que lo APRUEBO, a fin de que el trabajo investigativo sea habilitado para continuar con el proceso de titulación determinado por la Universidad Estatal de Bolívar.

En la ciudad de Guaranda a los 29 días del mes de abril del año 2019

Firma

Ing. Danilo Barreno

Cd. Nº 0602571572

# <span id="page-5-0"></span>**ING. DARWIN CARRION EN CALIDAD DE PAR ACADÉMICO DEL PROYECTO DE INVESTIGACIÓN, A PETICIÓN DE LA PARTE INTERESADA.**

Que los señoritas **REBECA MARIANA MOPOSITA LASSO Y MARIA BELEN GARCIA ALDAZ**, estudiantes de la Carrera de Sistemas, Facultad de Ciencias Administrativas, Gestión Empresarial e Informática de la Universidad Estatal de Bolívar dentro de la modalidad de titulación (Proyecto de Investigación); han cumplido con el ingreso de sugerencias y recomendaciones emitidas por el suscrito a su Proyecto denominado **"INCIDENCIA DE UN SISTEMA INFORMÁTICO PARA EL CONTROL DE ASISTENCIA DE LAS HORAS DE GESTIÓN DOCENTE PARA LA UNIVERSIDAD ESTATAL DE BOLÍVAR, AÑO 2018"**, en tal virtud, faculto a los interesados, seguir el trámite legal pertinente.

Es todo cuanto puedo certificar,

Guaranda, 30 de abril 2019

Atentamente,

Ing. Darwin Carrión

PAR ACADEMICO

# <span id="page-6-0"></span>**ING. EDGAR RIVADENEIRA EN CALIDAD DE PAR ACADÉMICO DEL PROYECTO DE INVESTIGACIÓN, A PETICIÓN DE LA PARTE INTERESADA.**

Que los señoritas **REBECA MARIANA MOPOSITA LASSO Y MARIA BELEN GARCIA ALDAZ**, estudiantes de la Carrera de Sistemas, Facultad de Ciencias Administrativas, Gestión Empresarial e Informática de la Universidad Estatal de Bolívar dentro de la modalidad de titulación (Proyecto de Investigación); han cumplido con el ingreso de sugerencias y recomendaciones emitidas por el suscrito a su Proyecto denominado **"INCIDENCIA DE UN SISTEMA INFORMÁTICO PARA EL CONTROL DE ASISTENCIA DE LAS HORAS DE GESTIÓN DOCENTE PARA LA UNIVERSIDAD ESTATAL DE BOLÍVAR, AÑO 2018"**, en tal virtud, faculto a los interesados, seguir el trámite legal pertinente.

Es todo cuanto puedo certificar,

Guaranda, 30 de abril 2019

Atentamente,

Ing Edgar Rivadeneira

PAR ACADEMICO

### <span id="page-7-0"></span>**DEDICATORIA**

*A Dios por ser mi guía, fortaleza y por darme la sabiduría necesaria para que este proyecto de investigación sea realidad.*

*A mis queridos padres Julio Cesar y María Aurora por su apoyo incondicional durante toda mi carrera universitaria.*

*A mis hermanos Fabián, Leidy y en especial Marcia y Jenny quienes me han apoyado moral y económicamente.*

#### *Mariana Moposita Lasso*

*A mi hermano David Israel por ser un pilar fundamental para la construcción de vida profesional, sentó en mi la base de la responsabilidad y deseo de superación, siendo él un espejo en el cual me quiero reflejar, pues sus virtudes infinitas y su gran corazón me llevan a admirarlo cada día más.*

*A mi madre y a mi hermano que son personas que me han ofrecido el amor y la calidez de la familia a la cual amo y respeto.*

*María Belén García* 

### <span id="page-8-0"></span>**AGRADECIMIENTO**

*Agradezco a Dios por regalarme la vida, fe, fortaleza y sabiduría para poder alcanzar mis metas.* 

*A mi familia por siempre permanecer apoyándome incondicionalmente, y sobre todo confiando en que llegaría a ser profesional.*

*A mi Tutor de tesis Ingeniero Danilo barreno, mis pares, Ingeniero Darwin Carrión y Licenciado Edgar Rivadeneira por sus enseñanzas, permitiendo hacer realidad el sueño de graduarme de Ing. Sistemas Computacionales.*

*A la Universidad por darme la oportunidad de estar en las aulas adquiriendo conocimientos para formarme como una excelente profesional.*

*Mariana Moposita Lasso*

*A Dios, tu amor y bondad no tienen fin me permites sonreír ante todos mis logros que son resultados de tu ayuda, aprendo de mis errores y me doy cuenta de lo que pones en frente, para mejorar como ser humano, y crecer de diversas maneras.*

*A mi madre por haberme forjado como persona, muchos de mis logros se lo debo a ella, entre ellos este, me formo con reglas y algunas libertades, motivándome constantemente para alcanzar mis anhelos.*

*A mis docentes que durante mi vida estudiantil me apoyaron constantemente en especial a mi tutor Ing. Danilo Barreno y a mis pares académicos Ing., Darwin Carrión y Lic. Edgar Rivadeneira que gracias a sus conocimientos pudo salir a flote este proyecto.*

*A mis amigos Mariana, Adrián, Wellingthon, Verónica y Jhony quienes sin esperar nada a cambio compartieron sus conocimientos, alegrías y tristezas, momentos únicos que solo junto a ellos los viví.*

*Gracias a todos.*

*María Belén García* 

# ÍNDICE GENERAL

<span id="page-9-0"></span>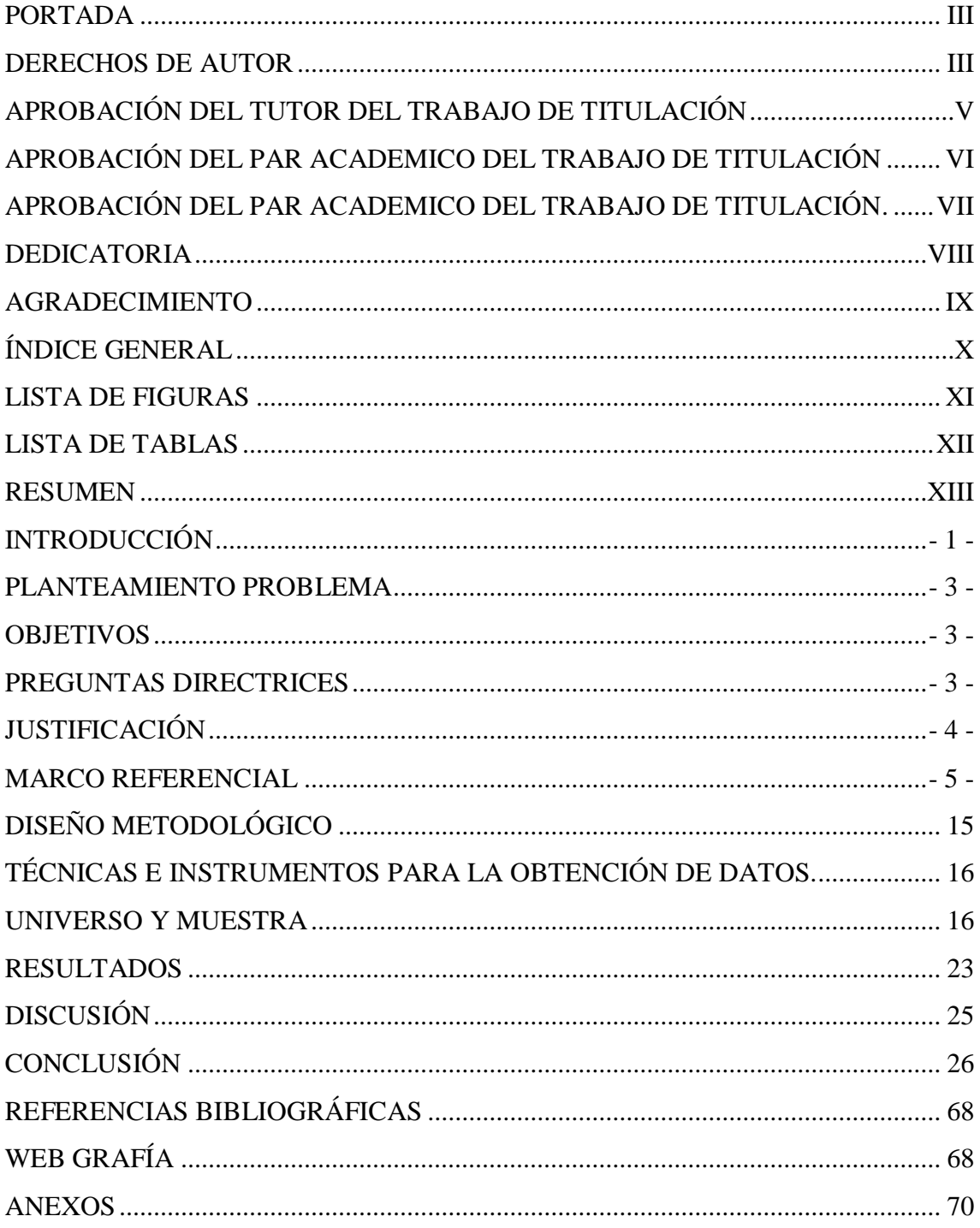

# <span id="page-10-0"></span>**LISTA DE FIGURAS**

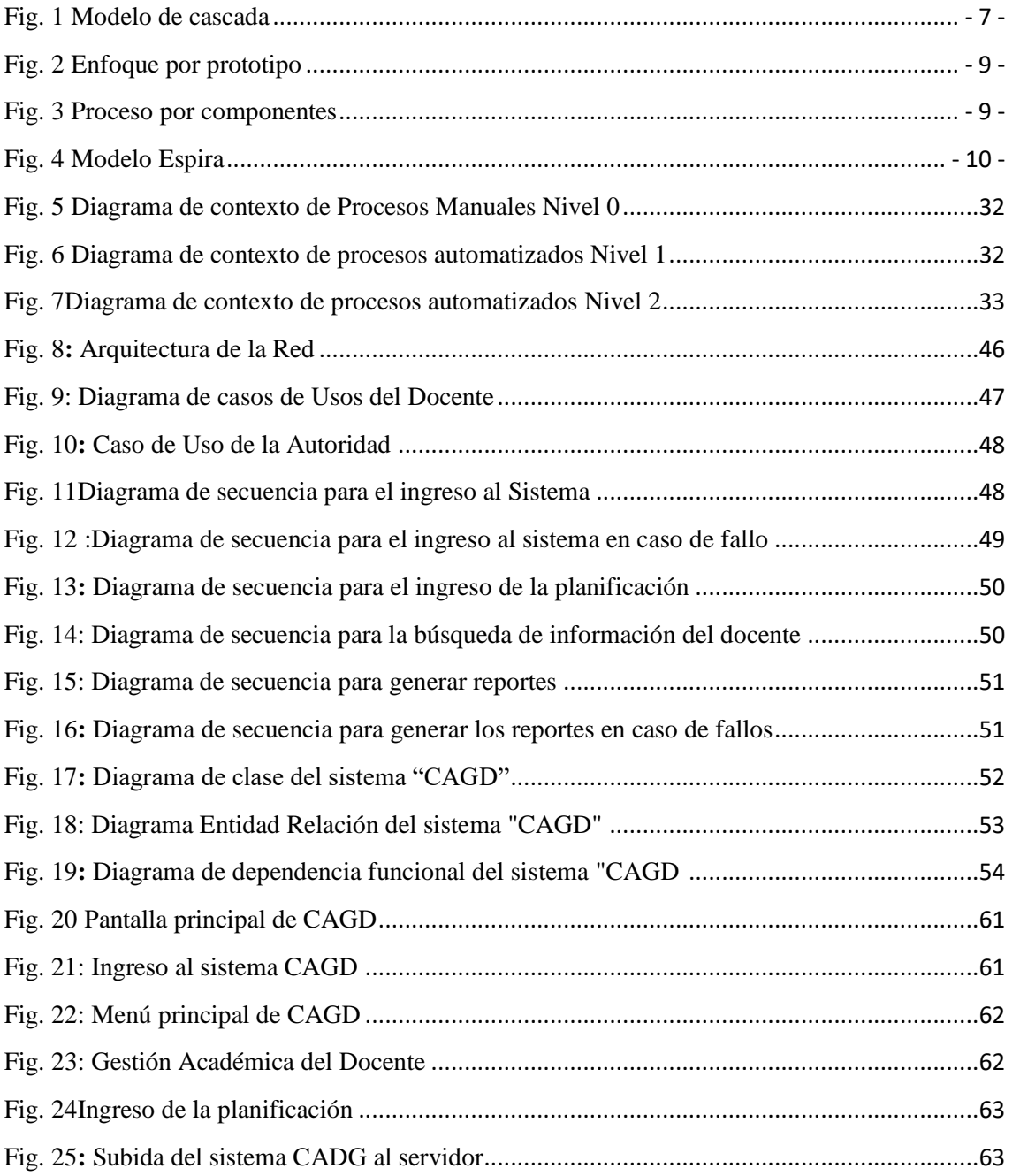

# <span id="page-11-0"></span>**LISTA DE TABLAS**

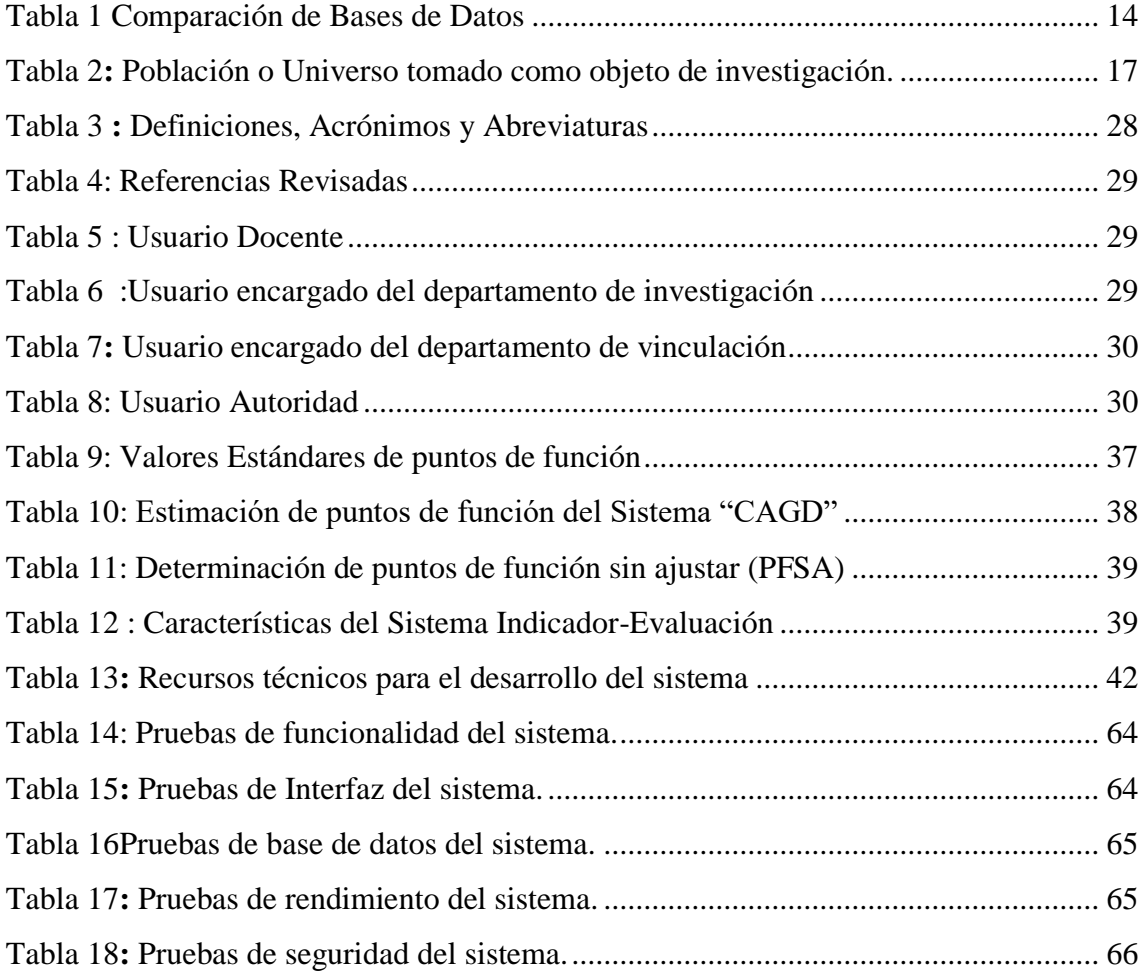

#### **UNIVERSIDAD ESTATAL DE BOLÍVAR**

# **FACULTAD DE CIENCIAS ADMINISTRATIVAS GESTIÓN EMPRESARIAL E INFORMÁTICA**

#### **CARRERA DE SISTEMAS**

# **"INCIDENCIA DE UN SISTEMA INFORMÁTICO PARA EL CONTROL DE ASISTENCIA DE LAS HORAS DE GESTIÓN DOCENTE PARA LA UNIVERSIDAD ESTATAL DE BOLÍVAR, AÑO 2018"**

#### **AUTORES:**

Rebeca Mariana Moposita Lasso

María Belén García Aldaz

#### **DIRECTORA:**

ING. Danilo Barreno

**2019 Marzo**

#### **RESUMEN**

<span id="page-12-0"></span>Mediante este trabajo de investigación se determinará la incidencia de un sistema informático para el control de asistencia de las horas de gestión docente, para la Universidad Estatal de Bolívar, año 2018. Se utilizó la entrevista y la observación para la obtención de la información, por medido de ellas se conoció los procesos manuales actualmente utilizados para el control de asistencia a las horas de gestión docente, así mismo permitió establecer los requerimientos y nuevos procesos para el desarrollo del sistema, y así poder cumplir con los objetivos propuestos en este proyecto de investigación. En la estructuración de la aplicación "CAGD" (control de asistencia a las horas de gestión docente) se empleó la metodología RAD (Desarrollo Rápido de Aplicaciones), conjuntamente con herramientas y sistema operativo libre, con lenguajes de programación y base de datos básicos como HTML, JavaScript PHP5, Ajax, Bootstrap, CSS y PostgreSQL. Mediante preguntas directrices sé identificó el alcance de la investigación y se dio solución a la problemática encontrada, por medio de una metodología que comprende cuatro fases, como la planificación de requerimientos, diseño, implementación y pruebas se logró el desarrollo de esta investigación. Con la

implementación de un sistema informático mejoró el control de asistencia de las horas de gestión docente para de la Universidad Estatal de Bolívar.

# **PALABRAS CLAVE**

Sistema Informático, control de asistencia, gestión docente

### **INTRODUCCIÓN**

<span id="page-14-0"></span>La computadora es una herramienta de suma importancia en la actualidad junto con las diferentes tecnologías existentes y la informática es la fuente como ciencia que ha permitido la creación de diferentes herramientas y sistemas (software) que contribuyen a la solución de diferentes problemas a los que el hombre se enfrenta a diario. Un software que aporte al control de la asistencia del personal administrativo y académico es una necesidad notable dentro de la Universidad Estatal de Bolívar.

La universidad para el control de asistencia las horas áulicas del personal académico utilizan sistema informático llamado SIANET dentro del módulo CAED (control de asistencia estudiantil y del docente), el docente debe registrar la asistencia de los estudiantes al inicio y final de cada hora de clase, además controla el cumplimiento laboral del docente en cuanto a las horas clase asignadas al docente.

La Universidad Estatal de Bolívar abre sus puertas a la ciudadanía guarandeña, de la provincia Bolívar y a el Ecuador entero el 22 de octubre de 1977, siendo el Consejo Provincial el principal auspiciante para la existencia de esta Universidad misma que al principio se desenvolvió como parte de la Universidad de Guayaquil.

En 1983 se inician los trámites respectivos para que esta universidad funcione con autonomía jurídica, y sea reconocida por el CONUEP como universidad autónoma, el 4 de junio de 1989 gracias al decreto No 32 del H. Congreso Nacional aprobó la creación de la Universidad Estatal de Bolívar ejerciendo como primer rector de esta prestigiosa universidad el Ing. Gabriel Galarza López

El control de asistencia es de mucha importancia para el buen funcionamiento de la institución, es así que por lo general todas las universidades del Ecuador de una u otra manera llevan un control administrativo y académico, nombrando como ejemplo las siguientes: Universidad Técnica de Ambato (UTA), Universidad Nacional del Chimborazo (UNACH), Escuela Superior Politécnica Del Chimborazo (ESPOCH), realiza el control a los docentes por medio de un sistema que controla la entrada y salida de clase.

En la Universidad Estatal de Bolívar (UEB) existe sistema llamado SI@NET, creado en el año 2010 con el propósito de automatizar todos los procesos manuales existentes,

dentro de este sistema se encuentra un módulo para la gestión de asistencia de los docentes a las horas no áulicas, es decir, horas de titulación, vinculación y horas de prácticas, pero actualmente no está en uso.

### **PLANTEAMIENTO PROBLEMA**

<span id="page-16-0"></span>Los docentes de la Universidad Estatal de Bolívar deben cumplir un cierto número de horas laborables, entre estas se encuentran las denominadas horas no áulicas como son tutorías, investigación, vinculación y titulación, practicas pre profesionales, entre otras, para verificar el cumplimiento de estas horas existe un módulo incluido en el SI@NET llamado Gestión Académica, es aquí donde los docentes adjuntan documentos en formatos no definido, como evidencia al cumplimiento de las horas de gestión, pero el ingreso de esta información solo se realiza al final de cada ciclo, es por ellos que no se ejecuta un seguimiento adecuado y continuo para verificar cumplimiento de dichas horas, en la actualidad el módulo no se encuentra funcionando.

#### **OBJETIVOS**

### <span id="page-16-1"></span>**Objetivo General**

Elaborar un sistema informático para el control de asistencia de las horas de gestión docente para de la Universidad Estatal de Bolívar, año 2018.

#### **Objetivos Específicos**

- Diagnosticar el proceso de control de personal académico y su problemática en la Universidad Estatal de Bolívar
- Analizar los requerimientos para el desarrollo del Sistema
- Diseñar el software a ser utilizado para controlar las horas de gestión del personal con relación de dependencia de la UEB.
- Implementar un prototipo funcional del sistema de control de horas de gestión docente.

### **PREGUNTAS DIRECTRICES**

- <span id="page-16-2"></span>1. ¿Se diagnosticará la problemática existente en el proceso de control de asistencia a las horas de gestión docente de la Universidad Estatal de Bolívar?
- 2. ¿Por medio del análisis de los requerimientos se definirán los procesos a implementarse en el desarrollo del Sistema?
- 3. ¿A través del sistema informático se logrará el control de las horas de gestión docente?
- 4. ¿A través de la implementación de un prototipo funcional del sistema de control de horas de gestión docente, se ahorrará tiempo en el control y reportes de las horas de gestión docente?

# **JUSTIFICACIÓN**

<span id="page-17-0"></span>Los sistemas computarizados aparecieron para facilitar el trabajo, en cuanto al manejo de información y datos se trata, permitiendo utilizar esta información de forma rápida, oportuna y eficaz.

En la actualidad la Universidad Estatal de Bolívar cuenta con la tecnología suficiente y el personal altamente capacitado para el desarrollo del sistema para el control de asistencia del personal administrativo y académico de la Universidad Estatal de Bolívar, esta es la razón por la cual es muy importante utilizar eficazmente estos recursos en beneficio de los usuarios.

Mediante la investigación se logrará el desarrollo de un sistema informático usando base de datos que permita llevar un control adecuado y oportuno en cuanto a asistencia del personal académico, además la información que este sistema recaude, será manejada de forma eficaz.

La presente investigación busca analizar de una forma profunda las problemáticas encontradas, un sistema computarizado permitirá economizar tiempo y esfuerzo ofreciendo calidad y excelencia al servicio del personal comprometido con la institución.

Con la finalidad de disminuir un posible índice de ausentismo y a la vez verificar el cumplimiento de las horas de trabajo y disponer de información confiable y oportuna, utilizando la tecnología se ha previsto desarrollar el sistema de control de asistencia del personal, el mismo que será orientado a la web, para lo cual se utilizará una base de datos amplia, que permita cubrir las necesidades que requiere este software.

Este sistema permitirá una buena organización y manejo de la información será mucho más fácil, también contribuirá a la optimización del tiempo en la emisión de los reportes e informes.

#### **MARCO REFERENCIAL**

<span id="page-18-0"></span>El trabajo de investigación se lo realizará en Universidad Estatal de Bolívar, año 2018- 2019.

#### **MARCO CONTEXTUAL**

Con el objetivo de comprender teóricamente las herramientas y técnicas empleadas para el desarrollo de la propuesta se expone a continuación, el contenido relevante.

Por medio de (Pressman, 2010) se puede decir que un software es:

Un software es un producto creado por programadores profesionales en nuestro caso el sistema software creado será CAGD (control de asistencia a gestión docente). Este programa se ejecuta en una computadora de cualquier tamaño y arquitectura. Utilizando la ingeniería de software que no es más que un proceso, un conjunto de métodos (prácticas) y un arreglo de herramientas permitió a los desarrolladores profesionales elaborar un software de cómputo de alta calidad.

Los ingenieros que desarrollan el software son los mismos encargados en dar mantenimiento al sistema, es por ello que se recomienda a los programadores seguir mejorando y brindando un buen mantenimiento, puesto que este sistema será de mucha importancia para llevar un control adecuado de las horas de gestión docente.

El software de computadora que se está construyendo será mediante un proceso ágil y adaptable para obtener un resultado de mucha calidad, que satisfaga las necesidades de las personas que usarán el producto

Como producto final se obtiene el sistema CAGD (control de asistencia a las horas de gestión docente), se dice que, desde el punto de vista de un ingeniero de

software, es un conjunto de programas, contenido (datos) y otros productos terminados que constituyen el software de computadora haciendo referencia a este software. Desde la perspectiva del usuario, el producto final es la información resultante que de algún modo contribuirá a resolver el problema planteado en esta investigación.

#### **Software**

(Martínez, 2017) La ingeniería de software es una forma de ingeniería que aplica los principios de la ciencia de la computación y de la matemática para alcanzar soluciones con una mejor relación costo y beneficio. El software está compuesto por un conjunto de programas que son diseñados para cumplir una determinada función dentro de un sistema, ya sean estos realizados por parte de los usuarios o por las mismas corporaciones dedicadas a la informática.

Es un conjunto de programas de cómputo, procedimientos lógicos, reglas, documentación y datos asociados que forman parte de las operaciones de un sistema de computación. (Equipo de redacción de concepto, 2019).

#### **Clasificación De Los Software**

- **Software de sistema:** Este grupo clasifica a los programas que dan al usuario la capacidad de relacionarse con el sistema, para entonces ejercer control por sobre el hardware. El software de sistema también se ofrece como soporte para otros programas. Ejemplos: sistemas operativos, servidores, etcétera.
- **Software de programación:** Programas directamente diseñados como herramientas que le permiten a un programador el desarrollo de programas informáticos. Influyen en su utilización diferentes técnicas utilizadas y lenguaje de programación específico. Ejemplos: compiladores, editores multimedia, etcétera.
- **Software de aplicación: Programas** diseñados para la realización de una o más tareas específicas a la vez, pudiendo ser automáticos o asistidos. Ejemplos: vídeo juegos, aplicaciones ofimáticas, etcétera.

#### **Proceso de desarrollo de un software**

Para el desarrollo de un software se han postulado ciertos modelos que están conformados por etapas generales que contemplan los posibles enfoques de cada caso en particular.

Las etapas por las que atraviesa el proceso de creación de un software pueden ocurrir en forma simultánea o continua, todo dependerá de las prioridades asignadas por cada desarrollador. A continuación, esquematizaremos el ciclo de vida general para la estructuración de un software:

- Definición de requerimientos
- Diseño del sistema
- Implementación y prueba de unidades
- Integración y prueba del sistema
- Funcionamiento y mantenimiento

Es importante denotar que los procesos no son excluyentes y una etapa puede ser la unión de varios de ellos.

Para comprender con mayor facilidad como desarrollar un software, a continuación, describiremos los principales modelos a seguir.

A continuación, se describen los modelos empleados para el desarrollo del presente trabajo, como se puede observar en el desarrollo de la propuesta

### **Modelo lineal secuencial o en cascada**

Según (Pressman, 2010, pág. 33) El modelo en lineal secuencial es también conocido como el ciclo de vida del software, está conformado por las etapas de Análisis de requerimientos, Diseño, Codificación y pruebas. Cada etapa tiene dependencias de finalización y orden la una de la otra. En ese orden de ideas no se podrá iniciar la etapa de codificación sino no se ha pasado ya por la etapa de análisis y diseño previamente y respectivamente. Debido a la forma en la que este proceso aborda la solución de proyectos

software tiene algunas ventajas y falencias

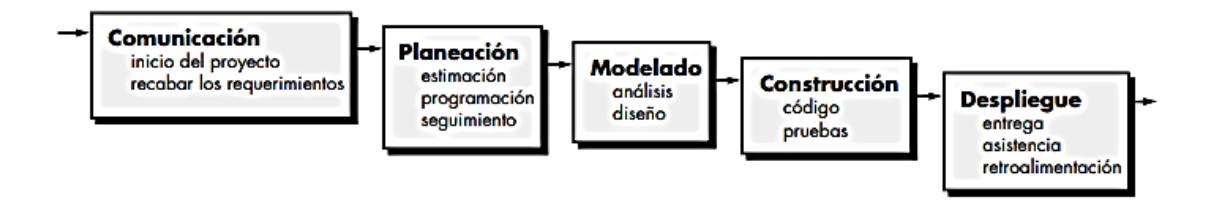

<span id="page-20-0"></span>*Fig. 1 Modelo de cascada* **Fuente:** (Pressman, 2010)

#### **Modelos de proceso incremental**

El modelo de proceso incremental se centra en que en cada incremento se entrega un producto que ya opera. Los primeros incrementos son versiones desnudas del producto final, pero proporcionan capacidad que sirve al usuario y también le dan una plataforma de evaluación. El desarrollo incremental es útil en particular cuando no se dispone de personal para la implementación completa del proyecto en el plazo establecido por el negocio. Los primeros incrementos se desarrollan con pocos trabajadores. Si el producto básico es bien recibido, entonces se agrega más personal (si se requiere) para que labore en el siguiente incremento. Además, los incrementos se planean para administrar riesgos técnicos. Por ejemplo, un sistema grande tal vez requiera que se disponga de hardware nuevo que se encuentre en desarrollo y cuya fecha de entrega sea incierta. En este caso, tal vez sea posible planear los primeros incrementos de forma que eviten el uso de dicho hardware, y así proporcionar una funcionalidad parcial a los usuarios finales sin un retraso importante. (Pressman, 2010)

#### **Modelos por proceso evolutivo o por prototipo**

El software, como todos los sistemas complejos, evoluciona en el tiempo. Es frecuente que los requerimientos del negocio y del producto cambien conforme avanza el desarrollo, lo que hace que no sea realista trazar una trayectoria rectilínea hacia el producto final; los plazos apretados del mercado hacen que sea imposible la terminación de un software perfecto, pero debe lanzarse una versión limitada a fin de aliviar la presión de la competencia o del negocio; se comprende bien el conjunto de requerimientos o el producto básico, pero los detalles del producto o extensiones del sistema aún están por definirse. En estas situaciones y otras parecidas se necesita un modelo de proceso diseñado explícitamente para adaptarse a un producto que evoluciona con el tiempo.

Los modelos evolutivos son iterativos. Se caracterizan por la manera en la que permiten desarrollar versiones cada vez más completas del software. En los párrafos que siguen se presentan dos modelos comunes de proceso evolutivo. (Pressman, 2010)

El proceso comienza con la definición de requisitos por parte del cliente y así se llega a los objetivos globales del sistema. Con base en los requisitos conocidos se diseña un primer acercamiento a la solución el cual se implementa como una versión funcional del software. Dicho prototipo es evaluado por el cliente y así definir nuevos alcances y nuevos requisitos. Por medio de dichas iteraciones, de un prototipo a otro se logra el

sistema completo.

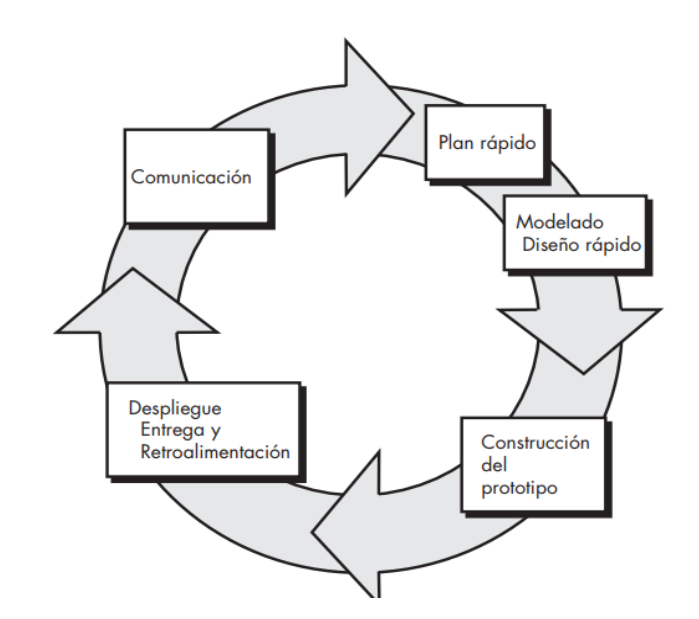

<span id="page-22-0"></span>*Fig. 2 Enfoque por prototipo*

**Fuente:** (Pressman, 2010)

#### **Modelo de desarrollo por componentes**

Es una práctica habitual por parte de los desarrolladores la inclusión de códigos desarrollados previamente por el equipo de desarrollo. Esta práctica informal no depende del proceso software que se esté siguiendo en el desarrollo de un sistema de esta manera dicha práctica haya una definición formal en el proceso software basado por componentes. Aunque en la definición de requisitos y la etapa de validación es comparable con los demás modelos en las etapas intermedias los cambios son significativos (Sommerville, 2005)

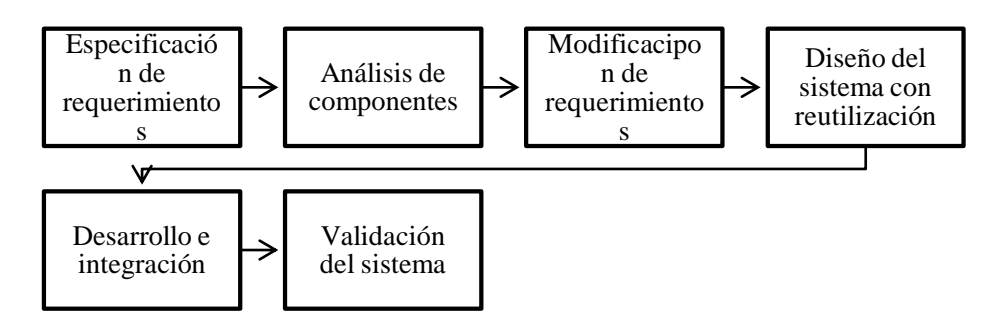

<span id="page-22-1"></span>*Fig. 3 Proceso por componentes*

Fuente (Sommerville, 2005)

#### **Modelo en espiral**

El modelo espiral propuesto en primer lugar por Barry Boehm, es un modelo evolutivo del proceso del software y se acopla con la naturaleza iterativa de hacer prototipos con los aspectos controlados y sistémicos del modelo de cascada. Tiene el potencial para hacer un desarrollo rápido de versiones cada vez más completas. Boehm describe el modelo del modo siguiente; el modelo de desarrollo espiral es un generador de modelo de proceso impulsado por el riesgo, que se usa para guiar la ingeniería concurrente con participantes múltiples de sistemas intensivos en software. Tiene dos características distintivas principales. La primera es el enfoque cíclico para el crecimiento incremental del grado de definición de un sistema y su implementación, mientras que disminuye su grado de riesgo. La otra es un conjunto de puntos de referencia de anclaje puntual para asegurar el compromiso del participante con soluciones factibles y mutuamente satisfactorias.

Con el empleo del modelo espiral, el software se desarrolla en una serie de entregas evolutivas. Durante las primeras iteraciones, lo que se entrega puede ser un modelo o prototipo. En las iteraciones posteriores se producen versiones cada vez más completas del sistema cuya ingeniería se está haciendo.

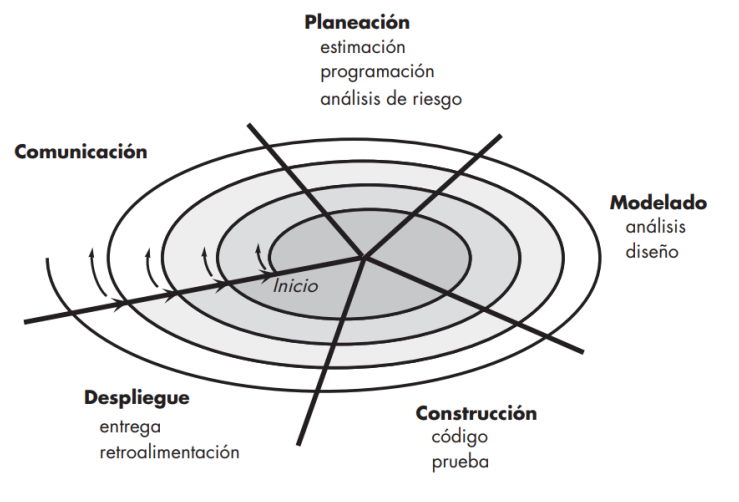

<span id="page-23-0"></span>*Fig. 4 Modelo Espira*

Fuente: (Pressman, 2010)

#### **Dominios de aplicación del software**

Cuando se habla de dominios de aplicación del software (Pressman, 2010) menciona que en la actualidad existen siete categorías de software de computadora muy grandes que ayudan a los Ingenieros en Software a plantearse retos mismo que contribuirán al buen desarrollo de este sistema.

Este software se caracteriza por ser de gran interacción con el hardware de la computadora, y su correcto funcionamiento mientras haya un uso intensivo por parte de múltiples usuarios, operación concurrente que requiere la secuenciación, recursos compartidos y administración de un proceso sofisticado, estructuras complejas de datos e interfaces externas múltiples.

Se puede decir que este sistema es una aplicación web ya que funciona gracias a un conjunto de redes agrupa con una amplia gama de procesos. En su forma más sencilla, CAGD es más que un conjunto de archivos de hipertexto vinculados que presentan información con uso de texto y gráficas limitadas. Ya que utiliza base de datos para almacenar la información.

#### **Software libre**

Para desarrollo del sistema CAGD se utilizó el software libre ya que ofrece libertad a los usuarios para ejecutar, copiar, distribuir, estudiar, cambiar y mejorar el software, este concepto permito que nos basamos en otros sistemas desarrollados anteriormente y poder copiar y mejorar el código para adaptarlo a las necesidades de este sistema, específicamente las libertades que al utilizar un software libre permite son las siguientes (Stallman, 2004):

**Libertad 0:** la libertad para ejecutar el programa sea cual sea nuestro propósito.

**Libertad 1:** la libertad para estudiar el funcionamiento del programa y adaptarlo a tus necesidades —el acceso al código fuente es condición indispensable para esto.

**Libertad 2:** la libertad para redistribuir copias y ayudar así a tu vecino.

**Libertad 3:** la libertad para mejorar el programa y luego publicarlo para el bien de toda la comunidad —el acceso al código fuente es condición indispensable para esto.

Para que las libertades 2 y 4 la libertad para hacer cambios y para publicar las versiones mejoradas adquieran significado, debemos disponer del código fuente del programa. Por consiguiente, la accesibilidad del código fuente es una condición necesaria para el software libre (Stallman, 2004).

#### **Lenguajes de MACADO**

A continuación, se describen los lenguajes según la página web (David, 2002), que fueron empleados para el desarrollo de la programación del sistema de control de gestión:

#### **HTML**

[HTML.](https://www.ecured.cu/HTML) Generalmente es utilizado para realizar programas enfocados al internet, es por ellos que es uno de los lenguajes primordiales en el desarrollo de este sistema, HTML es el encargado de desarrollar una descripción sobre los contenidos que aparecen como **textos** y sobre su estructura, complementando dicho texto con diversos objetos (como fotografías, animaciones, etc.).

#### **JAVASCRIPT**

Según la página web encontrada (Rodríguez, 2005) menciona que JavaScript es lo siguiente:

JavaScript es un lenguaje de "scripting" (una programación ligera) interpretado por casi todos los navegadores, que permite añadir a las páginas web efectos y funciones adicionales a los contemplados en el estándar HTML.

JavaScript es prácticamente un lenguaje de scripts (guiones o rutinas). Utilizado en este sistema para realizar los cálculos que posteriormente permita expresar el nivel de cumplimiento de las actividades en porcentajes, no es posible hacer un programa completo con JavaScript ya que no se desarrolló para eso, ni las posteriores versiones le han conferido los elementos necesarios para ello.

#### **Lenguajes web del servidor**

Dentro de los lenguajes de programación web según el sitio web (Pacheco, 2013) del lado del servidor encontramos los siguientes que serán utilizados en el sistema CAGD y son los principales detallados a continuación:

#### **PHP**

PHP es un lenguaje que esta incrustado dentro de HTML, es por ello que para el desarrollo de este sistema se usará este tipo de lenguaje, generalmente se ejecuta en un servidor web, tomando el código en PHP como su entrada y creando páginas web como salida. Se desplegará dentro del servidor web de la Universidad y en casi todos los sistemas operativos y plataformas sin costo alguno.

### **BOOTSTRAP**

Es un framework front end utilizada para la creación de páginas web, es una herramienta que se integra en el proyecto web para conseguir que el desarrollo front-end (interfaz, animaciones, entre otros) sea más fácil, rápido y robusto, de manera que simplifique el trabajo a la hora de diseñar, ya que el framework bootstrap tiene una buena parte del trabajo realizado.

#### **Bases de datos**

Dos son las posibles bases de datos a utilizarse para el desarrollo del sistema CAGD, MySQL y PostgreSQL, es por eso que se realizará un cuadro comparativo para detallar las características, ventajas y desventajas**.** 

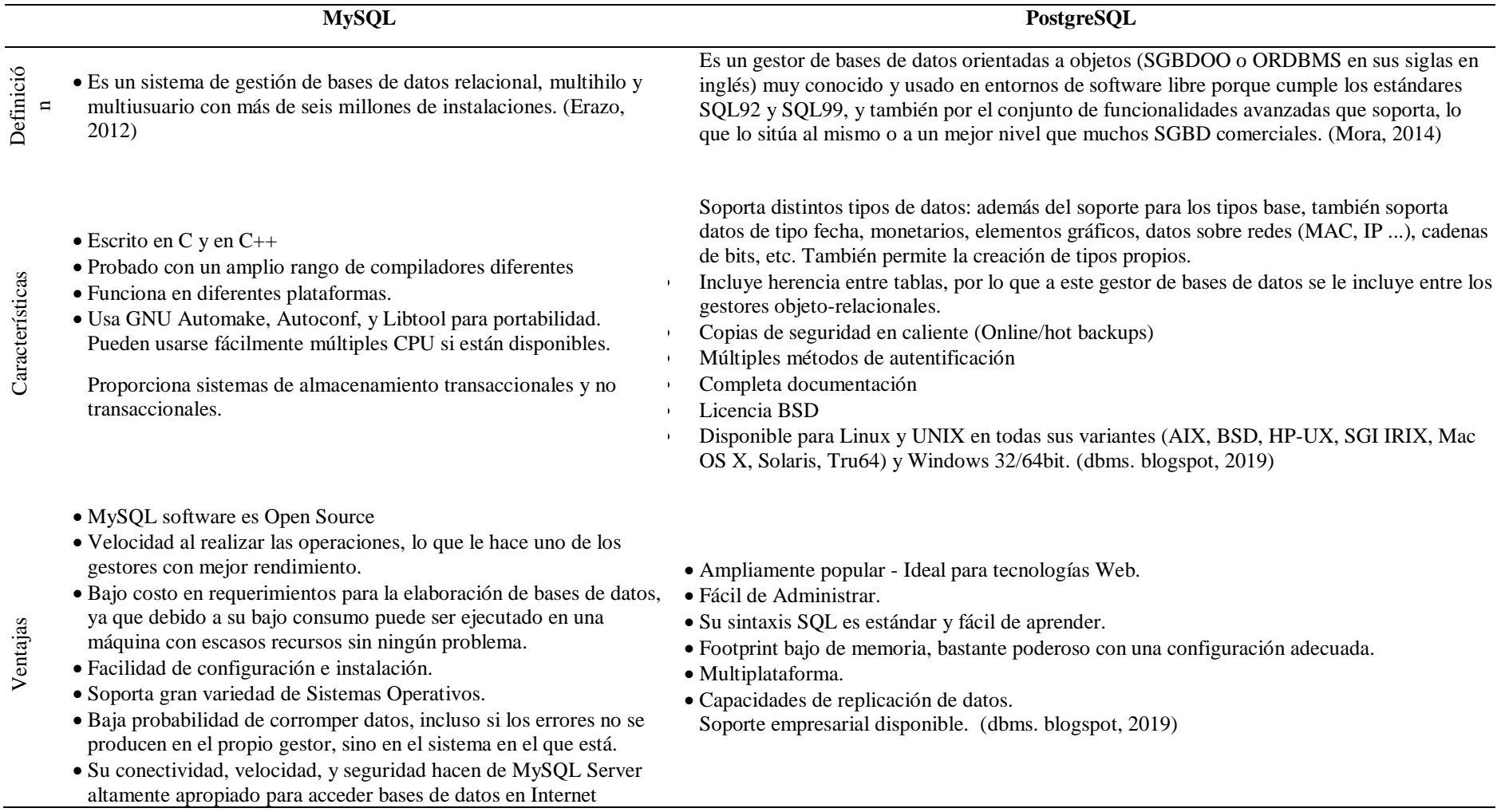

### Tabla 1**: Comparación de Bases de Datos**

<span id="page-27-0"></span>**Fuente:** Investigación de Campo **Elaborado por:** Las investigadoras (Moposita M, García M).

# **DISEÑO METODOLÓGICO**

<span id="page-28-0"></span>Para el desarrollo de este proyecto se aplicará la investigación cualitativa, basada en la percepción de los líderes de la universidad y su discernimiento de la eficacia del sistema para analizar en el nivel de ausentismo existente del personal académico, en vista que según a la investigación realizada se determinó que no existe un registro que indique las horas no académicas de aquellos docentes, por otro lado, la investigación cualitativa lo mediremos con la satisfacción y conformidad por parte de los usuarios hacia el sistema en cuestión.

#### **Por el propósito**

**Básica,** gracias a esta investigación se obtuvo conocimientos esenciales sobre el control de personal académico como administrativo de la Universidad Estatal de Bolívar.

#### **Por el nivel**

**Descriptiva,** este método permitió analizar, explicar y definir las características de la propuesta planteada.

#### **Por el lugar**

**De Campo,** se realizó en la Universidad Estatal de Bolívar con todos los factores que se involucran en el mismo.

### **TIPOS DE INVESTIGACIÓN**

Existe diferentes tipos de investigación y cada una de ellas se utiliza dependiendo los fines que se persiguen en la siguiente investigación.

#### ● **Método Analítico**

Este método fue empleado para conocer el problema general que existen actualmente para realizar el control de asistencia a las horas de gestión docente.

#### ● **Método Sintético**

Por medio de este método se obtuvo la problematización general, analizando la opinión de cada uno de los directores de carrera, y así poder comprender las

necesidades existentes acerca del control de asistencia a horas de gestión en la Facultad de Ciencias Administrativas.

#### ● **Método Descriptivo**

Este método permitió describir cada evento, situación, proceso y realidad existente de como realizan actualmente el control se asistencia a las horas de gestión docente y así poder dar solución a la problemática planteada en esta investigación.

# <span id="page-29-0"></span>**TÉCNICAS E INSTRUMENTOS PARA LA OBTENCIÓN DE DATOS.**

Se va a utilizar los siguientes métodos que brindaran información acerca del fenómeno estudiado

#### ● **Entrevista:**

Se realizó entrevistas a los 6 directores de carrera, decano y vicedecano de la Facultad de Ciencias Administrativas Gestión Empresarial e Informática, para comprender el proceso que actualmente realizan referente al control de asistencia de las horas de gestión docente.

#### ● **Observación directa:**

Se observó el proceso manual del control de asistencia de las horas de gestión docente, además se verificó la usabilidad y los reportes que generó el sistema a partir de su implementación.

### **INSTRUMENTOS:**

Para la obtención de información y la realización de este proyecto de investigación los instrumentos que se utilizaron son:

- Cuestionario de la entrevista
- Observación directa

### <span id="page-29-1"></span>**UNIVERSO Y MUESTRA**

La Universidad Estatal de Bolívar, Facultad de Ciencias Administrativas, Gestión Empresarial e Informática, donde se realizó el proyecto de investigación, el tamaño del universo no es muy extenso, motivo por el cual no se utilizó ninguna fórmula matemática, para la obtención de la muestra puesto que no era necesario, se realizaron directamente 8 entrevistas a los directores de carreara y autoridades que se detallan a continuación.

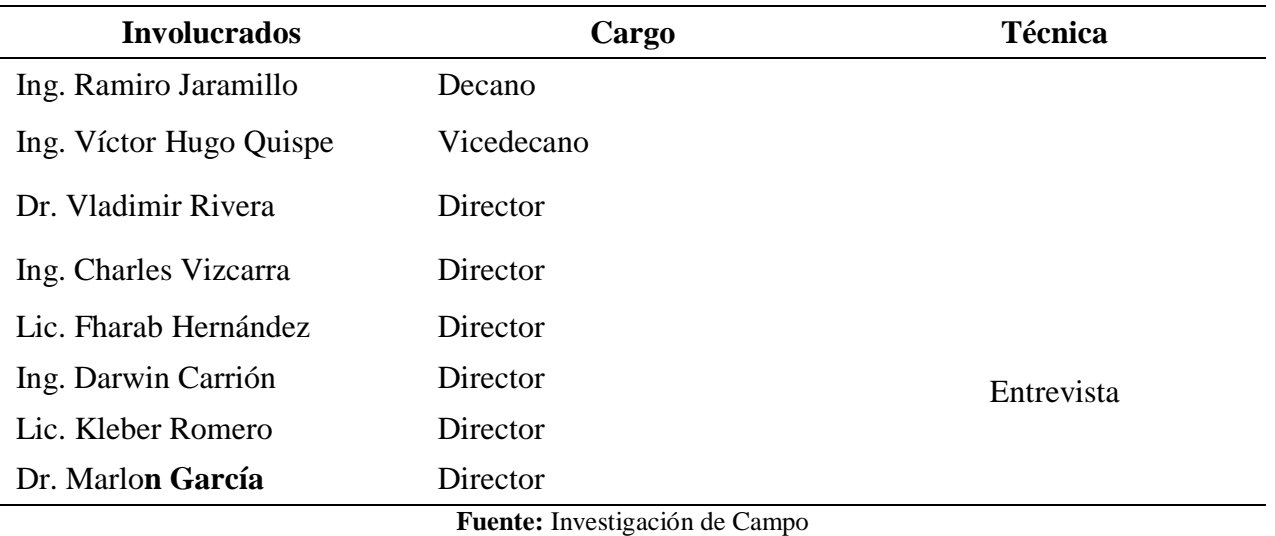

<span id="page-30-0"></span>*Tabla 2***:** Población o Universo tomado como objeto de investigación.

**Elaborado por:** Las investigadoras (Moposita M, García M).

#### **PROCESAMIENTO DE DATOS**

Los datos fueron obtenidos mediante la implementación de dos métodos y técnicas de investigación, en este caso la entrevista y observación directa con los involucrados lo que permitió recopilar información relevante y lograr describir la situación académica previa y posterior a la aplicación del sistema. Por ser una investigación cualitativa no se empleó análisis estadístico para determinar el comportamiento de la población

### **ANALISIS DE RESULTADOS**

Resultados obtenidos mediante la ficha de la entrevista (Ver anexo 1) aplicada antes de la puesta en marcha del sistema "CAGD" dirigida al decano y vicedecano.

# **1. ¿Realiza un seguimiento al cumplimiento de las horas no áulicas de los docentes?**

Si, se exige a los directores de carrera que presenten los informes realizados por los docentes al finalizar cada periodo electivo sobre el cumplimiento de las horas y gestión asignadas y las actividades realizadas.

# **2. ¿El docente muestra evidencias como justificación al cumplimiento de las horas no áulicas?**

A veces, en cada informe que el docente presenta, adjunta en algunos casos fotografías, anexos de hojas con firmas de los estudiantes, que han recibido clases de tutorías, titulación y practicas pre profesionales.

# **3. ¿Existe algún formato establecido para la presentación de los informes finales?**

No, los docentes presentan el informe final en un formato definido por ellos mismo sin ningún tipo de estándar**.** 

# **4. ¿Quiénes intervienen en el proceso de revisión de los informes finales de las actividades no áulicas?**

- **●** Directores de escuela
- Decano
- Vicedecano
- Docente

# **5. ¿Existe algún tipo de sanción para docentes que no cumplan con las horas de gestión asignadas?**

No, existe un reglamento de sanciones, pero actualmente no se aplica para ninguno de los docentes que no cumplan las horas de gestión asignada**.** 

#### **Análisis e interpretación**

**●** El control manual de la asistencia y cumplimiento de las horas de gestión se realiza siempre al final de cada periodo académico, donde los docentes presentan un informe general a los directores de carrera, ellos a su vez entregan dicho informe al vicedecano y decano.

Este informe contiene la justificación de las horas de gestión que el docente ha cumplido durante todo el trascurso del periodo electivo, presentan evidencias adjuntadas al informe como fotografías y hojas con firmas de los estudiantes.

Los informes presentados por los docentes no tienen ningún formato estándar o establecido para la presentación del mismo.

Resultados obtenidos en la entrevista a directores (Ver anexo 2) antes de la aplicación del sistema.

### **1. ¿Cómo controla el cumplimiento de las horas de gestión asignadas a los docentes?**

Se exige al docente que al finalizar cada periodo académico presente un informe general impreso del cumplimiento de las horas y gestión asignadas y las actividades realizadas, posterior a ellos se realiza la revisión y aprobación para ser entregado al vicedecanato.

**●** Existe un módulo llamado GESTIÓN DOCENTE dentro del SI@NET, donde el docente puede agregar información sobre las horas de gestión, pero en la actualidad no se encuentra funcionando ya que no existe formatos definidos para la subida de información.

#### **2. ¿Exige evidencias para justificar las horas de gestión académica?**

Si, adjuntan a los informes fotografías, fichas de firmas de los estudiantes entre otros anexos que los coordinadores de escuela revisan y aprueban para que serán presentados a las autoridades.

# **3. ¿Existe algún formato establecido para la presentación de los informes finales?**

No, el docente presenta el informe sin un formato estándar, más bien acorde a la hora de gestión que se le asigno.

# **4. ¿Quiénes intervienen en el proceso de revisión de los informes finales de las actividades no áulicas?**

- **●** Estudiante
- Docente
- Director de carrera

# **5. ¿Existe algún tipo de sanción para docentes que no cumplan con las horas de gestión asignadas?**

No, actualmente las horas de gestión, son controladas por medio de un proceso manual y no se realiza ningún tipo de sanción a quién no lo cumpla, más que un llamado de atención simplemente.

### **Análisis e interpretación**

Los directores de escuela son los encargados de controlar el cumplimiento de las horas de gestión asignadas a los docentes, el control se realiza exigiendo que los docentes presenten al finalizar cada ciclo un informe con evidencias del cumplimiento de sus horas.

Los docentes presentan el informe de cumplimiento a cada director de escuela, adjuntando las respectivas evidencias.

Los docentes no reciben sanción de ningún tipo en caso de que no justifiquen el cumplimiento de las horas de gestión.

Resultados obtenidos por la aplicación de la ficha de entrevista (Ver anexo 3) después del sistema "CAGD" dirigida el decano, vicedecano y a los directores de escuela:

### **1. ¿Cómo considera usted la interfaz del sistema "CADG"?**

En general el sistema se muestra con una interfaz muy fácil de utilizar, llamativa los colores son adecuados y correctamente combinados, además de que la navegación dentro de este sistema es muy fácil.

# **2. ¿Considera que es importante la utilización del sistema "CADG" para el control de las horas de gestión?**

Si, consideran que al emplear este sistema el control de la asistencia se llevaría con más efectividad, ya que permite realizar un seguimiento al docente no solo al final del ciclo sino durante todo el trascurso del periodo académico, es por esta razón que el empleo de este sistema es de suma importancia para la facultad.

### **3. ¿Qué opina del tiempo que tarde el sistema en emitir un reporte?**

Consideran que el tiempo que el sistema tarde en generar un informe es el apropiado, ya que en menos de 5 minuto puede tener en sus manos el reporte de avance de la planificación, actividades cumplidas y actividades no cumplidas.

# **4. ¿Considera que la información que se encuentra en el informe final son los adecuados para un buen control de la asistencia a las horas de gestión docente?**

El informe presenta información relevante para la verificación y seguimiento al docente, es decir si cumplió o no con los objetivos, metas y actividades propuesta en su planificación al inicio de cada periodo académico, esto permitirá tomar decisiones y medidas necesarias en bienestar de los estudiantes.

### **Análisis e interpretación**

Al saber que el sistema generado les facilitara los procesos llevados manualmente, los entrevistados manifiestan un nivel de satisfacción muy bueno, ya que consideran que el sistema es muy útil para el control de la asistencia a las horas de gestión docente.

Resultados de la ficha de observación dirigida al Vicedecano de la Facultad de Ciencias Administrativas:

### **Observadores: Mariana Moposita y María Belén García**

**Tema:** Incidencia de un sistema informático para el control de asistencia a las horas de Gestión Docente De La Universidad Estatal De Bolívar, Año 2018

**Aspecto a observar:** Revisión de los informes finales, presentados por los docentes al vicedecano.

Se observó que previo a la implementación del sistema los docentes entregaban los informes finales según la hora de gestión asignada sin un formato estándar, razón por el vicedecano tarda mucho tiempo en revisar cada uno de los informes.
### **RESULTADOS**

#### **Resultados del primer objetivo**

Se realizó un diagnostico cualitativo previo y posterior a la aplicación del sistema de control del personal académico, resaltando; previo a la aplicación el control se realizaba manualmente por medio de informes elaborados por cada docente entregables al final de cada período. El módulo del programa existente SI@NET específico para el control y seguimiento no se encontraba en funcionamiento debido al desconocimiento del uso de la herramienta. Por lo expuesto se determinó que el proceso de control de la asistencia a las horas de gestión, ocasiona pérdida de tiempo, e impide comprobar si el docente está cumpliendo o no con las horas asignadas.

#### **Resultados del segundo objetivo**

Se determinó que la necesidad prioritaria era establecer un sistema automatizado, que permitiera llevar un control continuo y al momento de las horas de gestión de los profesores, para así disminuir las desviaciones en cuanto al cumplimiento de labores y ausentismos. Para ello se desarrolló un sistema aplicando la metodología RAD (Desarrollo Rápido de Aplicaciones), se implementaron herramientas de software libre como: HTML, JavaScript PHP5, Ajax, Bootstrap, CSS y PostgreSQL, entre otros, mismos que contribuyeron a la rápida elaboración del sistema CADG.

#### **Resultados del tercer objetivo**

Se desarrollo el software de Control de Asistencia de las Horas de Gestión "CAGD", en la fase de planificación se recopiló todos los requerimientos y características principales, necesarios para el desarrollo de este sistema, utilizando para ello las entrevistas y conversaciones con el vicedecano, secretaria y docentes involucrados, ya obtenidos los requerimientos se procedió al análisis de la información recolectada con el tutor y pares académicos.

Dentro de la fase de diseño se realizaron los distintos diagramas que son base fundamental para el desarrollo del Sistema "CAGD" (Control de Asistencia de las Horas de Gestión Docente) entre ellos está el diagrama principal que es el de Entidad Relación, mismo que

permitió crear las tablas necesarias para la creación de este módulo, también los diagramas de casos de usos, de contexto, de secuencia, de clases, dependencia funcional y diagramas de navegación, además se establecieron las interfaces gráficas para los usuarios.

La fase de codificación consistió en programar cada uno de los requerimientos y procesos analizados anteriormente, dando como resultado 6,141 mil líneas de código que se empleó para el desarrollo de este sistema.

### **Resultados del cuarto objetivo**

Posterior a la aplicación del sistema de control diseñado en la presente investigación "CAGD" el cual se realizó con el fin de poder facilitar todos los procesos llevados manualmente por cada usuario que interviene en el proceso de control. Al realizar la entrevista una vez implementado el sistema se pudo observar que el objetivo se ha cumplido satisfactoriamente ya que cumple con las necesidades antes reflejadas como un problema

### **Resultados del quinto objetivo**

Se implemento con éxito en la fase de pruebas acoplando el sistema al servidor de la Universidad Estatal de Bolívar, las pruebas realizadas fueron de funcionalidad, seguridad y control de acceso, interfaz, de base de datos, de configuración y rendimiento. Se evidenció la funcionalidad del sistema para el control de las horas de gestión de los docentes.

### **DISCUSIÓN**

Por medio de un análisis general de la presente investigación y los procesos que intervienen para el control de asistencia a las horas de gestión docente de la Universidad Estatal de Bolívar, se determinaron los requerimientos necesarios para dar solución a la problemática encontrada dentro del panorama de estudio, para lograr obtener buenos resultados se utilizó una investigación cualitativa, de campo y bibliográfica , aplicando técnicas e instrumentos necesarios como la entrevista y la observación , gracias a esto se logró hacer un análisis completo de los datos necesarios para desarrollar el sistema CADG.

La metodología RAD (Desarrollo Rápido de Aplicaciones) fue una parte importante para el desarrollo de la aplicación CAGD, de la misma manera la ingeniería de software cumplió una función relevante trabajando conjuntamente con el usuario se identificó los requerimientos, así como los procesos a implementarse. Para el desarrollo de este sistema se implementaron herramientas de software libre como: HTML, JavaScript PHP5, Ajax, Bootstrap, CSS y PostgreSQL, entre otros, mismos que contribuyeron a la rápida elaboración del sistema CADG.

Los resultados según las preguntas directrices se obtuvieron antes, durante y después del desarrollo e implementación del sistema, mediante una entrevista realizada a los docentes de la Facultad de Ciencias Administrativas. Posterior a la implementación del sistema CAGD, los docentes mencionan un grado de satisfacción muy alto por el sistema ya que funciona de manera correcta siendo de gran importancia para el control de las horas de gestión docente, permitiendo a los docentes realizar la planificación de las actividades a realizarse según la carga horaria asignada.

### **CONCLUSIÓN**

Por medio de los distintos métodos e instrumentos de investigación se definió la problemática general, conociendo que los docentes de la Universidad Estatal de Bolívar deben cumplir un cierto número de horas denominadas no áulicas, así mismo se determinó que para verificar su cumplimiento existe actualmente un módulo en desuso llamado Gestión Académica, donde los docentes deberían adjuntan al finalizar el ciclo un informe según la hora de gestión asignada.

El desarrollo de este proyecto de investigación, se realizó en base a las 4 fases de la metodóloga de desarrollo RAD (desarrollo rápido de aplicaciones)

Se efectuó una entrevista a los directores de escuela, luego de que el sistema se encontrará en total y correcto funcionamiento, manifestando que el sistema contribuye a la verificación, seguimiento y control de las actividades académicas desempeñadas por los docentes, cumpliendo así con los objetivos, metas y actividades propuesta en su planificación al inicio de cada periodo académico, en un tiempo oportuno y adecuado facilitando la toma de decisiones y medidas necesarias en bienestar de los estudiantes. El software emitirá reportes de ejecución de actividades cumplidas y no cumplidas al igual que un avance de actividades cada vez que los directores o el vicedecano lo requieran.

### **DESARROLLO DE LA PROPUESTA**

### **METODOLOGÍA RAD (DESARROLLO RÁPIDO DE APLICACIONES)**

Es un modelo de proceso que destaca un ciclo de desarrollo extremada mente rápido y corto, adaptando a una "Alta velocidad" ya que, si se comprenden bien los requisitos y se limita el ámbito del proyecto, disminuye radicalmente el tiempo necesario para diseñar e implementar Sistemas de Información, ya que el RAD cuenta con una participación intensa del usuario.

El Rad requiere cuatro ingredientes esenciales: gerencia, gente, metodologías y herramientas.

### **FASES**

La metodología está comprendida de las siguientes fases:

- Planificación de requerimientos
- Diseño
- Implementación
- Pruebas

### **1. FASE DE PLANIFICACIÓN DE REQUERIMIENTOS**

#### **1.1.Propósito**

Definir el panorama de requerimientos de alto nivel de los distintos usuarios que intervienen en el control de asistencia de las horas de Gestión Docente de la Universidad Estatal de Bolívar.

### **1.2.Ámbito del Sistema**

Para realizar el sistema se utilizará la metodología de Balanced Scorecard (Bsc), esta metodología nos permitirá llevar un control adecuado de las horas de gestión docente a través de resultados estadístico. Redactado esto procedemos a explicar la funcionalidad del producto.

Al inicio de cada ciclo el Docente deberá realizar una planificación de las horas de gestión, el documento deberá contener los objetivos a cumplirse en el periodo lectivo. Cada objetivo tendrá una meta, mismas que serán valoradas a través de porcentajes, esto permitirá tener un mayor control de las horas de gestión Docente.

Para cumplir la meta establecida el docente deberá realizar actividades y cumpliendo metas, misma que realizando la sumatoria de sus porcentajes permitirá alcanzar la meta general y cumplir con los objetivos planificados, es ahí donde se verificará si el objetivo general se cumplió o no, y qué porcentaje se alcanzó.

El docente podrá justificar las actividades mediante el ingreso de documentos que respalden el cumplimiento de las metas. Se podrá obtener reportes del avance de cada actividad, también se generará un reporte final donde se verificará si se cumplió o no la planificación planteada.

### **1.3.Definiciones, Acrónimos y Abreviaturas**

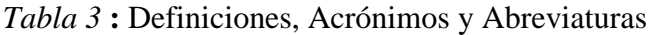

| <b>NOMBRE</b>                 | <b>DESCRIPCIÓN</b>                                                                                                    |
|-------------------------------|----------------------------------------------------------------------------------------------------|
| <b>CAGD</b>                   | Control de Asistencia a horas de Gestión Docente                                                                                                    |
| <b>SRS</b>                    | Sistema de Requerimientos del Software.                                                                                                    |
| <b>XP</b>                     | Metodología de desarrollo ágil Programación Extrema.                                                                                                    |
| <b>IEEE</b>                   | Instituto de Ingenieros Eléctricos y Electrónicos                                                                                                    |
| <b>HTML</b>                   | Lenguaje de Marcado de Hipertexto                                                                                                    |
| PHP                           | Preprocesador de Hipertexto; es un lenguaje de código abierto muy popular<br>especialmente adecuado para el desarrollo web y que puede ser incrustado en<br><b>HTML</b>                                                                            |
| <b>CSS</b>                    | Hojas de estilo en cascada; es un lenguaje de diseño gráfico para definir y crear la<br>presentación de un documento estructurado escrito en un lenguaje de marcado.                                                                               |
| <b>JS</b>                     | Java Script; es un lenguaje ligero e interpretado, orientado a objetos con funciones<br>de primera clase                                                                                                    |
| Base de datos                 | Bancos de información que contienen datos categorizados de formas distintas,<br>pero comparten algún tipo de relación que busca ordenarlos y clasificarlos.                                                                                        |
| Gestor<br>de<br>base de datos | Conjunto de programas que permiten el almacenamiento, modificación,<br>eliminación y extracción de la información de una base de datos. Además,<br>proporciona métodos para mantener la integridad, seguridad y recuperación de la<br>información. |
| Software libre                | Software que puede ser copiado, estudiado, modificado, utilizado libremente por<br>cualquier fin y redistribuirlo con o sin cambios o mejores.                                                                                                    |
| Navegación                    | Acción de leer, explorar y moverse en un entorno web.                                                                                                    |
| Página Web                    | Unidad de información a la que se accede a través de la WWW, en ella se presentan<br>texto, imágenes, sonidos, vídeos y enlaces.                                                                                                    |

**Elaborado por:** Las investigadoras (Moposita. M, García. B).

#### **1.4. Referencias**

Tabla 4: Referencias Revisadas

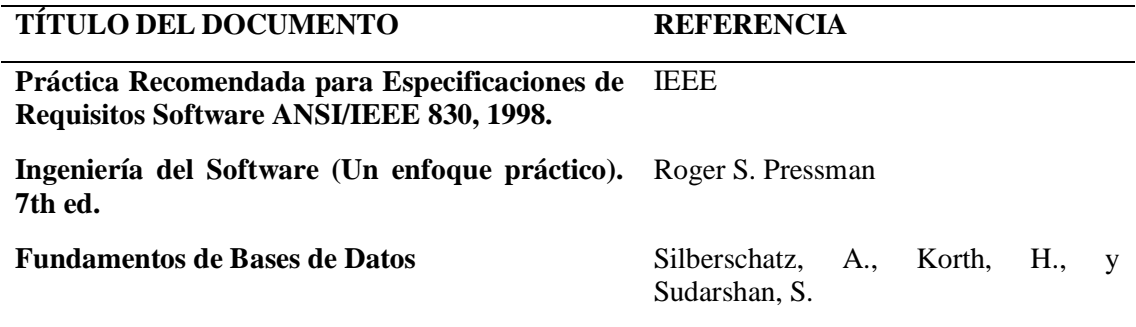

**Fuente:** Libros de Investigación.

**Elaborado por:** Las investigadoras (Moposita. M, García. B).

#### **1.5. Visión general del documento**

Este sistema se presentará a los usuarios de forma muy sutil, además permite que la interacción entre sistema y el usuario se realice de forma eficiente, dejando notar el alto grado de usabilidad que tendrá CAGD.

La automatización del proceso de control de asistencia de horas de Gestión Docente que lograremos mediante este sistema, permitirá verificar el cumplimiento de las horas no áulicas asignadas a los Docentes

#### **1.6.Características de los Usuarios**

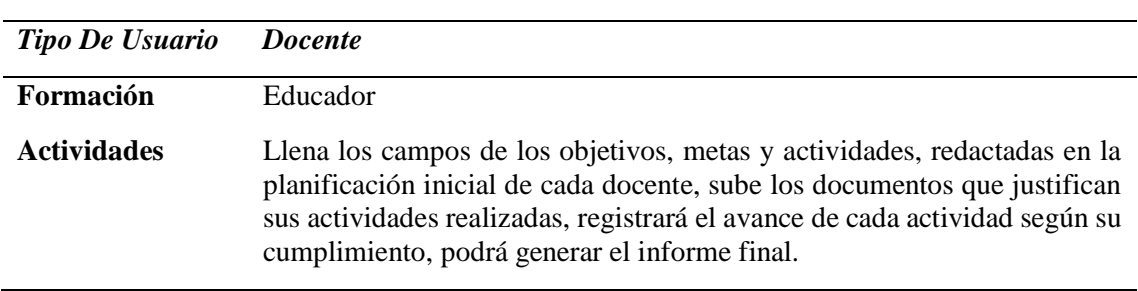

*Tabla 5* : Usuario Docente

**Fuente:** Investigación de Campo

**Elaborado por:** Las investigadoras (Moposita M, García M).

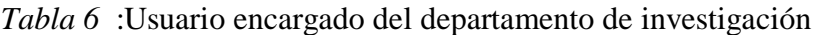

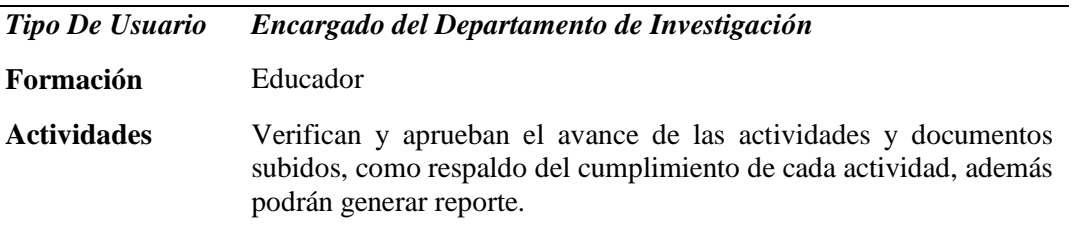

**Elaborado por:** Las investigadoras (Moposita M, García M).

| <b>Tipo De Usuario</b> | Encargado del Departamento de Vinculación                                                                                                    |
|------------------------|----------------------------------------------------------------------------------------------------|
| Formación              | Educador                                                                                                    |
| <b>Actividades</b>     | Verifican y aprueban el avance de las actividades y<br>documentos subidos, como respaldo del cumplimiento de<br>cada actividad, además podrán generar reporte. |

*Tabla 7***:** Usuario encargado del departamento de vinculación

**Fuente:** Investigación de Campo

**Elaborado por:** Las investigadoras (Moposita M, García M).

*Tabla 8:* Usuario Autoridad

| <b>Tipo De Usuario</b> | <i>Autoridad</i>                                                                                                    |
|------------------------|----------------------------------------------------------------------------------------------------|
| Formación              | <i>Autoridad</i>                                                                                                    |
| <i>Actividades</i>     | Verifican y aprueban el avance de las actividades y<br>documentos subidos, como respaldo del cumplimiento de<br>cada actividad, además podrán generar reporte. |

**Fuente:** Investigación de Campo

**Elaborado por:** Las investigadoras (Moposita M, García M).

**Docente:** Es la persona que estará encargada de llenar el formulario de planificación de actividades de horas de gestión, además subirá documentos como respaldo de las actividades que realiza para cumplir su meta establecida, también podrá generar reportes como seguimiento al cumplimiento de las actividades propuesta en su planificación.

**Encargado del Departamento de Investigación:** Persona encargada de verificar el avance de las actividades que realiza el docente para cumplir las horas de investigación asignadas, también aprobará o desaprobará los documentos que los docentes suben al sistema como respaldo del cumplimiento de sus actividades.

**Encargado del Departamento de Vinculación:** Persona encargada de verificar el avance de las actividades que realiza el docente para cumplir las horas de vinculación asignadas, también aprobará o desaprobará los documentos que los docentes suben al sistema como respaldo del cumplimiento de sus actividades.

**Autoridad:** Persona encargada de verificar el avance de las actividades que realiza el docente para cumplir las horas de gestión asignadas, también aprobará o desaprobará los documentos que los docentes suben al sistema como respaldo del cumplimiento de sus actividades.

### **1.7.RESTRICCIONES GENERALES**

- Interfaz para ser interactuada a través de la red
- Lenguajes utilizados: HTML, JAVA, PHP, SCS, JavaScript.
- Los servidores deben ser capaces de funcionar correctamente
- El sistema se diseñará según un modelo en tres niveles.

### **1.8. SUPOSICIONES Y DEPENDENCIAS**

- Se supone que los requisitos establecidos son confiables y seguros.
- Para la correcta ejecución de este sistema los equipos deberán garantizar un buen funcionamiento para evitar inconvenientes.
- CAGD está relacionado con la base de datos SIANET subida al servidor de la Universidad Estatal de Bolívar.

### **1.9. Diagramas de Contexto - Procesos Manuales**

**1.9.1.1. Diagrama de Contexto Nivel 0 – Flujo de datos del proceso manual del control de asistencia de gestión docente.** 

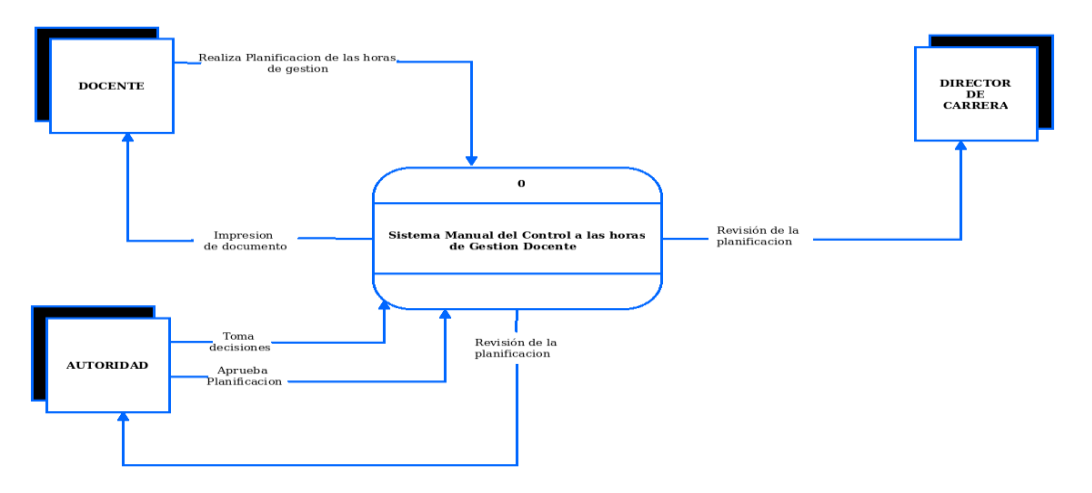

*Fig. 5 Diagrama de contexto de Procesos Manuales Nivel 0*

**Fuente:** Investigación de Campo

### **1.9.2. Diagramas de Contexto - Procesos Automatizados**

# 1.9.2.1.**Diagrama de Contexto: Procesos automatizados Nivel 1 Flujo de datos del proceso automatizado del control de asistencia de las horas de gestión docente.**

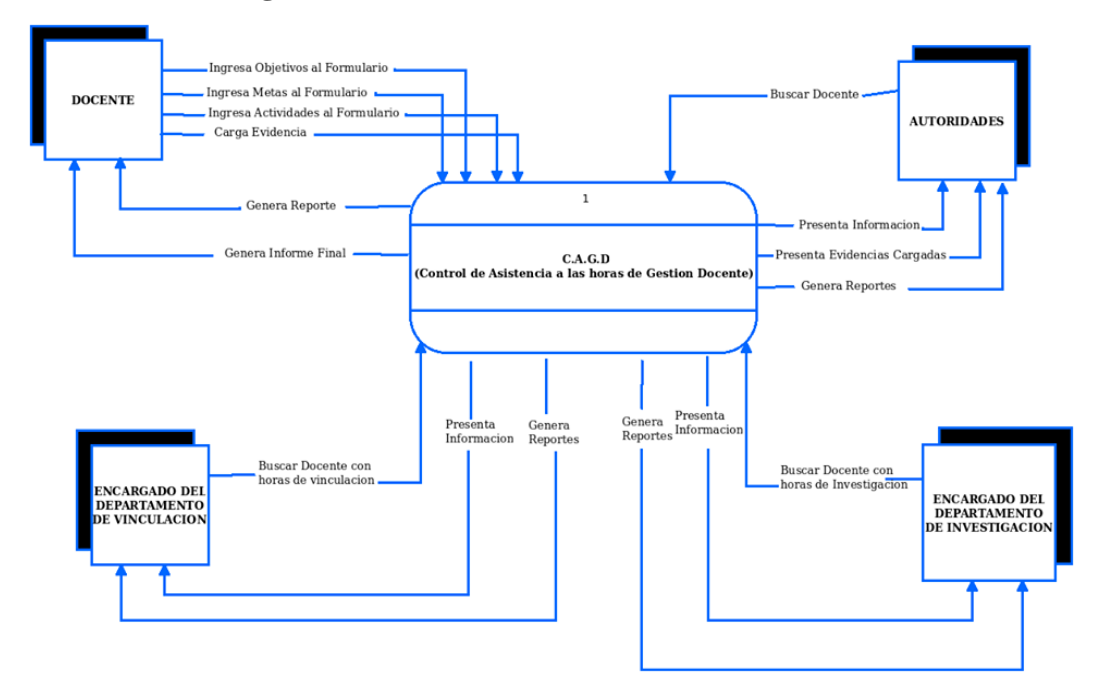

*Fig. 6* Diagrama de contexto de procesos automatizados Nivel 1

*Fuente: Investigación de Campo*

#### **1.9.3. Diagramas de Contexto - Procesos Automatizados**

# **1.9.3.1.Diagramas de Contexto – Procesos Automatizados Nivel 2 Flujo de datos del proceso automatizado del control de asistencia de las horas de gestión docente.**

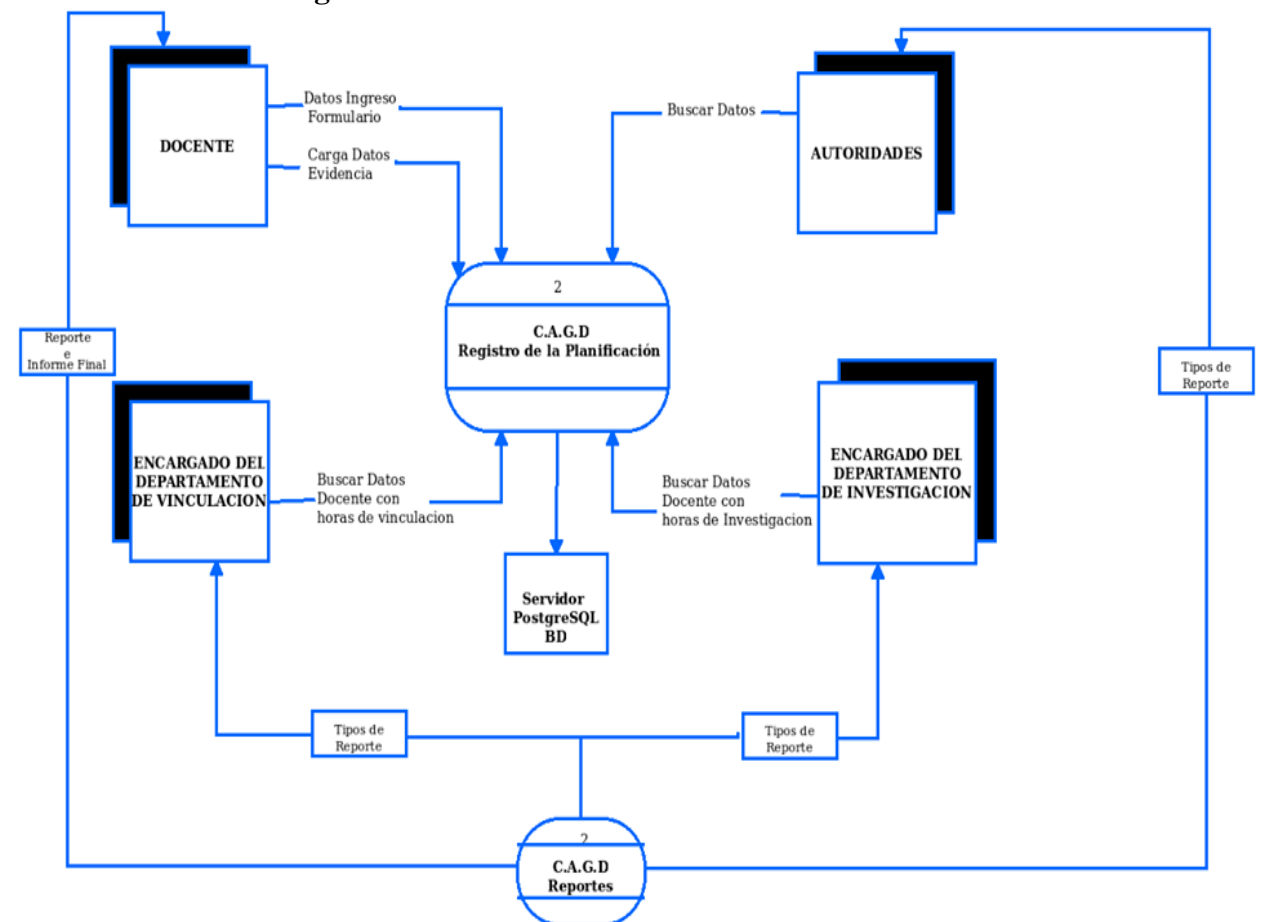

*Fig. 7Diagrama de contexto de procesos automatizados Nivel 2*

**Fuente:** Investigación de Campo

### **1.10. REQUERIMIENTOS FUNCIONALES**

#### **ESPECIFICACIÓN DE USUARIOS**

Se concediera docentes también a los directores de escuela, al encargado del departamento de titulación y encargado de prácticas pre profesionales.

Dentro de autoridades se considera al Decano, Vicedecano, Rector, Jefe de Talento Humano, y Vicerrector Académico.

### **GESTIÓN DOCENTE**

**Req. (01) Ingreso al sistema:** el sistema debe contar con la seguridad necesaria al momento del ingreso solicitando usuario y contraseña.

**Req. (02) Horas de gestión:** el docente deberá elegir la hora de gestión asignada según el distributivo.

**Req. (03) Ingreso de la planificación:** el docente deberá llenar el formulario que contiene los campos de objetivos, metas, actividades y metas por cada actividad a cumplirse.

**Req. (04) Modificación de datos:** el docente podrá modificar y eliminar todos los campos del formulario luego de haber guardado el documento.

**Req. (05) Agregar datos al formulario: e**l docente podrá agregar actividades y metas.

**Req. (06) Agregar documentos:** el docente podrá justificar sus actividades cargando al sistema documentos coherentes opcionales como evidencia del cumplimiento de sus objetivos, las evidencias agregadas deberán ser en punto PDF, WORD, PNG Y JPG.

**Req. (07) Eliminar documentos:** el docente podrá eliminar del sistema documentos agregados.

**Req. (08) Generar Reporte:** el docente será el encargado de generar el reporte de su planificación, avance, actividades cumplidas y actividades no cumplidas.

**Req. (09) Generar Informe Final:** el docente al final de cada ciclo podrá generar un reporte general, donde reflejará el porcentaje de cumplimiento de la planificación, una vez generado este informe el docente no podrá modificar los datos.

#### **GESTIÓN DEL ENCARGADO DEL DEPARTAMENTO DE INVESTIGACIÓN**

**Req. (10) Ingreso al sistema:** el sistema debe contar con la seguridad necesaria al momento del ingreso solicitando usuario y contraseña.

**Req. (11) Seguimiento al docente:** el encargado del departamento de investigación ingresará al formulario y mediante el número de cedula realizará la búsqueda del docente que tenga asignadas horas de investigación.

**Req. (12) Verificación de documentos:** el encargado del departamento de investigación podrá verificar si los documentos que el docente agrego son coherentes y sirven como evidencia al cumplimiento de las horas de gestión, caso contrario escribirá una observación respecto al documento.

**Req. (13) Generar Reporte:** el encargado del departamento de investigación podrá generar reportes en el trascurso o al final de cada ciclo, donde reflejará el porcentaje de cumplimiento de la planificación, avances y actividades no cumplidas.

#### **GESTIÓN DEL ENCARGADO DEL DEPARTAMENTO DE VINCULACIÓN**

**Req. (14) Ingreso al sistema:** el sistema debe contar con la seguridad necesaria al momento del ingreso solicitando usuario y contraseña.

**Req. (15) Seguimiento al docente:** el encargado del departamento de vinculación ingresara al formulario y mediante el número de cedula realizara la búsqueda del docente que tenga asignadas horas de vinculación.

**Req. (16) Verificación de documentos:** el encargado del departamento de vinculación podrá verificar si los documentos que el docente agrego son coherentes y sirven como evidencia al cumplimiento de las horas de gestión, caso contrario escribirá una observación respecto al documento.

**Req. (17) Generar Reporte:** el encargado del departamento de vinculación podrá generar reportes en el trascurso o al final de cada ciclo, donde reflejará el porcentaje de cumplimiento de la planificación, avance y actividades no cumplidas.

#### **GESTIÓN AUTORIDADES**

**Req. (18) Ingreso al sistema:** el sistema debe contar con la seguridad necesaria al momento del ingreso solicitando usuario y contraseña.

**Req. (19) Seguimiento al docente:** el vicedecano ingresará al formulario y mediante el número de cédula realizará la búsqueda del docente que desee obtener información.

**Req. (20) Verificación de Evidencias:** podrá verificar si las evidencias que el docente agrego son coherentes y sirven como evidencia al cumplimiento de las horas de gestión, caso contrario escribirá una observación respecto al documento.

**Req. (21) Generar Reporte:** el vicedecano podrá generar reportes en el trascurso o al final de cada ciclo, donde reflejará el porcentaje de cumplimiento de la planificación.

#### **1.11. REQUERIMIENTOS NO FUNCIONALES**

#### **1.11.1. Requisitos de rendimiento**

Verificar que el modelo de consulta y los diferentes procesos realizados en el sistema no afecten el buen funcionamiento de la base de datos y provoquen un tráfico de red.

#### **1.11.2. Seguridad**

El sistema mostrará un alto nivel de desempeño, confiabilidad y seguridad para los diferentes usuarios del sistema.

Cada usuario deberá autenticarse y su acceso verificado, para su respectiva labor de acuerdo a lo que su rol especifique. Todas las claves de seguridad deberán estar seguras y en su defecto encriptadas en la base de datos para dar una buena seguridad al sistema y su información. La utilización de secciones hace seguro el sistema, ya que dado un tiempo de 3 minutos sin interacción con el sistema este cerrará automáticamente la sección del usuario logueado, para que la información almacenada o registrada puedan ser consultadas y actualizadas permanente y simultáneamente, sin que se afecte el tiempo de respuesta.

Facilidades y controles para permitir el acceso a la información al personal autorizado a través de Internet, con la intención de consultar y subir información pertinente para cada una de ellas.

#### **1.11.3. Fiabilidad**

El sistema debe tener una interfaz de uso intuitiva y fácil de usar.

La interfaz de usuario debe adaptarse a las características del SI@NET, ya que dentro de ella estará inmerso el sistema de Control de horas de gestión docente.

#### **1.11.4. Disponibilidad**

El sistema deberá funcionar de forma continua con un nivel de servicio para los usuarios de 24/7, permitiendo la detección de fallas de forma oportuna y contar con una contingencia además de la generación de alarmas.

#### **1.11.5. Mantenibilidad**

El sistema debe disponer de una documentación entendible y fácil de actualizar que permita realizar los procesos de mantenimiento con el menor esfuerzo posible.

### **1.11.6. Portabilidad**

El sistema será implantado bajo la plataforma Ubuntu.

### **1.12. REQUERIMIENTOS DE INTERFAZ**

### **1.12.1. Interfaces de usuario**

La interfaz con el usuario consistirá en un conjunto de ventanas con botones, listas y campos de textos. Ésta deberá ser construida respetando el formato establecido por el SI@NET y, será visualizada desde el navegador Mozilla Firefox.

### **1.12.2. Interfaces de hardware**

Será necesario disponer de equipos de cómputos en perfecto estado con las siguientes características:

- Adaptadores de red.
- Mouse.
- Teclado.
- Interfaces de software
- Sistema Operativo: Windows, Ubuntu.
- Explorador: Mozilla Firefox.

### **1.12.3. Interfaces de comunicación**

La aplicación se encuentra alojada en el servidor Web de la Universidad Estatal de Bolívar, por lo cual la comunicación será mediante la web.

### **1.13. FACTIBILIDADES**

### **1.13.1. FACTIBILIDAD ECONÓMICA**

### **Puntos de fusión**

Mediante los puntos de fusión se llegará a calcular el valor estimado del sistema, para ello utilizaremos la siguiente tabla de valores estándar.

*Tabla 9:* Valores Estándares de puntos de función

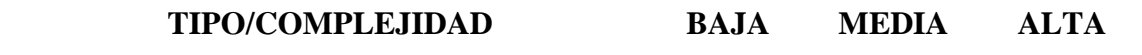

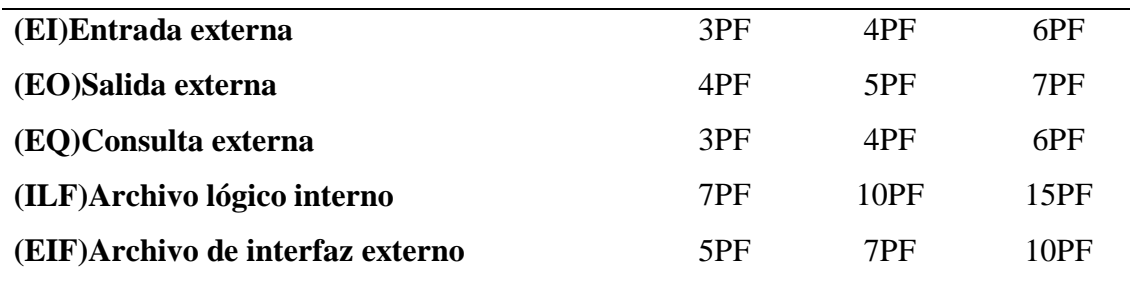

**Fuente:** IFPUG (International Function point Users Group)

**Elaborado por:** Grupo de usuarios internacional del punto de función.

Análisis de los puntos de fusión

*Tabla 10*: Estimación de puntos de función del Sistema "CAGD"

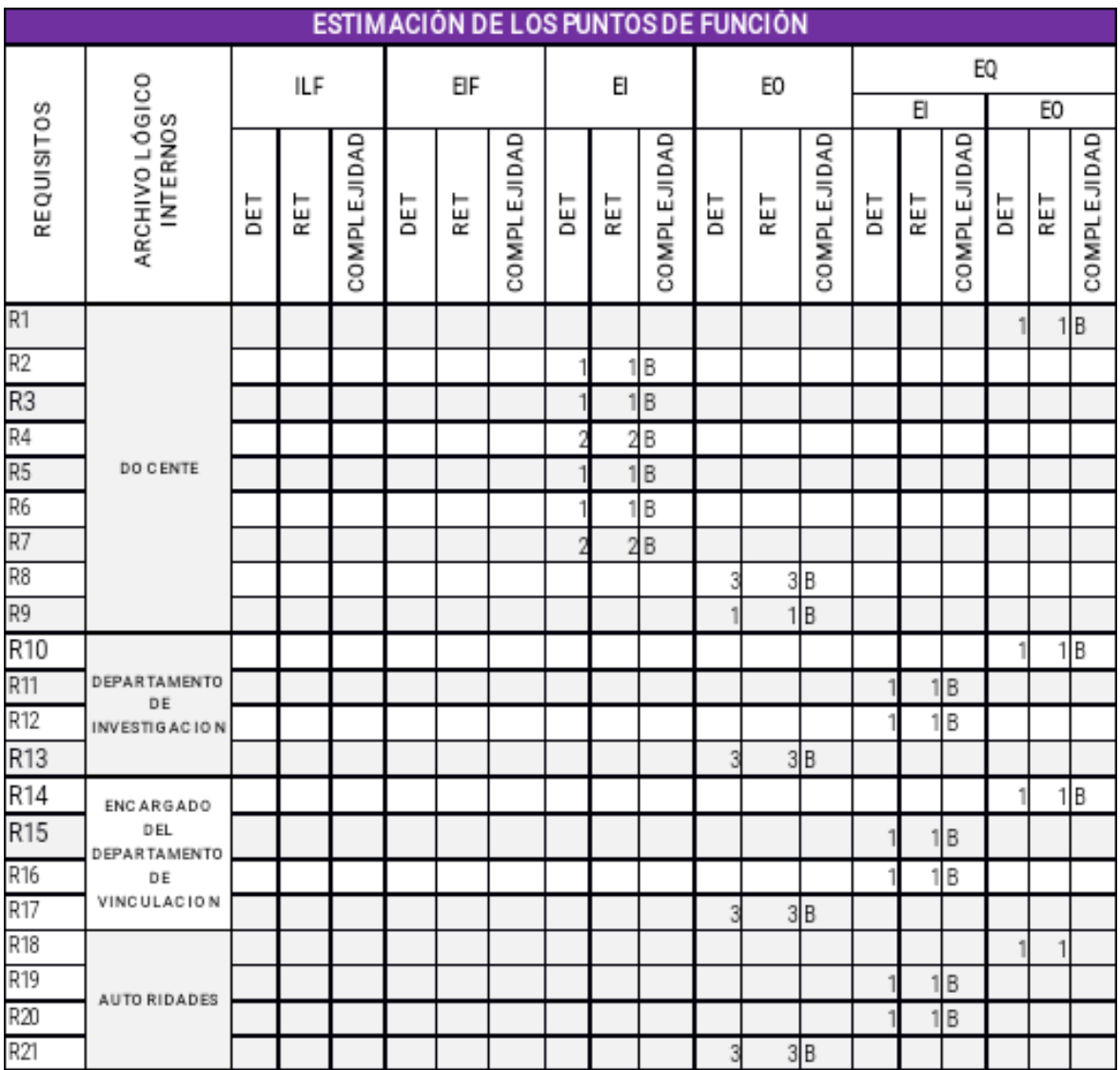

**Fuente:** Investigación de Campo

**Elaborado por:** Las investigadoras (Moposita M, García M).

### **Cálculo de los puntos de fusión sin ajustar**

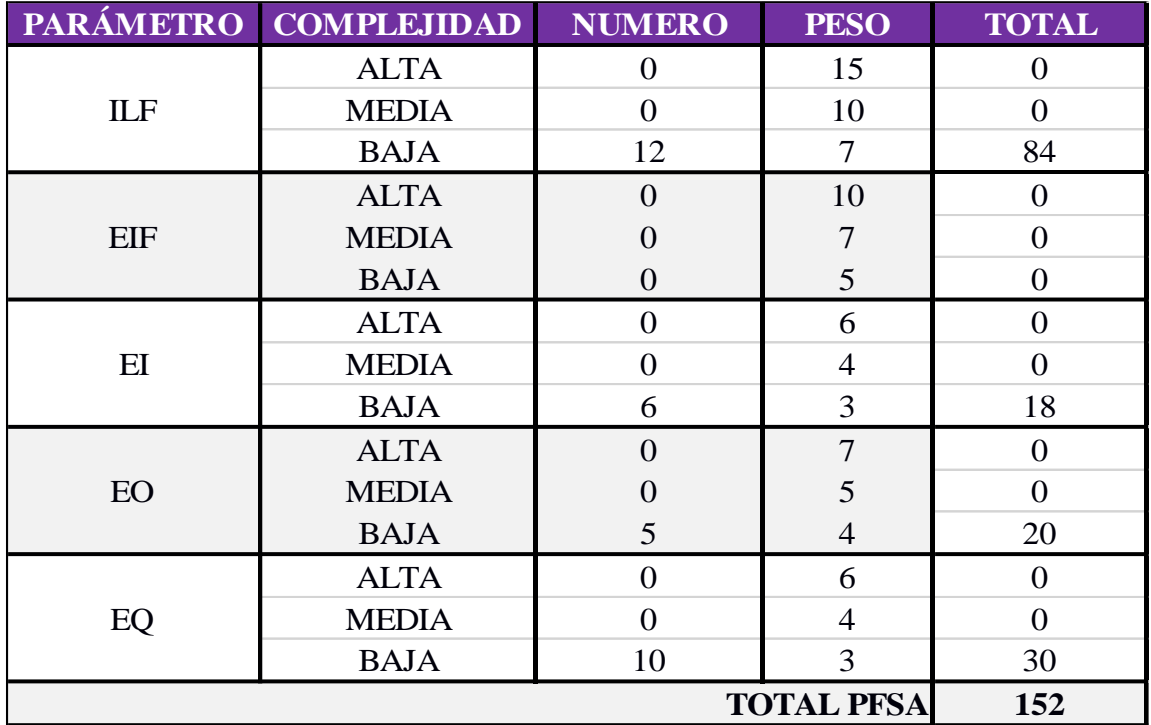

*Tabla 11:* Determinación de puntos de función sin ajustar (PFSA)

**Fuente:** Investigación de Campo

**Elaborado por:** Las investigadoras (Moposita M, García M).

### **Análisis de los 14 niveles de influencia para el sistema**

*Tabla 12 :* Características del Sistema Indicador-Evaluación

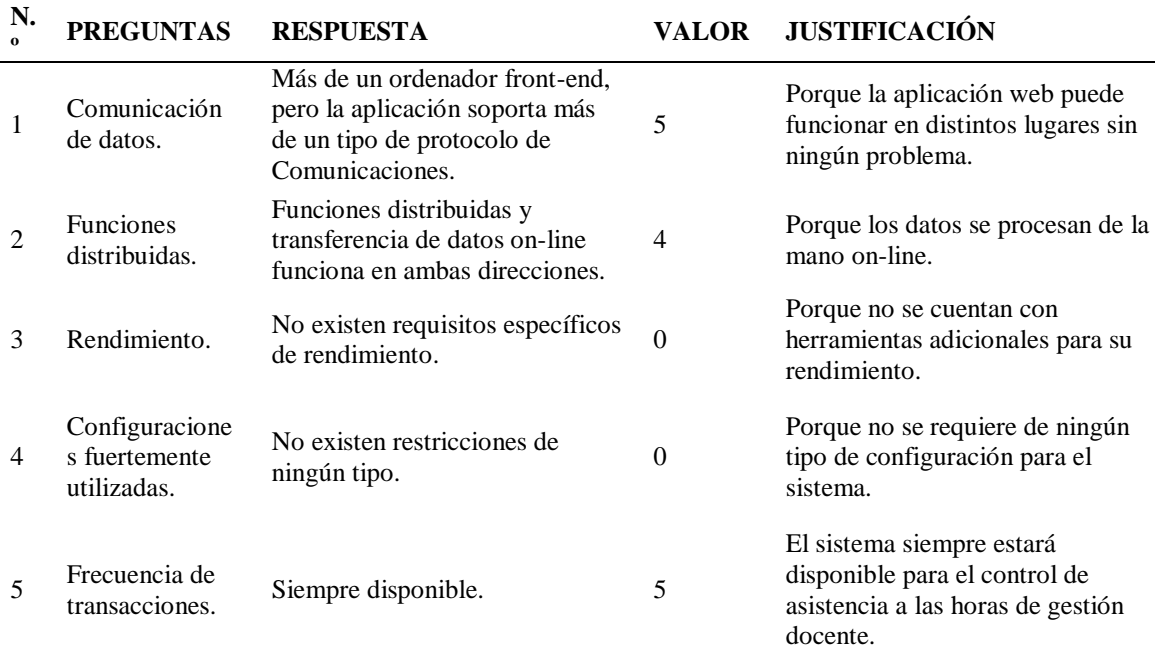

#### **ANÁLISIS DE LAS CARACTERÍSTICAS GENERALES DEL SISTEMA**

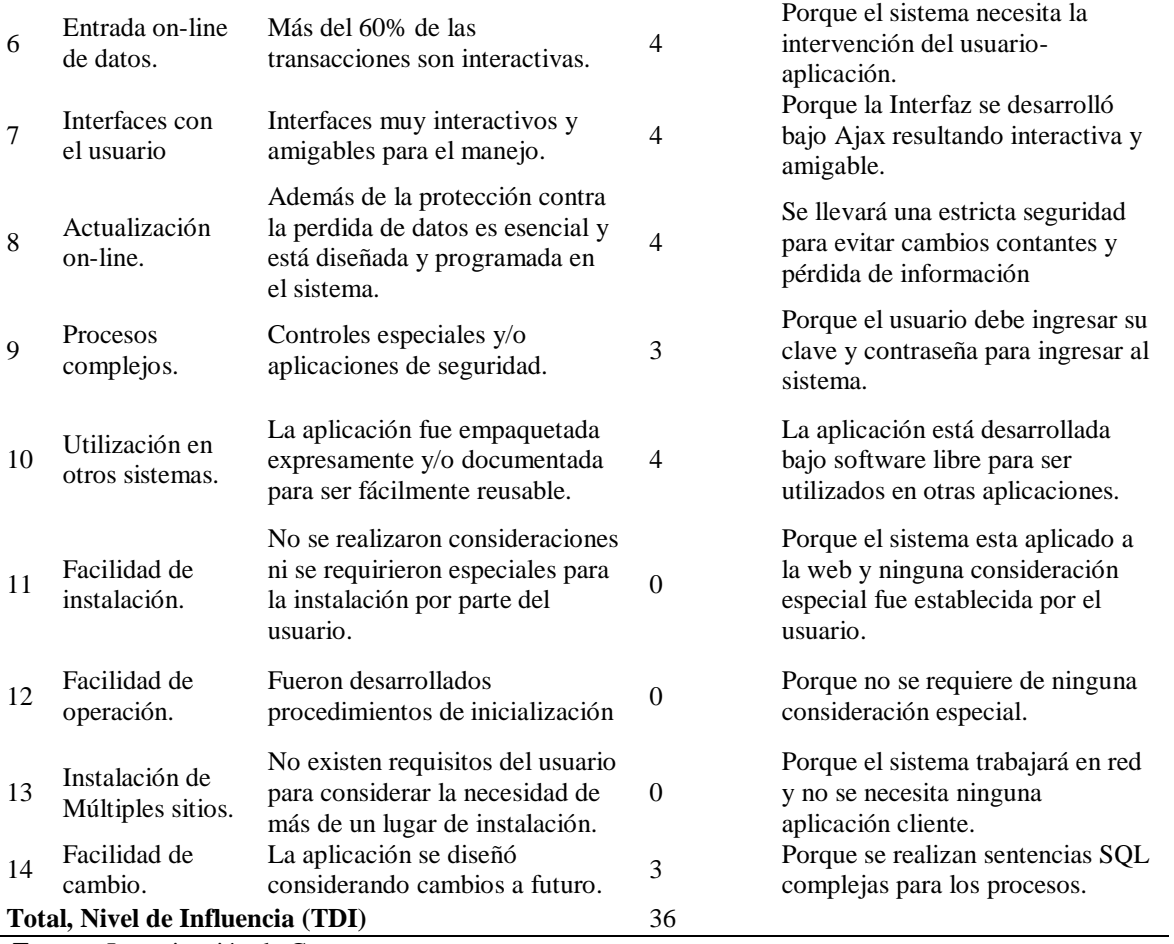

**Fuente:** Investigación de Campo

**Elaborado por:** Las investigadoras (Moposita M, García M).

### **AJUSTE DE LOS PUNTOS DE FUNCIÓN**

 $FP = 152$ **TDI =** 36  $AF = ( TDI * 0.01 ) + 0.65$  $AF = (36 * 0.01) + 0.65$  $AF = 1.01$ 

$$
FPA = FP * AF
$$

$$
FPA = 152 * 1.01
$$

$$
FPA = 153, 52 AJUSTADO
$$

 $KDSI =$  $(FPA * SLOC)$ 1000

$$
KDSI = \frac{(153,52 * 40)}{1000}
$$
  
KDSI = 6,141 MILES DE LÍNEAS

**Dónde:**

**FP** = Puntos de Función sin ajustar de la aplicación.

**TDI =** Grado de Influencia Total

**AF =** Factor de Ajuste de la aplicación

**FPA =** Puntos de Función ajustados de la aplicación.

**SLOC =** Fuente de líneas de código

**KDSI = Número** de Instrucciones de Código en Miles.

#### **Estimación con COCOMO**

**ESFUERZO DE DESARROLLO = HOMBRES/MES**  $MM = 2.4 * (KDSI)1.05$  $MM = 2.4(6,1408)^{1.05}$  $MM = 16,1379(M/M)$  $MM = 16,14(M/M)$  AJUSTADO

**TIEMPO DE DESARROLLO = MES**

 $TDEV = 2.5 * (MM)^{0.38}$  $TDEV = 2.5 * (16,14)^{0.38}$  $TDEV = 7.19 \, \textit{MESES}$ 

### **CANTIDAD DE HOMBRES = NÚMERO DE PERSONAS**

 $CH = MM/TDEV$  $CH = 16,14/7,19$  meses  $CH = 2,24 \text{ } persons$ 

$$
CH = 2 \, PERSONAS \, AJUSTADOS
$$

**Duración en Meses Ajustados con el número de desarrolladores = MESES AJUSTADOS** 

$$
TDEV = MM / CH
$$

#### $TDEV = 16,14/1$

#### $TDEV = 16 \text{ MESES}$  AIUSTADOS

### **ESTIMACIÓN DE COSTOS DEL PROYECTO = DÓLARES AMERICAN**

 $ECP = TDEVA * CMO(CostoManodeObra) * CH$ 

 $ECP = 16$  meses  $* 383 * 1$ 

 $ECP = 6.128$ \$ DÓLARES AMERICANOS.

### **COSTO DE MATERIALES = DÓLARES AMERICANOS**

 $C$ mat = Útiles de oficina + Internet + Impresiones

 $Cmat = 20\$  + 120\$ + 145\$

 $Cmat = 285\$  DÓLARES AMERICANOS.

### **TOTAL DE COSTOS DIRECTOS = DÓLARES AMERICANOS**

 $Cdir = ECP + Cmat$ 

 $Cdir = 6,128\$  + 285\$

 $Cdir = 6,413$ DÓLARES AMERICANOS.$ 

#### **COSTOS INDIRECTOS = DÓLARES AMERICANOS**

 $Cind = Cdir * 5\%$ 

 $Cind = 6,413 * 0.05$ 

 $Cind = 320,65$ \$ DÓLARES AMERICANOS.

### **COSTO TOTAL DEL PROYECTO = DÓLARES AMERICANOS**

 $CTP = Cdir + Cind$ 

 $CTP = 6,413\$  + 320,65\$

 $CTP = 6,733.65$ \$ DÓLARES AMERICANOS.

### **1.13.2. FACTIBILIDAD TÉCNICA**

Este sistema requiere muchos recursos técnicos para su desarrollo ya que está orientado a la web, mismos que se detallan en el siguiente cuadro.

*Tabla 13***:** Recursos técnicos para el desarrollo del sistema

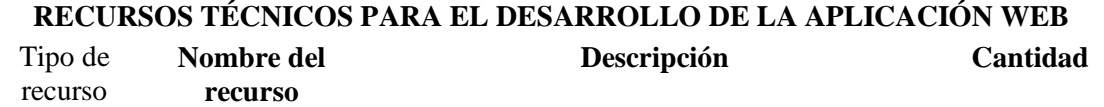

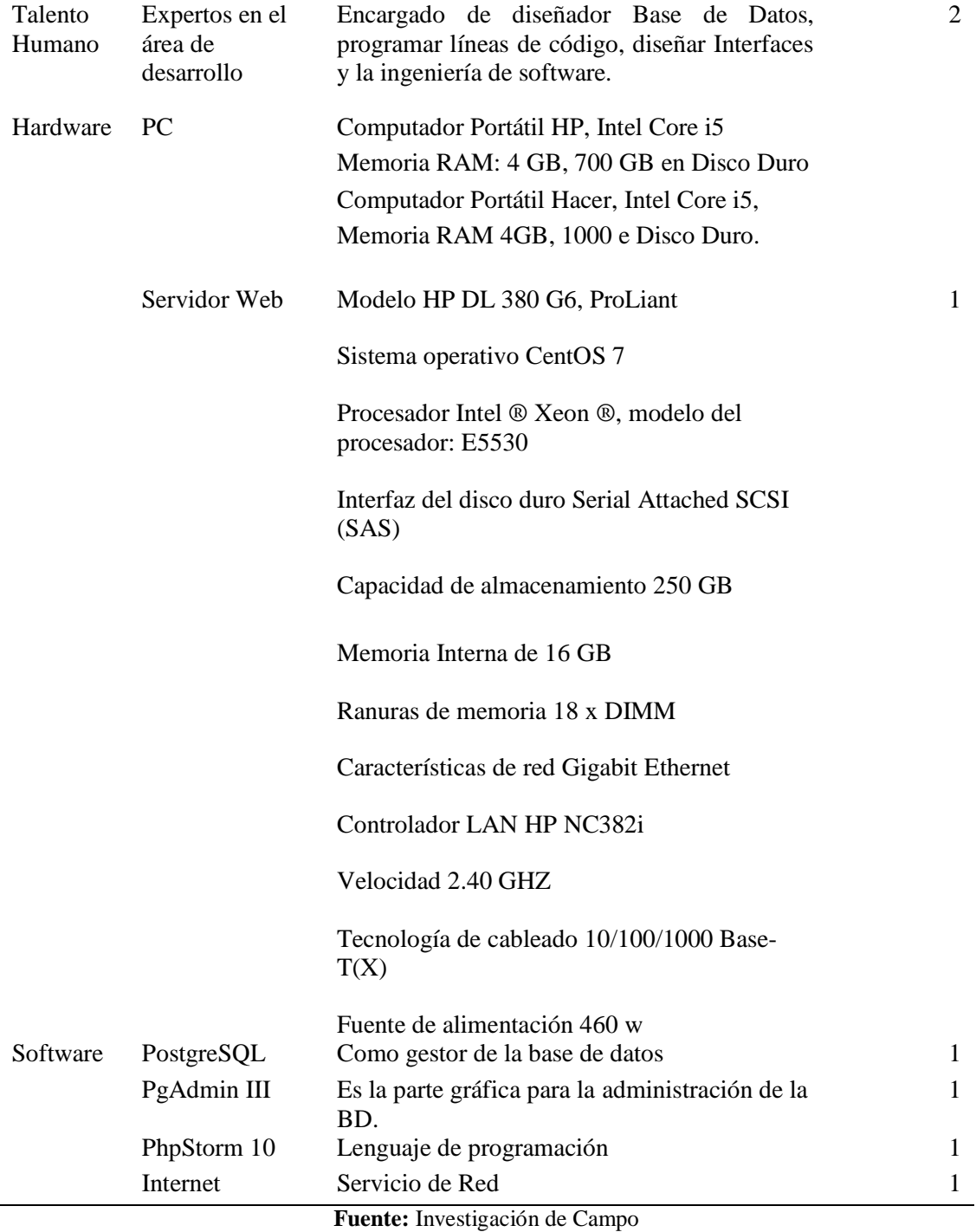

**Elaborado por:** Las investigadoras (Moposita M, García M).

### **Software de Usuarios**

Para usar este sistema solamente se debe contar con acceso a internet y tener el navegador Mozilla Firefox.

Con la evolución técnica se ha llegado a la conclusión de que la Universidad Estatal de Bolívar cuenta con la tecnología necesaria para la implementación de este sistema Web.

#### **Infraestructura de la Red**

La Universidad por ser una Institución de educación superior cuenta con acceso a internet y con un dominio propio, permitiendo que el sistema sea implementado sin ningún tipo de problema.

#### **1.13.3. FACTIBILIDAD LEGAL**

El Ecuador siendo un país libre y democrático promueve la utilización se software libre así mismo de los sistemas operativos libres, es decir que no tiene necesidad de comprar licencias para su uso, los reglamentos, leyes y decretos que respaldan lo dicho se encuentran los siguientes:

**Código Orgánico de Economía Social de los Conocimientos, Creatividad e Innovación.** (CODIGO ORGANICO DE LA ECONOMIA SOCIAL DE LOS CONOCIMIENTOS, CREATIVIDAD E INNOVACION, 2016)

**Artículo 142.- Software Libre:** Se entiende por software libre al software en cuya licencia el titular garantiza al usuario el acceso al código fuente y lo faculta a usar dicho software con cualquier propósito. Especialmente otorga a los usuarios, entre otras, las siguientes libertades esenciales:

- **1.** La libertad de ejecutar el software para cualquier propósito;
- **2.** La libertad de estudiar cómo funciona el software, y modificarlo para adaptarlo a cualquier necesidad. El acceso al código fuente es una condición imprescindible para ello;
- **3.** La libertad de redistribuir copias; y,
- **4.** La libertad de distribuir copias de sus versiones modificadas a terceros.

Se entiende por código fuente, al conjunto de instrucciones escritas en algún lenguaje de programación, diseñadas con el fin de ser leídas y transformadas por alguna herramienta de software en lenguaje de máquina o instrucciones ejecutables en la máquina.

**Artículo 147.- Acceso al código fuente. -** Las entidades contratantes del sector público deberán poner a disposición del público, a través del sistema de Información de Ciencia, Tecnología, Innovación y Saberes Ancestrales, el código fuente del software de código abierto contratado o desarrollado.

### **LEY ORGÁNICA DE EDUCACIÓN SUPERIOR, LOES**

Registro Oficial Suplemento 298 de 12-oct.-2010

Última modificación: 30-dic.-2016

Estado: Reformado

Programas informáticos. - Las empresas que distribuyan programas informáticos tienen la obligación de conceder tarifas preferenciales para el uso de las licencias obligatorias de los respectivos programas, a favor de las instituciones de educación superior, para fines académicos. Las instituciones de educación superior obligatoriamente incorporarán el uso de programas informáticos con software libre. (Asamblea Nacional, 2010)

#### **DECRETO EJECUTIVO N° 1014**

Este reglamento o decreto fue creado el año 2018 por el presidente de la república en ese entonces el Economista Rafael Corre Delgado conjuntamente con los integrantes de la asamblea Nacional, en el cual se estableció el uso del software libre en todas las instituciones Públicas del Ecuador, de esa manera convirtiéndose en accesible para todos, además su código es abierto facilitando su uso, innovación y soberanía tecnológica, permitiendo que el acceso a la tecnología no sea restringida, de esta manera se ha promovida a grandes empresas a unirse y evitar gastos al estado. (DIANA GAROFALO, 2016)

#### **1.13.4. FACTIBILIDAD OPERATIVA**

Mediante la implementación del sistema Control de Asistencia a las horas de Gestión Dicente "CAGD", como un módulo del SI@NET, el usuario podrá navegar son ninguna dificultad, ya que esta página web cuanta, con una interfaz muy gráfica y amigable, y considerando que el nivel de conocimiento de los usuarios es muy alto los usuarios lo utilizaran sin ningún tipo de problema.

Para obtener el mayor beneficio y utilidad de este sistema los usuarios están dispuestos a conocer familiarizarse con el manejo de la interfaz, por medio de capacitaciones brindadas.

En caso de que ocurra algún cambio repentino con el administrador, el sistema no puede quedarse sin funcionar más bien se debe seguir realizando el respectivo mantenimiento como lo establece los reglamentos de la Universidad.

### **1. FASE DE DISEÑO**

### **1.1.ARQUITECTURA DE LA RED**

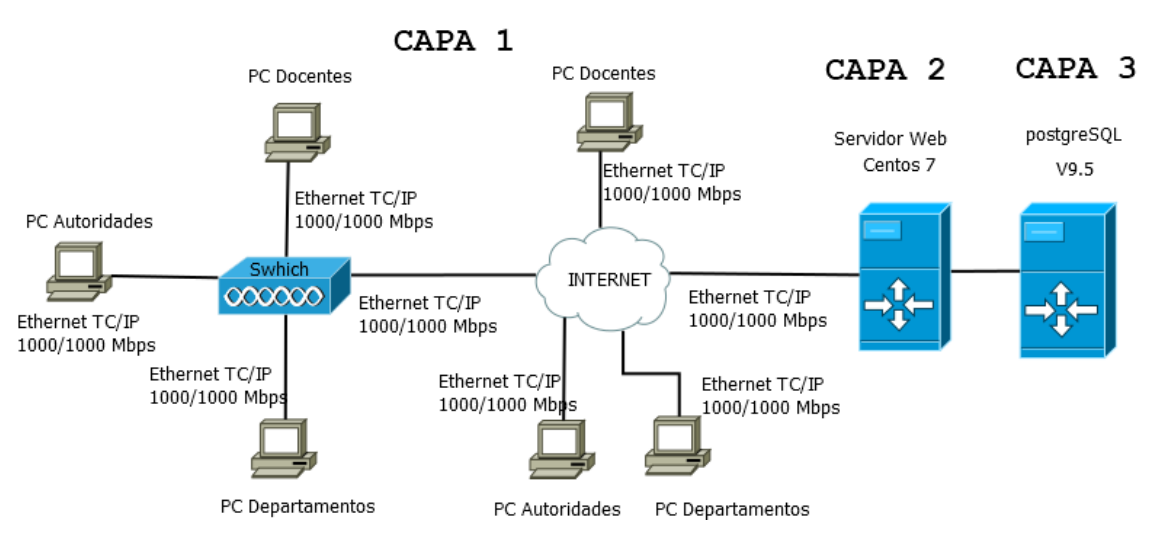

*Gráfico 8: Arquitectura de la Red*

*Fig. 8***:** Arquitectura de la Red

### **1.2. CASOS DE USOS**

### **1.2.1. DOCENTE**

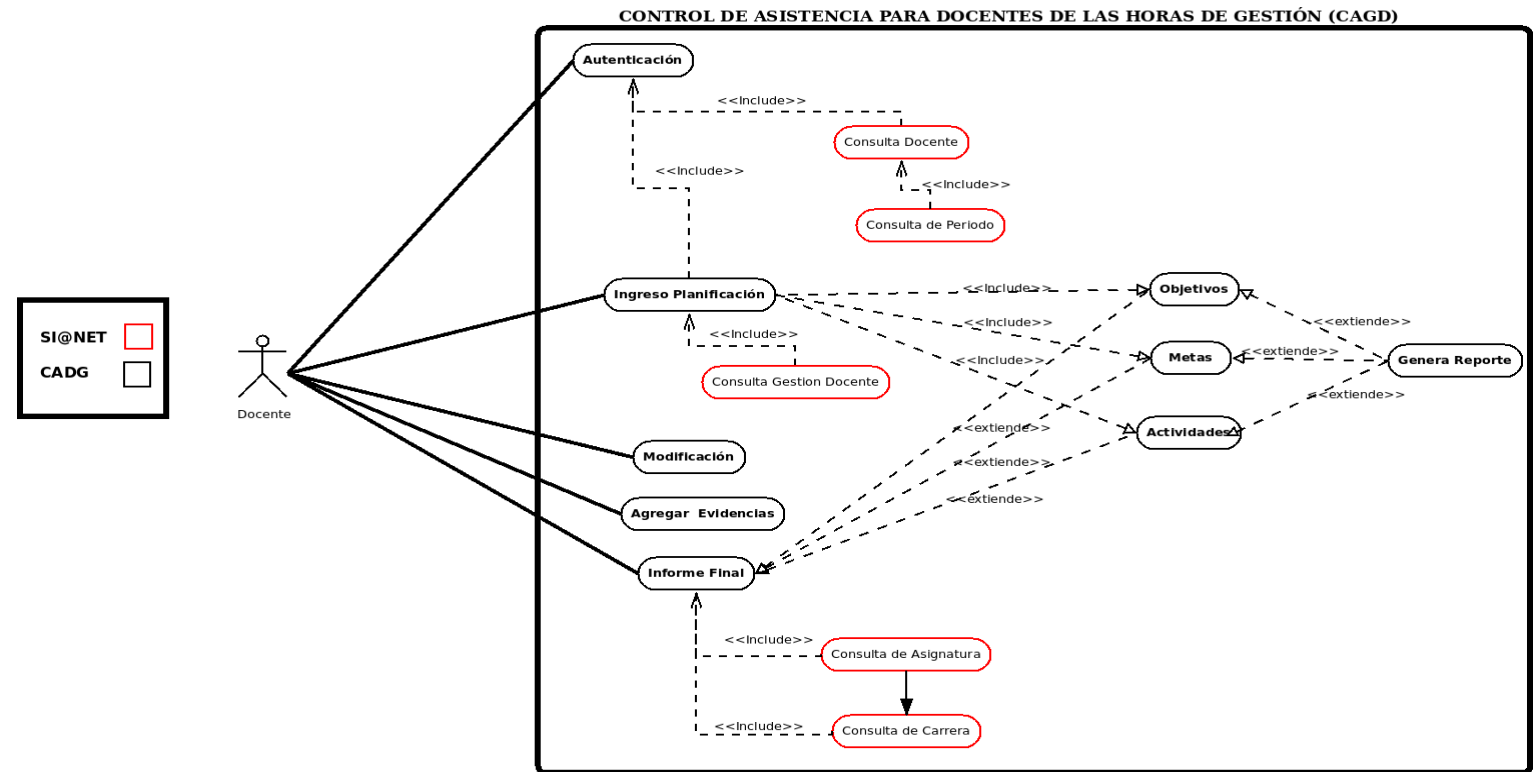

*Fig. 9: Diagrama de casos de Usos del Docente*

#### **1.2.2. CASO DE USO AUTORIDAD**

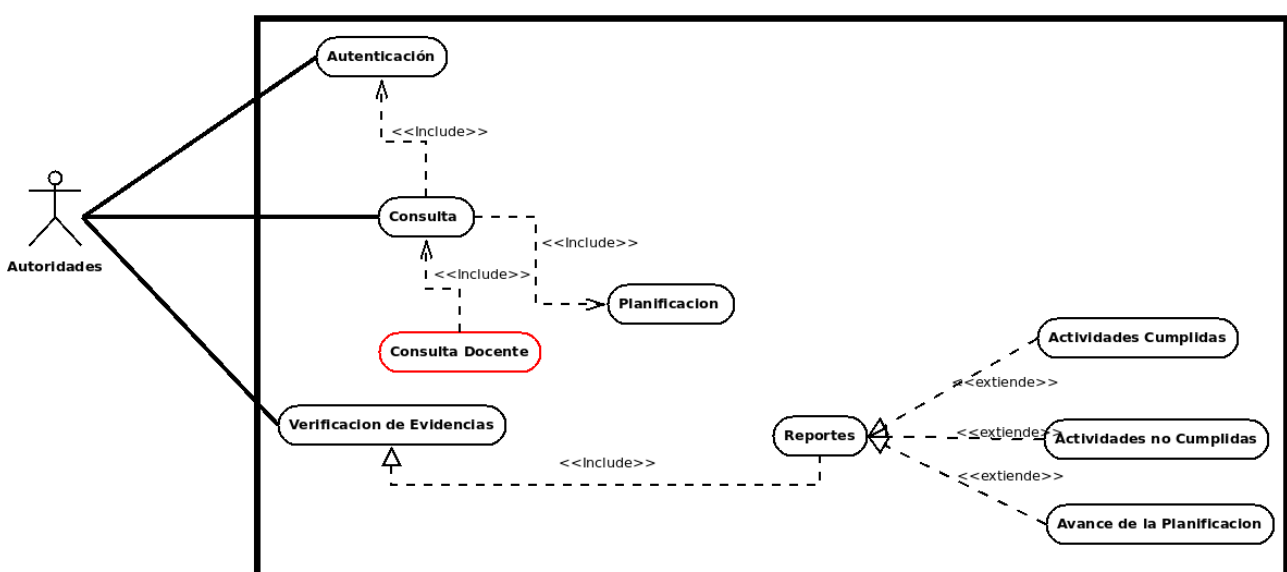

**CONTROL DE ASISTENCIA PARA DOCENTES DE LAS HORAS DE GESTIÓN (CADG)** 

*Fig. 10***:** Caso de Uso de la Autoridad

**Fuente:** Investigación de Campo

#### **1.3.DIAGRAMAS DE SECUENCIA**

#### **1.3.1. INGRESO AL SISTEMA**

#### CONTROL DE ASISTENCIA PARA DOCENTES DE LAS HORAS DE GESTIÓN (CAGD) (LOGIN DEL SISTEMA) (EXITO)

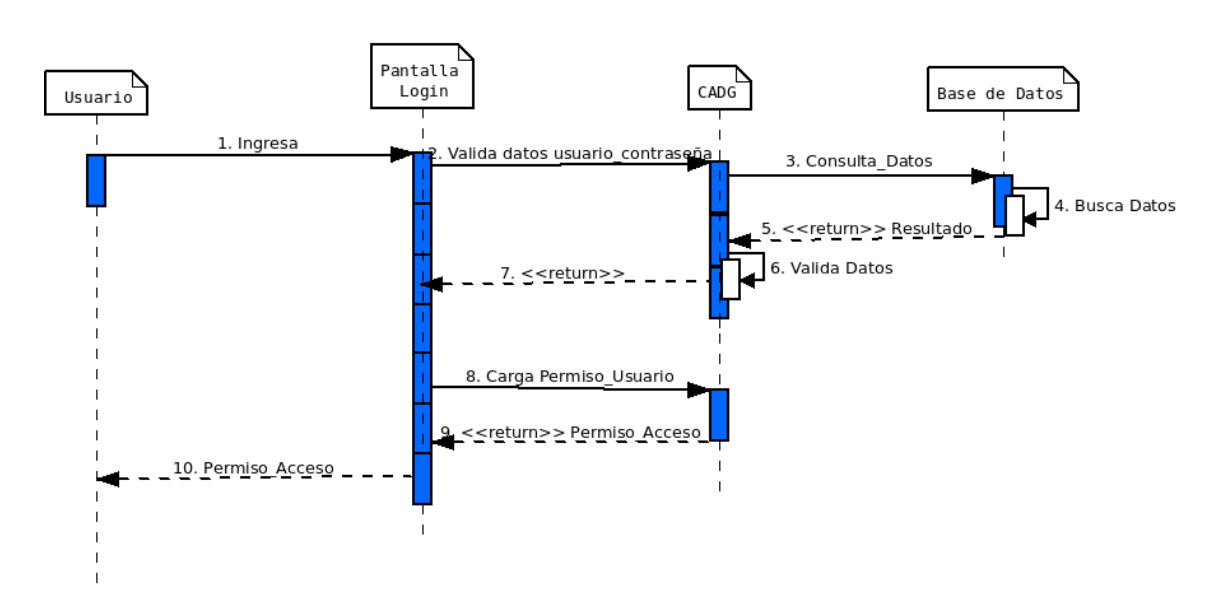

*Fig. 11*Diagrama de secuencia para el ingreso al Sistema

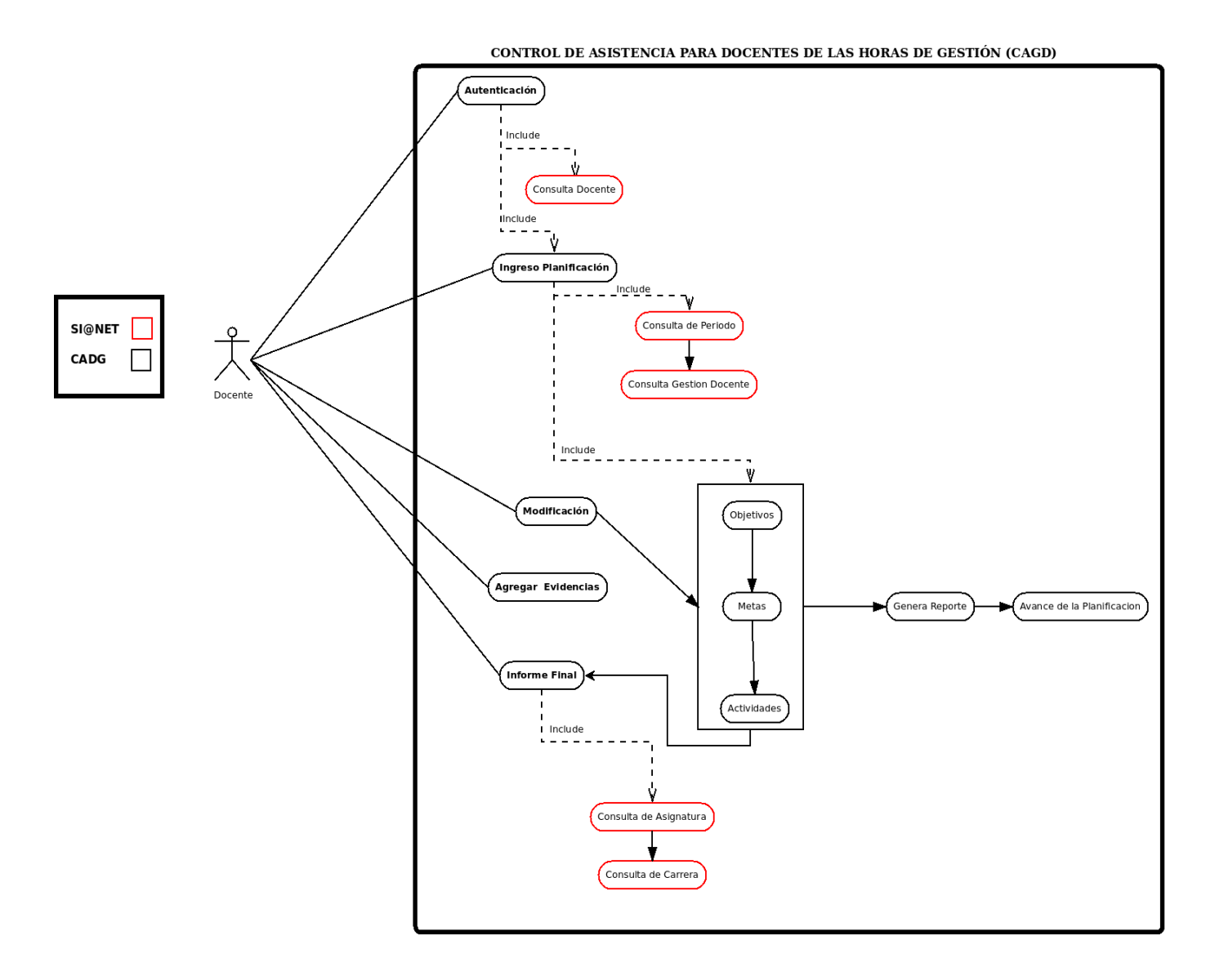

#### **1.3.2. INGRESO AL SISTEMA EN CASO DE FALLO**

CONTROL DE ASISTENCIA PARA DOCENTES DE LAS HORAS DE GESTIÓN (CAGD) (LOGIN DEL SISTEMA) (FALLO) Pantalla Login CADG Usuario Base de Datos  $\mathbf{I}$ 1. Ingresa 2. Valida datos usuario\_contraseña 3. Consulta\_Datos 4. Busca Datos 5. <<ret<u>urn>> Resultad</u>o  $\begin{array}{|c|c|c|}\n\hline\n\hline\n\end{array}$ 6. Valida Datos <<return>>Denegadar\_Acceso 9. Acceso\_Denegado\_

*Fig. 12 :*Diagrama de secuencia para el ingreso al sistema en caso de fallo

#### **1.3.3. INGRESO DE LA PLANIFICACIÓN**

### CONTROL DE ASISTENCIA PARA DOCENTES DE LAS HORAS DE GESTIÓN (CAGD) (INGRESO DE DATOS AL FORMULARIO DE PLANIFICACION)

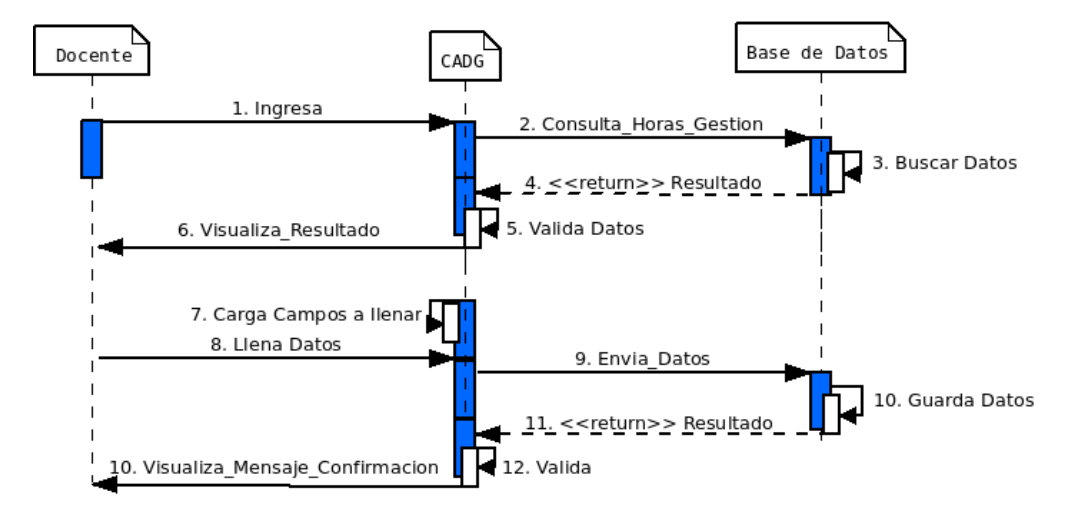

*Fig. 13***:** Diagrama de secuencia para el ingreso de la planificación

**Fuente:** Investigación de Campo

### **1.3.4. BÚSQUEDA**

#### CONTROL DE ASISTENCIA PARA DOCENTES DE LAS HORAS DE GESTIÓN (CAGD) (BUSQUEDA DOCENTE)

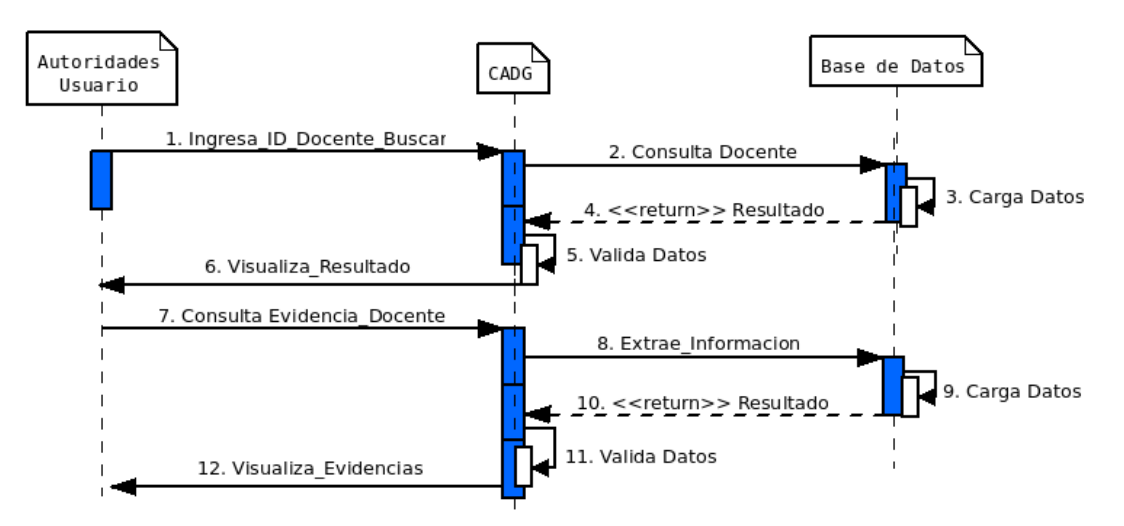

*Fig. 14*: Diagrama de secuencia para la búsqueda de información del docente

#### **1.3.5. REPORTE**

### CONTROL DE ASISTENCIA PARA DOCENTES DE LAS HORAS DE GESTIÓN (CAGD) (REPORTES - EXITO)

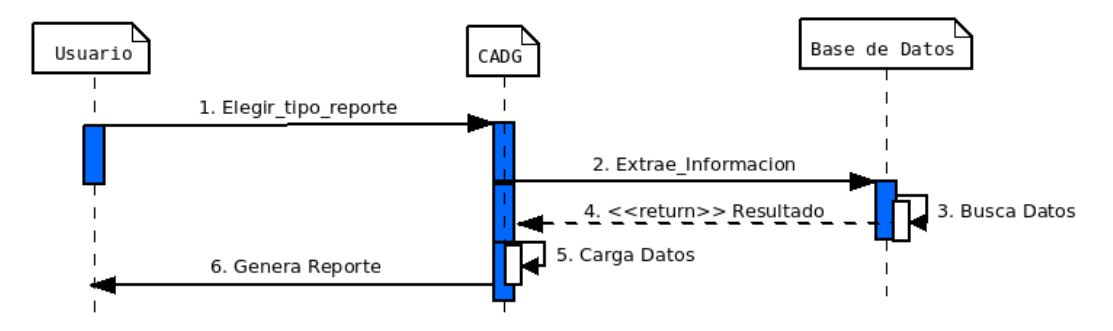

*Fig. 15*: Diagrama de secuencia para generar reportes

**Fuente:** Investigación de Campo

#### **1.3.6. REPORTE EN CASO DE FALLO**

### CONTROL DE ASISTENCIA PARA DOCENTES DE LAS HORAS DE GESTIÓN (CAGD) (REPORTES - FALLO)

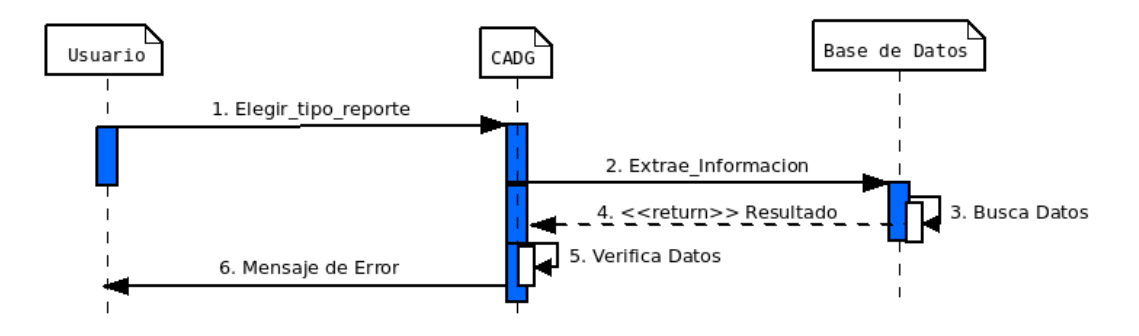

*Fig. 16***:** Diagrama de secuencia para generar los reportes en caso de fallos

#### **1.4. DIAGRAMA DE CLASES**

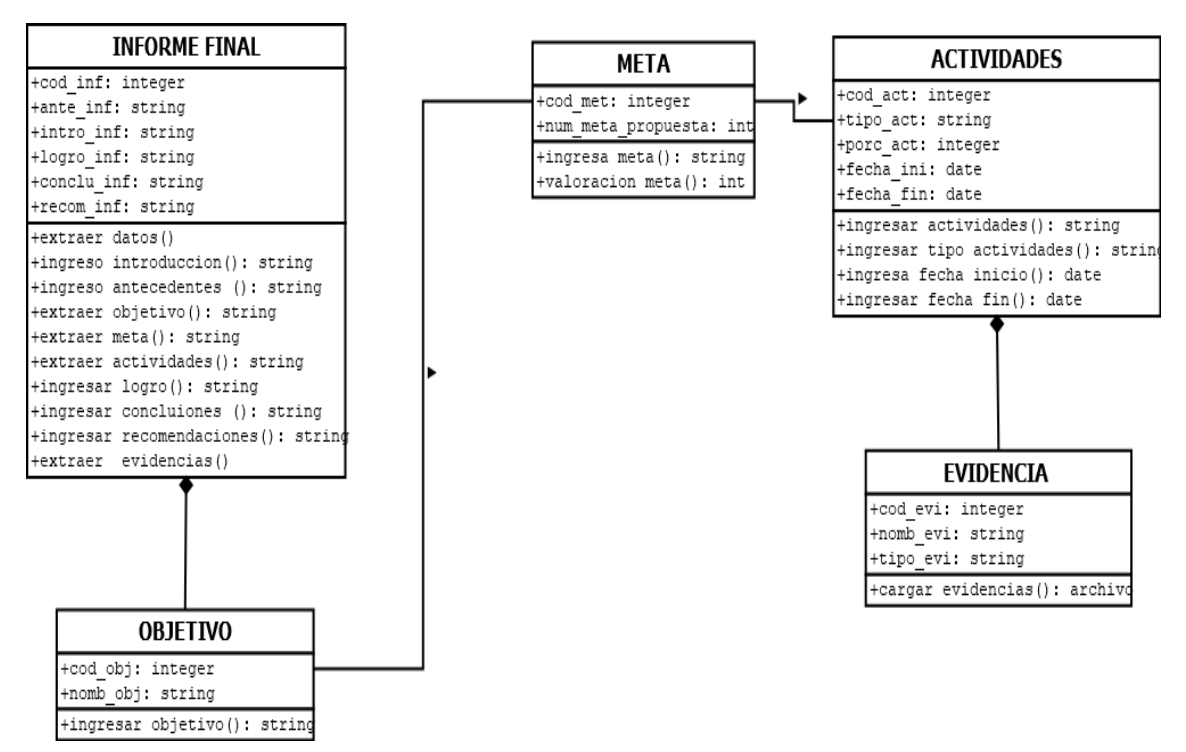

*Fig. 17***:** Diagrama de clase del sistema "CAGD"

### **1.5.DIAGRAMA ENTIDAD RELACIÓN**

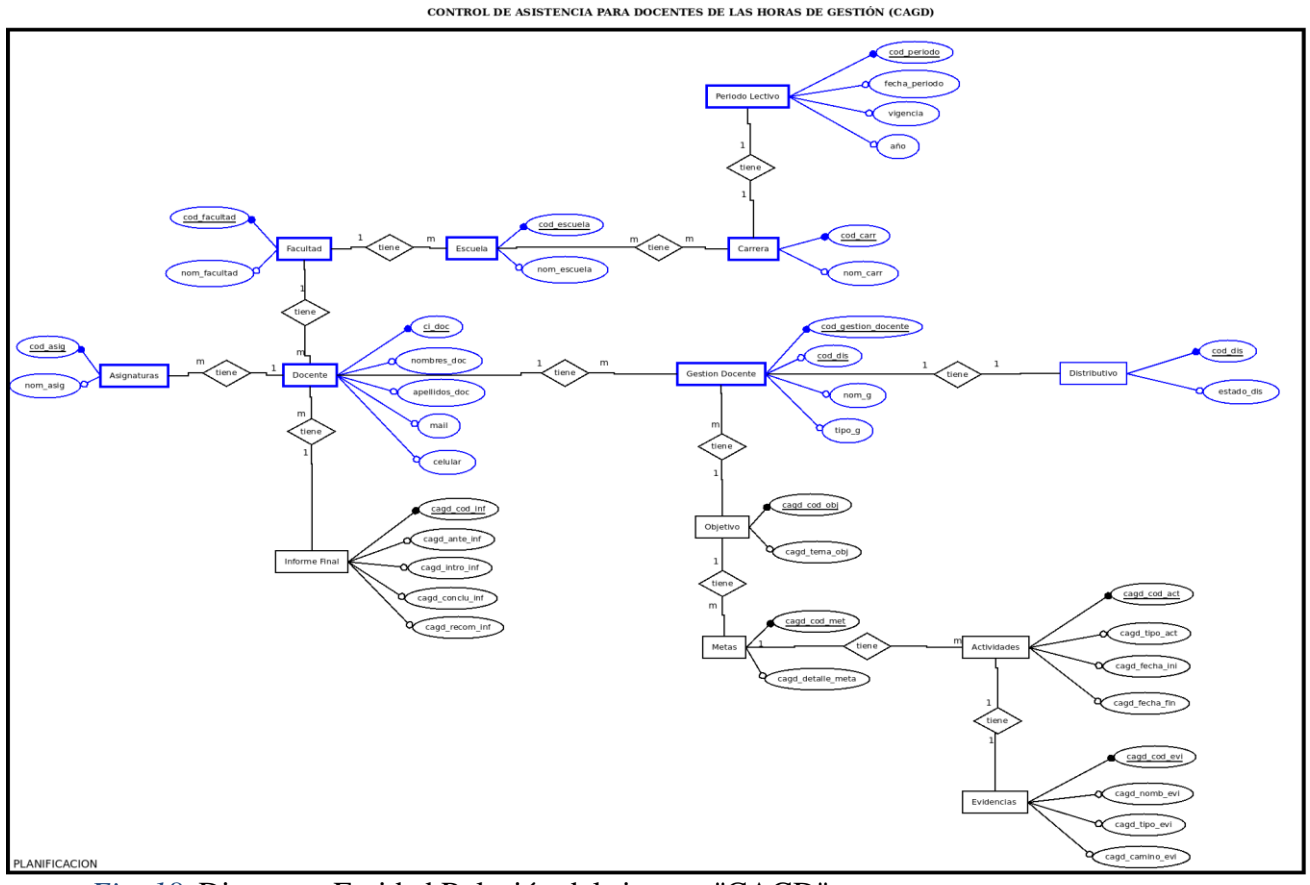

*Fig. 18*: Diagrama Entidad Relación del sistema "CAGD"

**Fuente:** Investigación de Campo

### **1.6.MODELO RELACIONAL**

#### **1.6.1. TABLAS USADAS DEL SISTEMA SI@NET**

Periodo (**cod\_periodo**, fecha\_periodo, vigencia, año)

Distributivo (**cod\_dis**, estado\_dis)

Gestión Docente (**cod\_gestion**\_docente nom\_g, tipo\_g)

Asignaturas **(cod\_asig**, nom\_asig)

Docente (**ci\_doc,** nombres\_doc, apellidos\_doc, mail, celular)

Carrera (**cod\_carr**, nom\_carr)

Escuela (**cod\_escuela,** nom\_escuela)

Facultad (**cod\_facultad**, nom\_facultad)

#### **1.6.2. TABLAS PROPIOS DEL SISTEMA**

**Objetivo**: **cagd\_cod\_obj**, cagd\_tema\_obj **Metas**: **cagd\_cod\_meta,** cagd\_detalla\_meta. **Actividades**: **cagd\_cod\_act,** cagd\_tipo\_act, cagd\_fecha\_ini, cagd\_fecha\_fin **Evidencias**: **cagd\_cod\_evi**, cagd\_nomb\_evi, cagd\_tipo\_evi, cagd\_camino\_evi **Informe final: cagd\_cod\_inf**, cagd\_ant\_inf, cagd\_intro\_inf, cagd\_conclu\_inf, cagd\_recom\_inf

### **1.7.DIAGRAMA DE DEPENDENCIA FUNCIONAL**

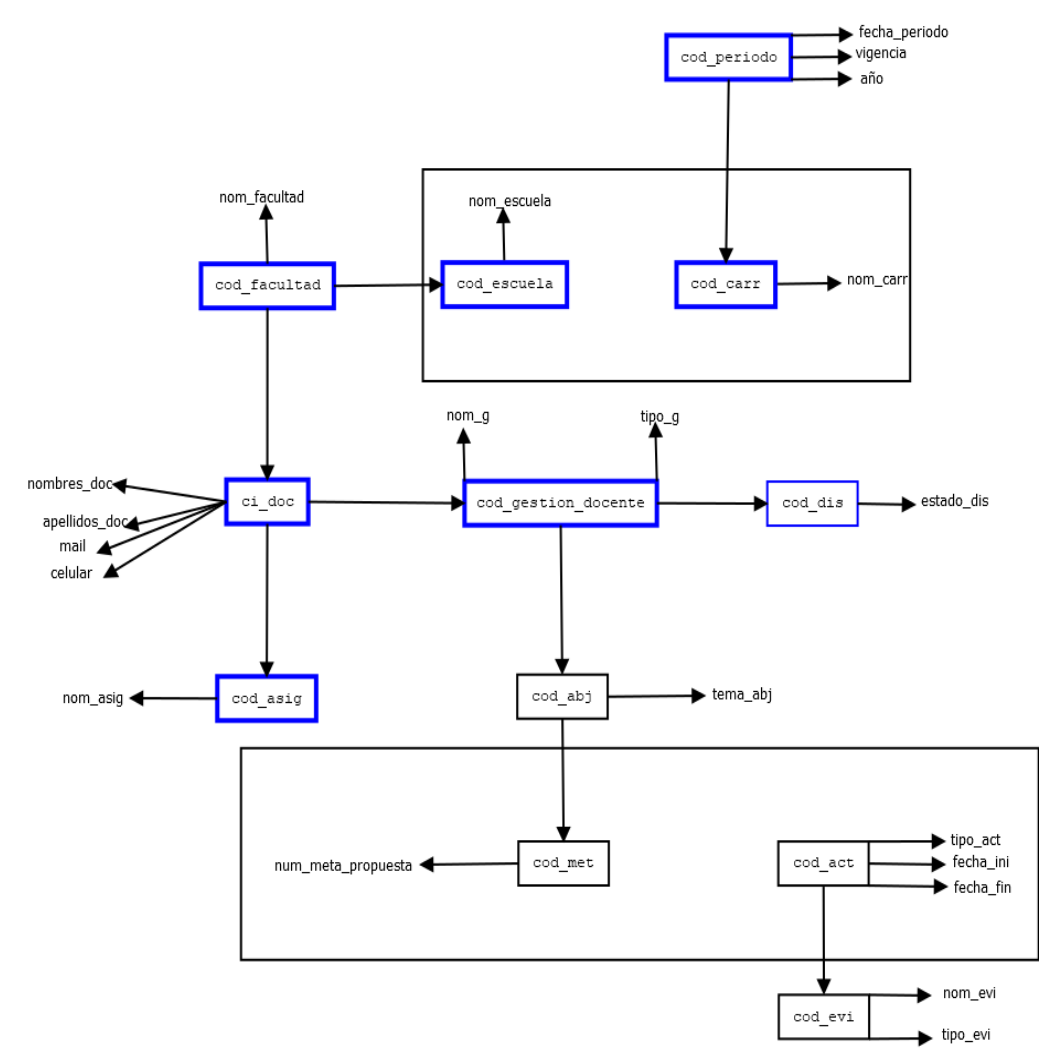

CONTROL DE ASISTENCIA PARA DOCENTES DE LAS HORAS DE GESTIÓN (CADG)

*Fig. 19***:** Diagrama de dependencia funcional del sistema "CAGD

### **1.8.NORMALIZACIÓN**

**Objetivo**: **cagd\_cod\_obj**, cagd\_tema\_obj **Metas**: **cagd\_cod\_meta,** cagd\_detalla\_meta. **Actividades**: **cagd\_cod\_act,** cagd\_tipo\_act, cagd\_fecha\_ini, cagd\_fecha\_fin **Evidencias:** cagd cod evi, cagd nomb evi, cagd tipo evi, cagd camino evi **Informe final:** cagd cod inf, cagd ant inf, cagd intro inf, cagd conclu inf, cagd\_recom\_inf

#### **1.8.1. PRIMERA FORMA NORMAL**

**Objetivo**: **cagd\_cod\_obj**, cagd\_tema\_obj, cod\_gestion\_docente **Metas**: **cagd\_cod\_meta,** cagd\_detalla\_meta. cagd\_cod\_act **Actividades**: **cagd\_cod\_act,** cagd\_tipo\_act, cagd\_fecha\_ini, cagd\_fecha\_fin, cagd\_cod\_evi

**Evidencias**: **cagd\_cod\_evi**, cagd\_nomb\_evi, cagd\_tipo\_evi, cagd\_camino\_evi,cagd\_cod\_act

**Informe final:** cagd cod inf, cagd ant inf, cagd intro inf, cagd conclu inf, cagd\_recom\_inf, ci\_doc

#### **1.8.2. SEGUNDA FORMA NORMAL**

**Objetivo**: **cagd\_cod\_obj**, cagd\_tema\_obj, cod\_gestion\_docente **Metas**: **cagd\_cod\_meta,** cagd\_detalla\_meta. cagd\_cod\_act **Actividades**: **cagd\_cod\_act,** cagd\_tipo\_act, cagd\_fecha\_ini, cagd\_fecha\_fin, cagd\_cod\_evi

**Evidencias**: **cagd\_cod\_evi**, cagd\_nomb\_evi, cagd\_tipo\_evi, cagd\_camino\_evi,cagd\_cod\_act

**Informe final: cagd\_cod\_inf**, cagd\_ant\_inf, cagd\_intro\_inf, cagd\_conclu\_inf, cagd\_recom\_inf, ci\_doc

### **1.9. DICCIONARIO DE DATOS**

**BASE DE DATOS:** CAGD **N.º** 1

**TABLA:** Objetivo **FECHA:** 3/01/2019

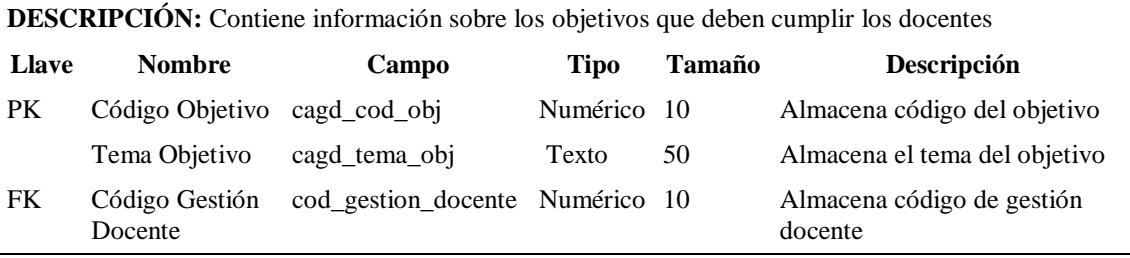

#### **BASE DE DATOS:** CAGD **N.º** 2

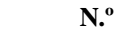

### **TABLA:** Metas **FECHA:** 3/01/2019

**DESCRIPCIÓN:** Contiene información sobre las metas que deben cumplir los docentes

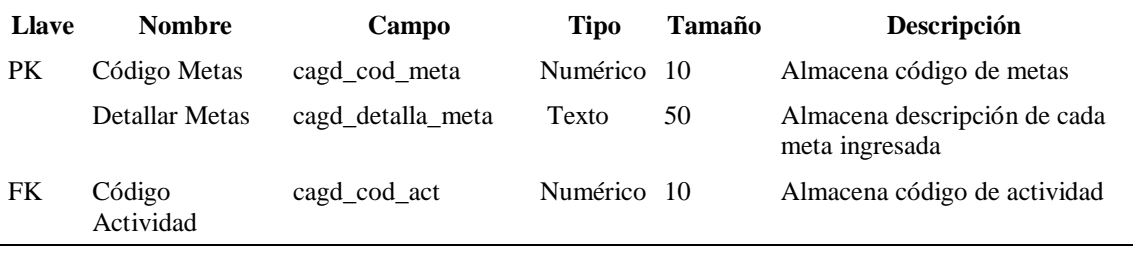

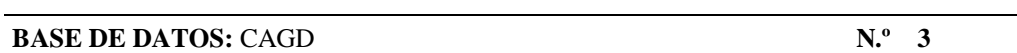

#### **TABLA:** Actividad

#### **FECHA:** 3/01/2019

**DESCRIPCIÓN:** Contiene información sobre las actividades a realizarse por los docentes

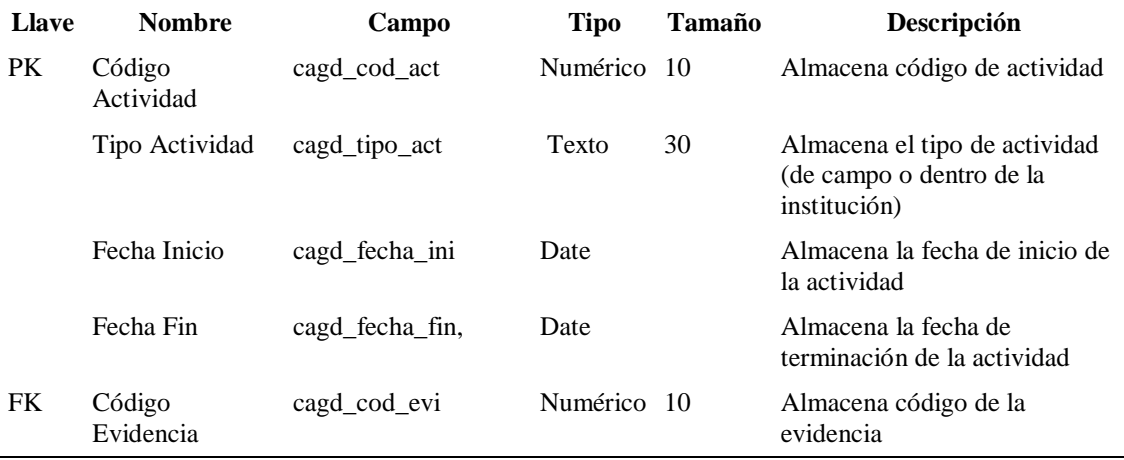

# **BASE DE DATOS:** CAGD **N.º** 4

### **TABLA:** Evidencia

### **FECHA:** 3/01/2019

**DESCRIPCIÓN:** Contiene información sobre las evidencias que deben agregar los docentes

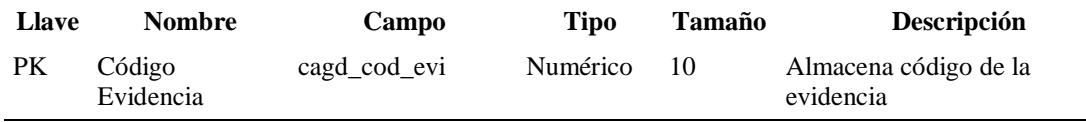

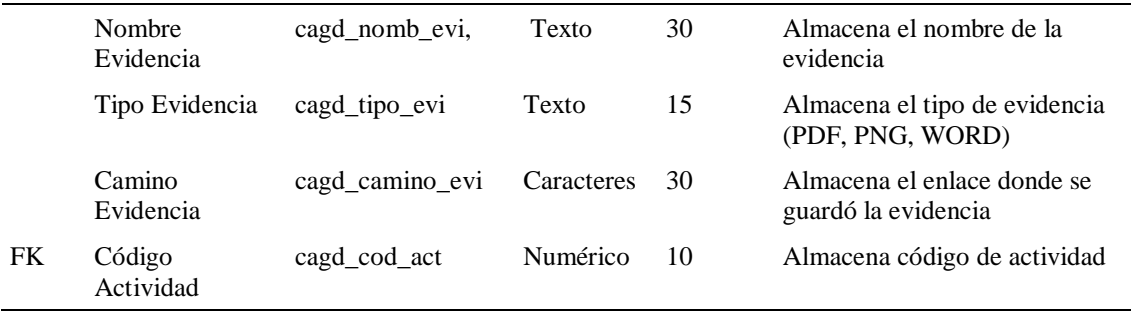

#### **BASE DE DATOS:** CAGD **N.º** 5

**TABLA:** Informe Final

#### **FECHA:** 3/01/2019

**DESCRIPCIÓN:** Contiene información sobre el informe final de todo lo que ha cumplido el docente

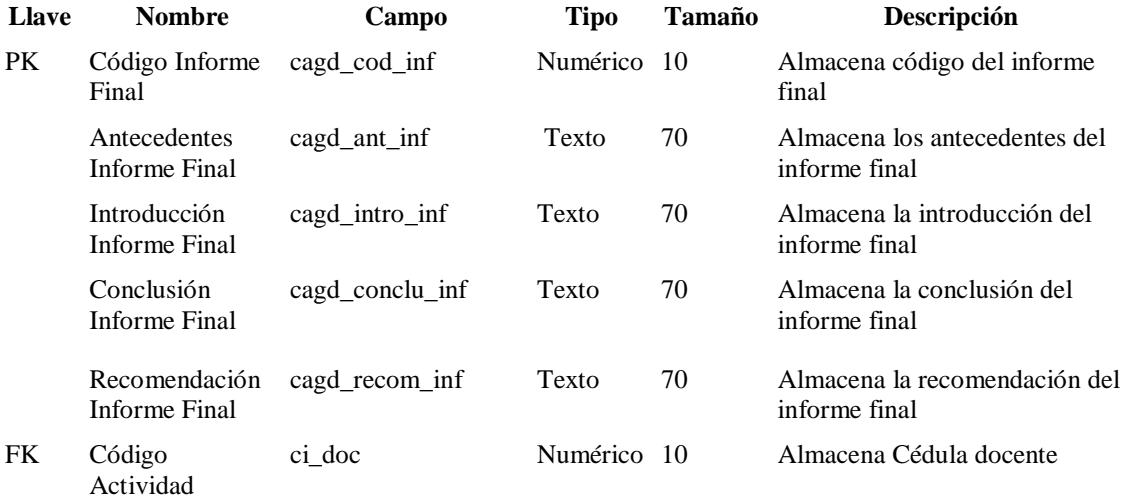

### **2. BOSQUEJO (INTERFAZ)**

#### **DOCENTE**

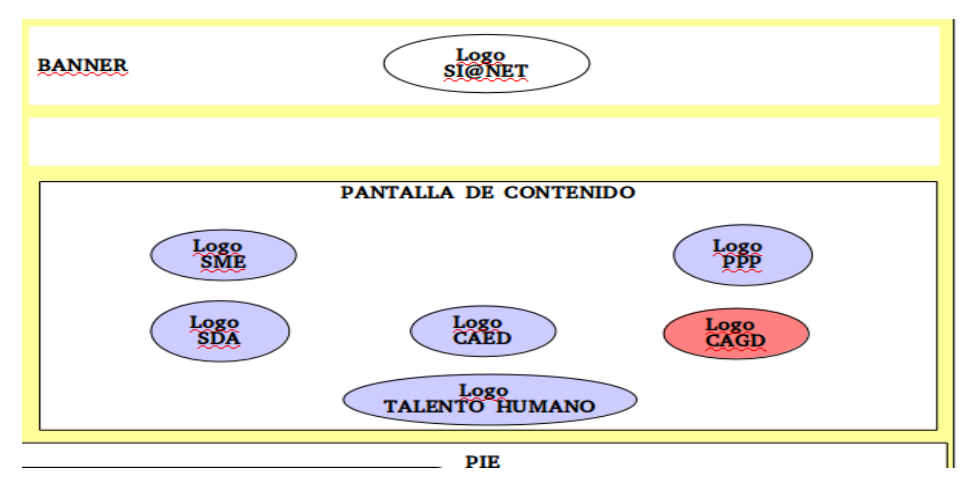

**Fuente:** Investigación de Campo

**Elaborado por:** Las investigadoras (Moposita M, García M).

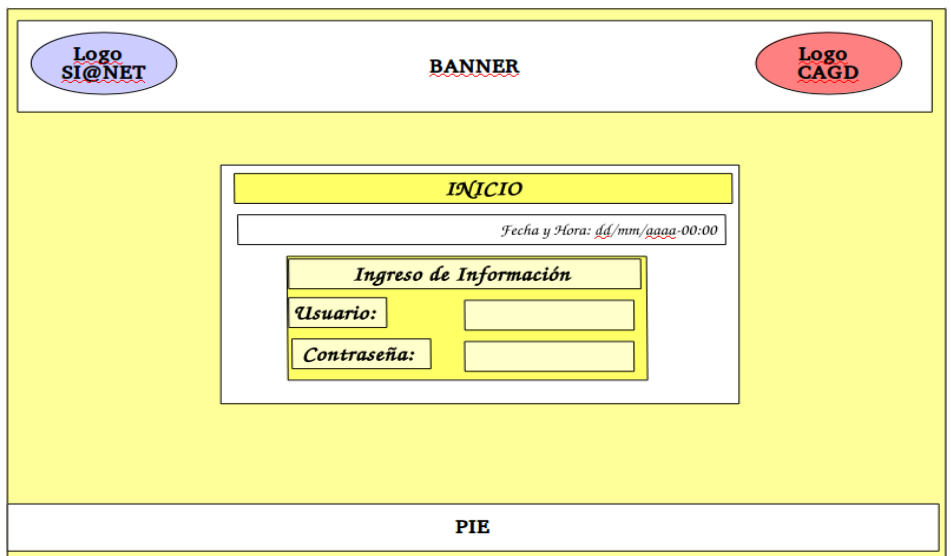

**Fuente:** Investigación de Campo

**Elaborado por:** Las investigadoras (Moposita M, García M).

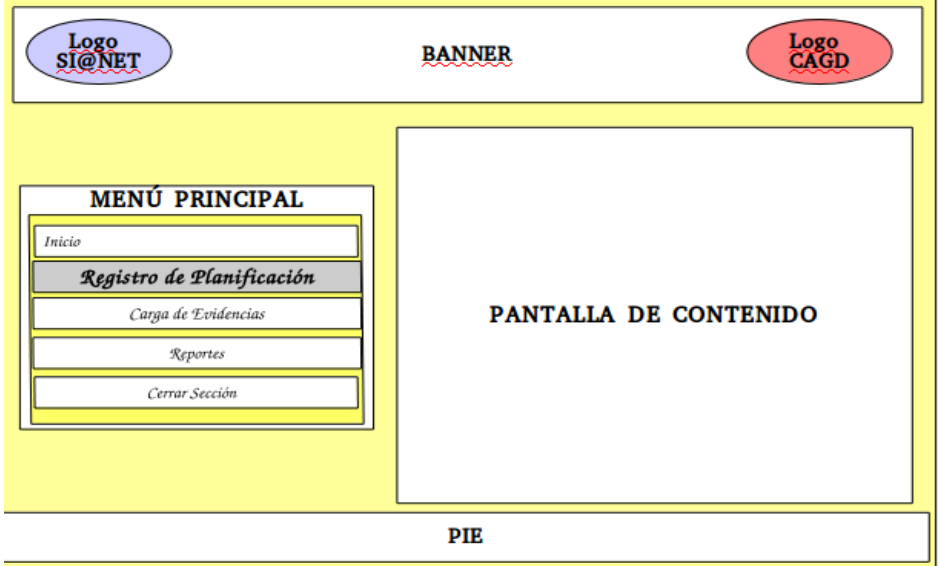

**Fuente:** Investigación de Campo

**Elaborado por:** Las investigadoras (Moposita M, García M).
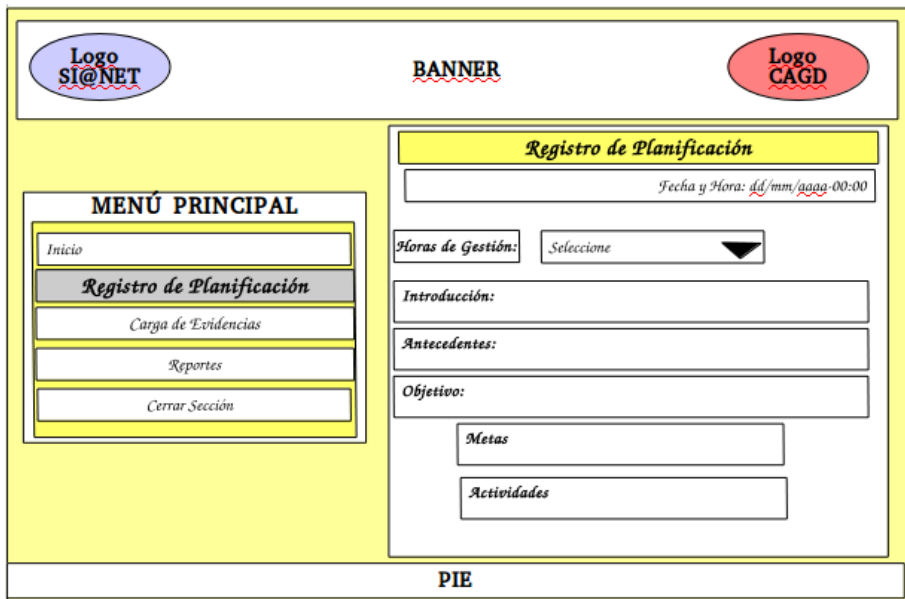

'n

**Elaborado por:** Las investigadoras (Moposita M, García M).

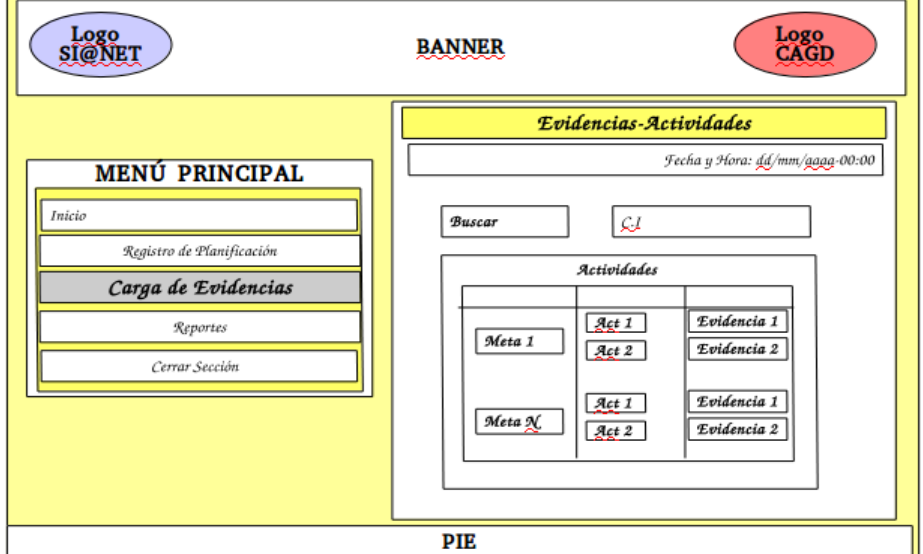

**Fuente:** Investigación de Campo

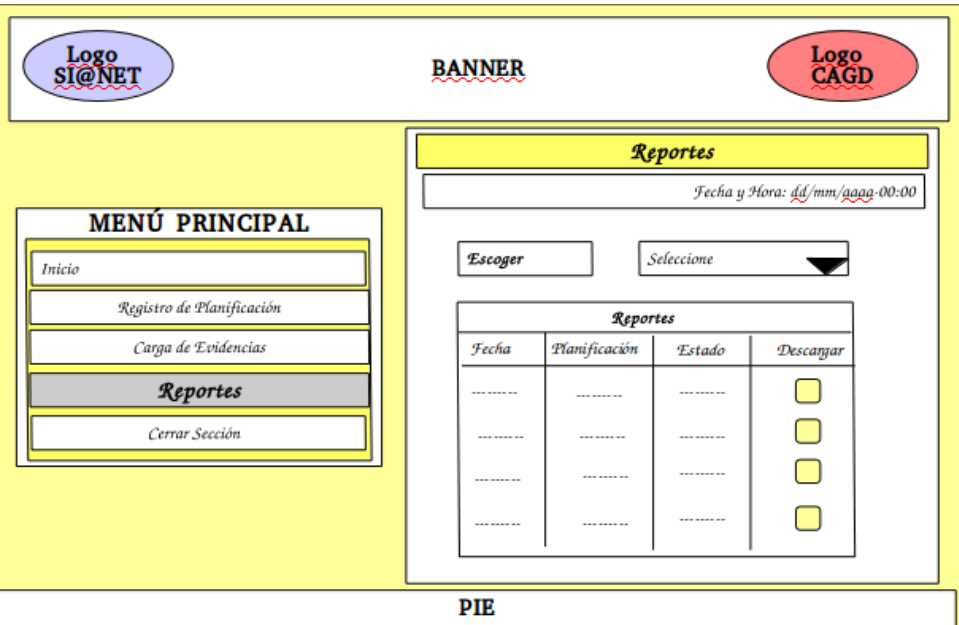

**Elaborado por:** Las investigadoras (Moposita M, García M).

## **AUTORIDADES**

### **DIAGRAMA DE NAVEGACIÓN**

#### CONTROL DE ASISTENCIA PARA DOCENTES DE LAS HORAS DE GESTIÓN (CAGD)

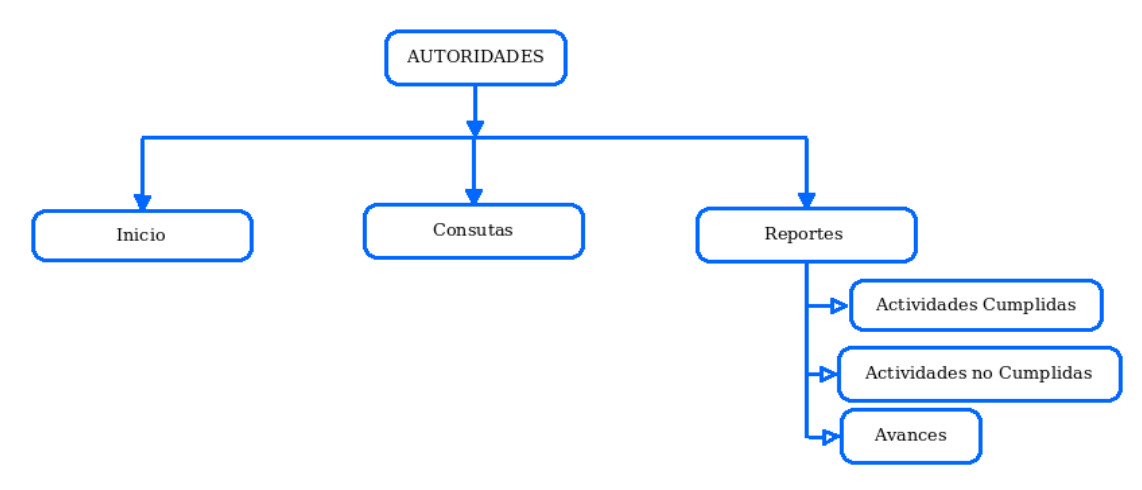

**Fuente:** Investigación de Campo

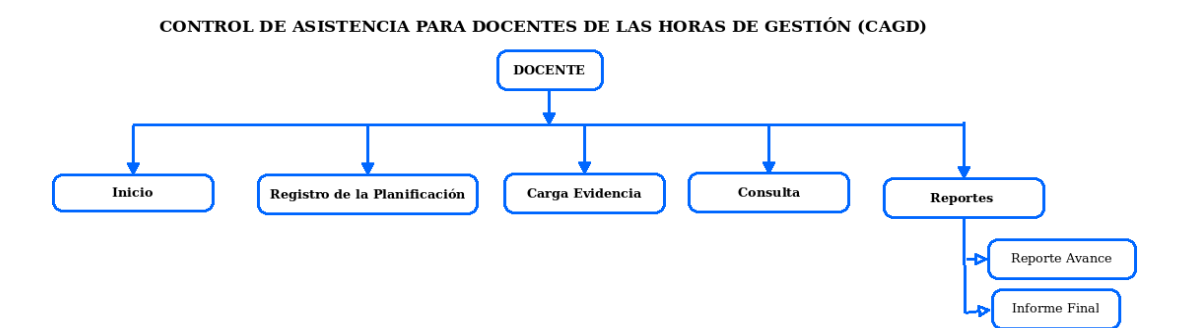

**Elaborado por:** Las investigadoras (Moposita M, García M).

#### **INTERFAZ DEL SISTEMA**

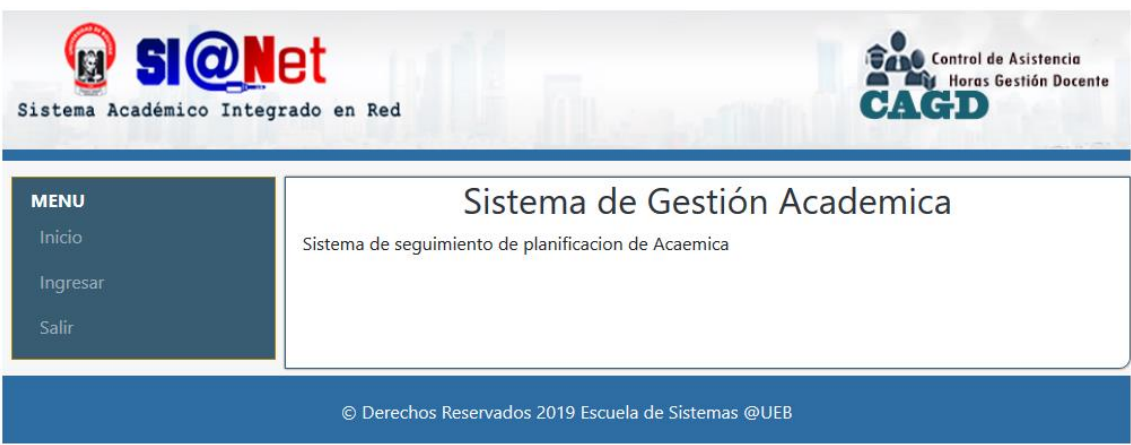

#### *Fig. 20* Pantalla principal de CAGD

**Fuente:** Obtenido del Sistema CAGD

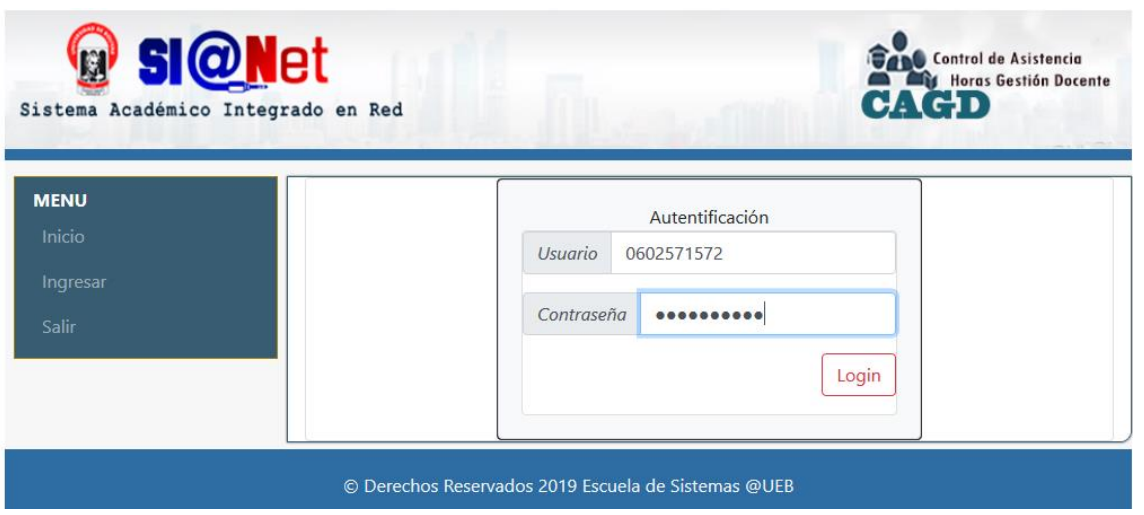

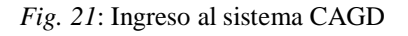

**Fuente:** Obtenido del Sistema CAGD

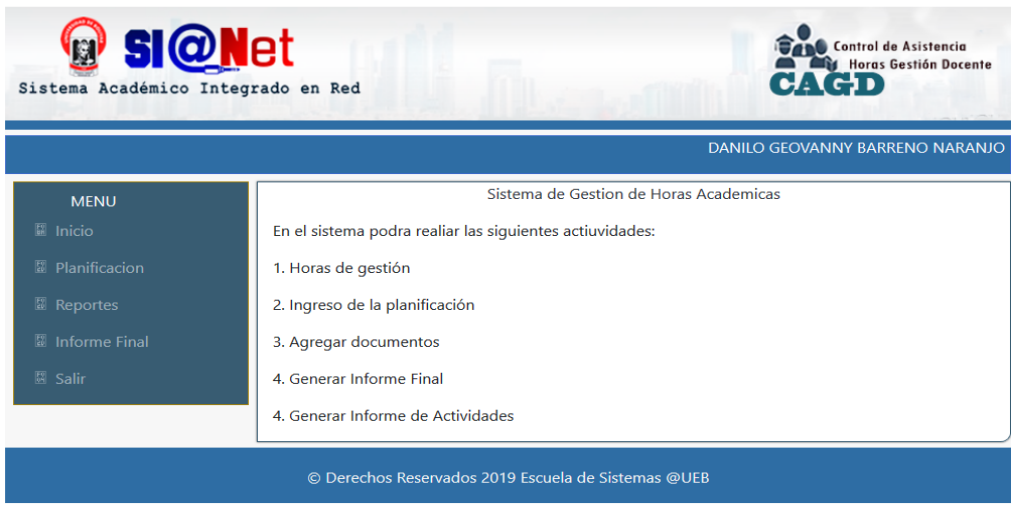

*Fig. 22*: Menú principal de CAGD

**Fuente:** Obtenido del Sistema CAGD

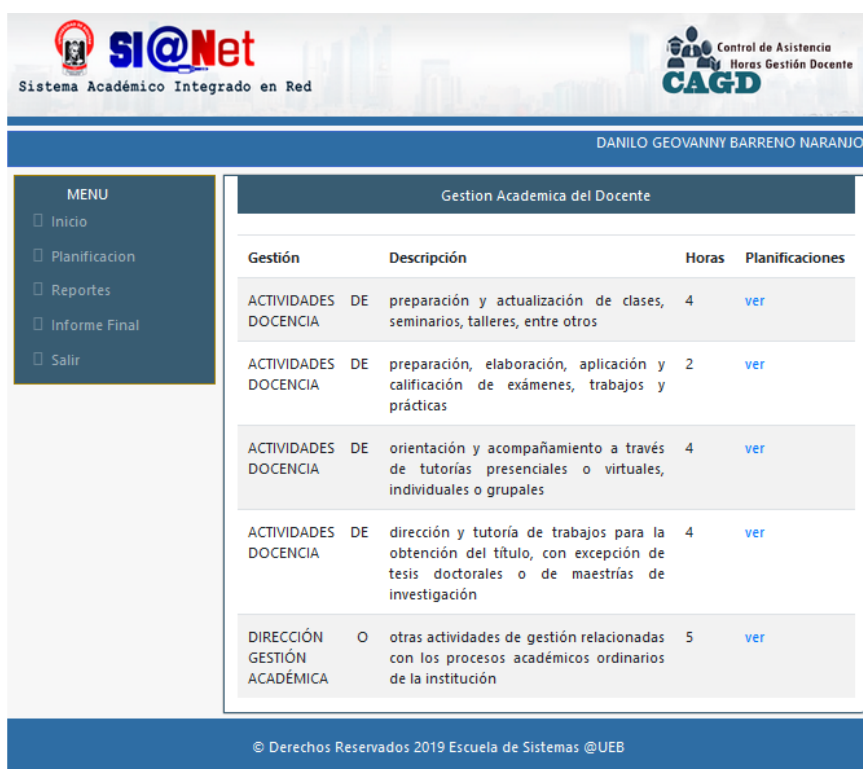

*Fig. 23*: Gestión Académica del Docente

**Fuente:** Obtenido del Sistema CAGD

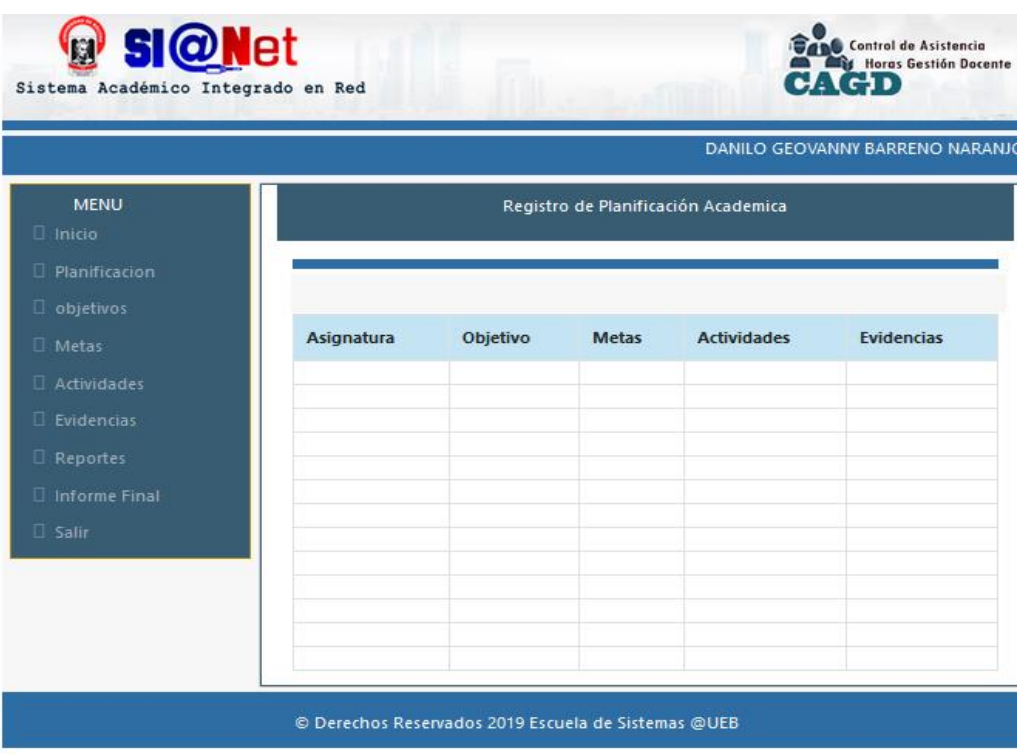

*Fig. 24*Ingreso de la planificación

**Fuente:** Obtenido del Sistema CAGD

## **3. FASE DE IMPLEMENTACIÓN**

Se realiza la respectiva subida del sistema CADG al servidor de la Universidad Estatal de Bolívar.

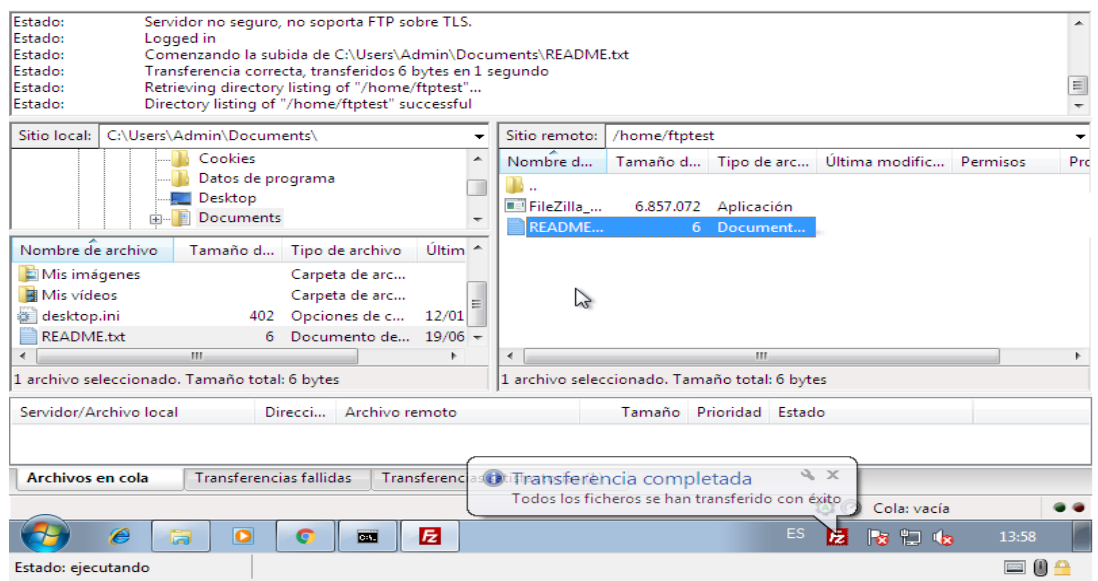

*Fig. 25***:** Subida del sistema CADG al servidor

**Fuente:** Obtenido del Sistema CAGD

## **4. FASE DE PRUEBAS**

#### **4.1.PROPÓSITO**

La finalidad de realizar pruebas al sistema CAGD es para detectar los errores y fallas en la funcionalidad y rendimiento del prototipo, y en caso de ser necesario hacer las debidas correcciones y modificaciones a tiempo, esto permitirá entregar al usuario un producto de excelente calidad.

### **4.2.ÁMBITO DE PRUEBAS**

Las pruebas se realizaron en el servidor de la Universidad Estatal de Bolívar

## **4.3. PRUEBAS ALCANZADAS**

Se realizaron las pruebas básicas como la prueba de funcionalidad, interfaz, base de datos, rendimiento, seguridad y configuración, ya que estas son de mucha importancia para la validación del sistema.

#### **TIPOS DE PRUEBAS**

#### **4.3.1. Pruebas de Funcionalidad**

*Tabla 14*: Pruebas de funcionalidad del sistema.

## PRUEBAS DE FUNCIONALIDAD

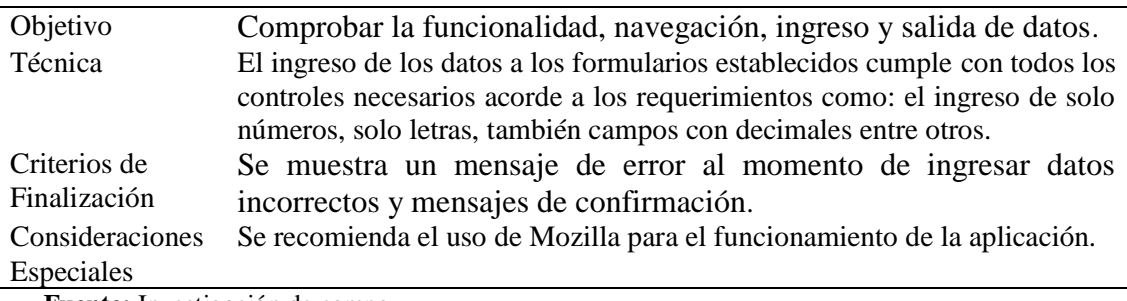

**Fuente:** Investigación de campo

**Elaborado por:** La investigadora (Moposita M, García M).

#### **4.3.2. Pruebas de Interfaz**

*Tabla 15***:** Pruebas de Interfaz del sistema.

#### PRUEBAS DE INTERFAZ

Objetivo

Verificar la adecuada navegación en el sistema de los usuarios

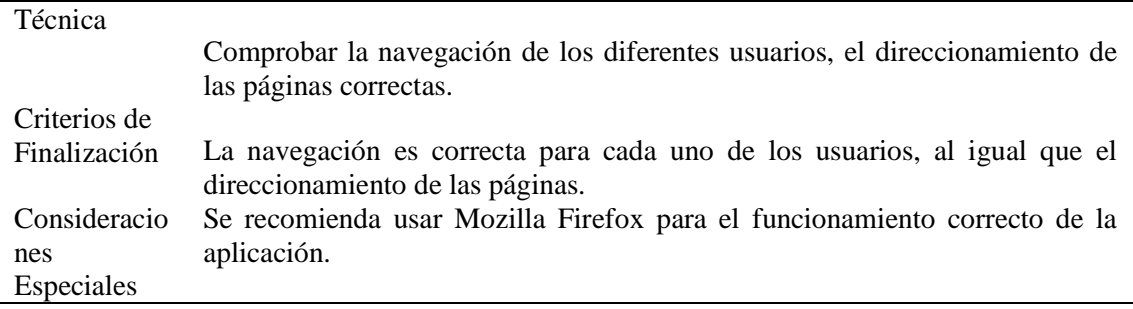

**Elaborado por:** La investigadora (Moposita M, García M).

#### **4.3.3. Pruebas de Base de Datos**

*Tabla 16*Pruebas de base de datos del sistema.

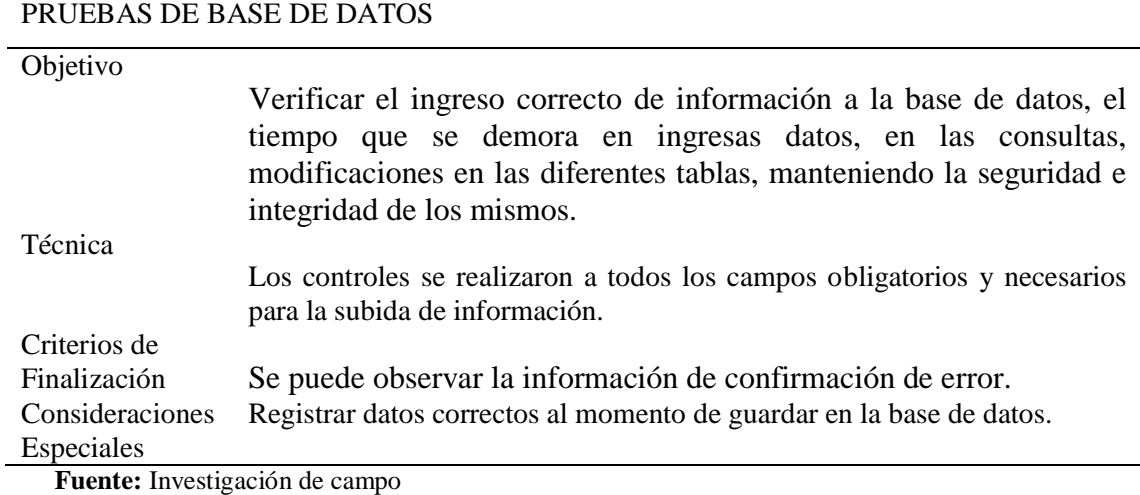

**Elaborado por:** La investigadora (Moposita M, García M).

#### **4.3.4. Pruebas de Rendimiento**

*Tabla 17***:** Pruebas de rendimiento del sistema.

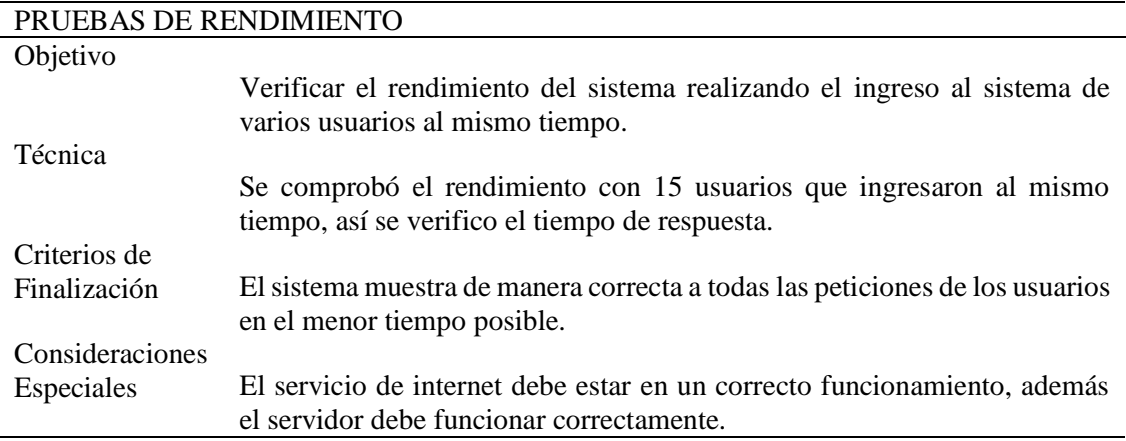

**Fuente:** Investigación de campo

#### **4.3.5. Pruebas de Seguridad y Control de Acceso**

*Tabla 18***:** Pruebas de seguridad del sistema.

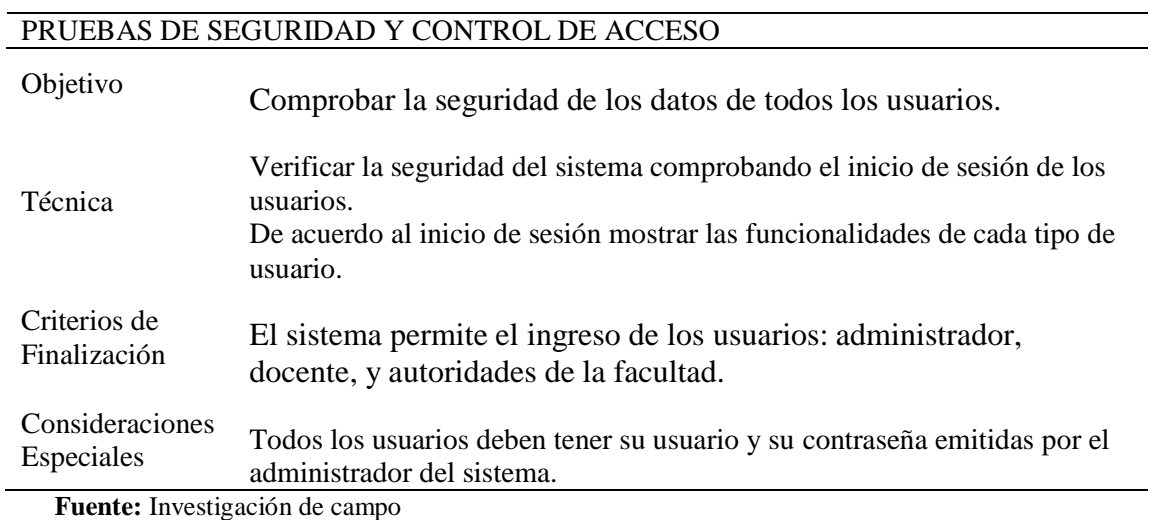

**Elaborado por:** La investigadora (Moposita M, García M).

## **4.3.6. Pruebas de Configuración**

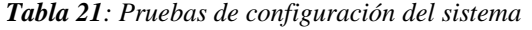

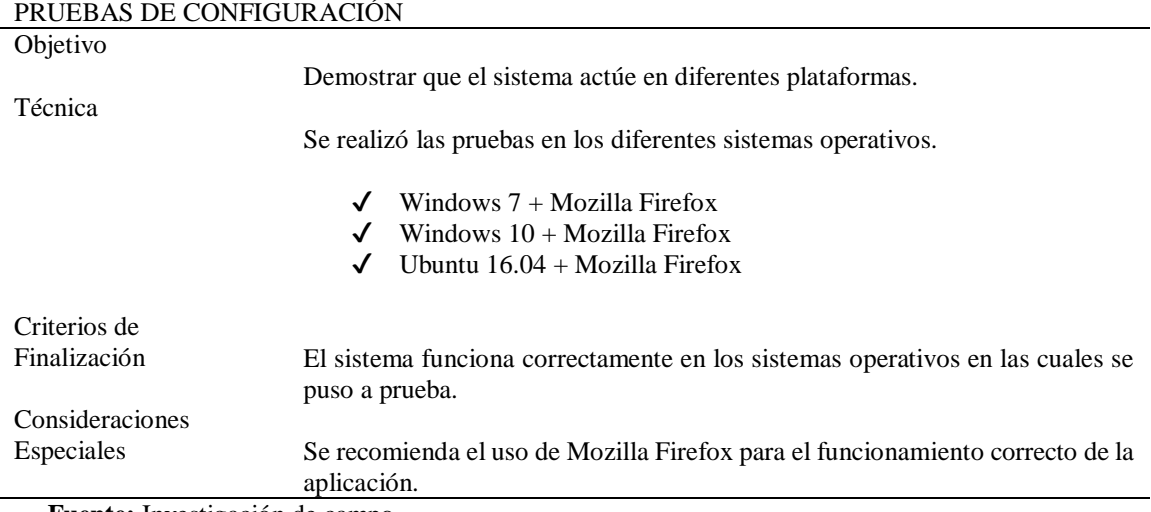

**Fuente:** Investigación de campo

## **4.4.SOFTWARE**

Aplicaciones empleadas para la ejecución de las pruebas:

*Tabla 22: Software utilizado para las pruebas.*

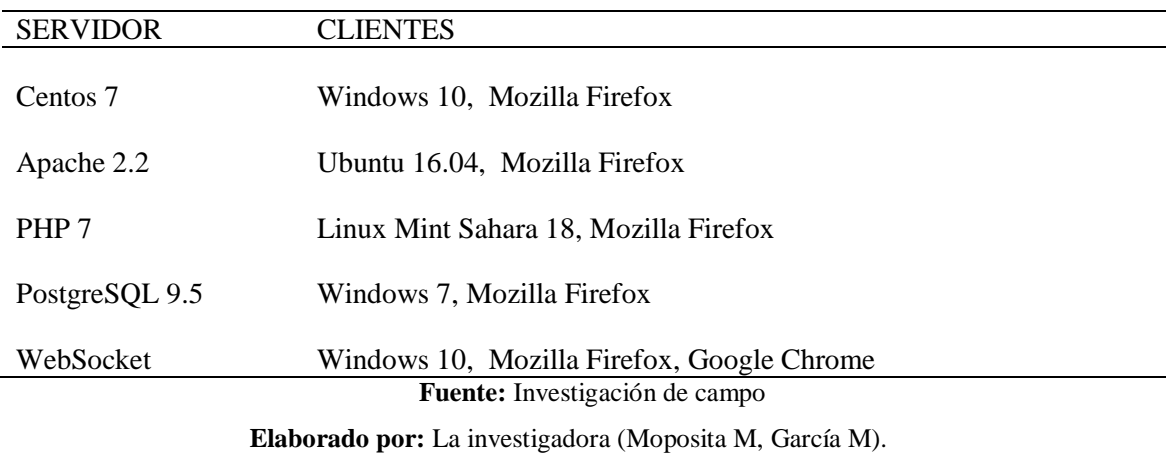

## **REFERENCIAS BIBLIOGRÁFICAS**

## **WEB GRAFÍA**

- Anónimo. (31 de octubre de 2017). *kimaldi*. Obtenido de Tecnologías Biométricas: https://www.kimaldi.com/blog/biometria/tecnologias\_biometricas/
- David, G. C. (2002). *EcuRed*. Obtenido de Conocimientos con todos y para todos: https://www.ecured.cu/Lenguaje\_de\_marcado
- Erazo, C. F. (2012). *repositorio.utn.edu.ec.* Obtenido de repositorio.utn.edu.ec: http://repositorio.utn.edu.ec/bitstream/123456789/1904/2/I.S.C%20256ART%C 3%8DCULO%20CIENT%C3%8DFICO.pdf
- Googleinstein, G. (12 de marzo de 2013). *Blogger.com*. Obtenido de Práctica Docente: http://practicadocentemexico.blogspot.com/2013/03/metodos-de-investigacionmixto-un.html
- H. CONGRESO NACIONAL. (16 de diciembre de 2005). *Código del Trabajo.* Obtenido de Código del Trabajo: http://www.trabajo.gob.ec/wpcontent/uploads/downloads/2012/11/C%C3%B3digo-de-Tabajo-PDF.pdf
- Lexis. (06 de octubre de 2010). *LEY ORGANICA DE SERVICIO PUBLICO, LOSEP.* Obtenido de LEY ORGANICA DE SERVICIO PUBLICO, LOSEP: https://www.educacionsuperior.gob.ec/wpcontent/uploads/downloads/2014/09/LOSEP.pdf
- Lexis. (06 de octubre de 2010). LEY ORGANICA DE SERVICIO PUBLICO, LOSEP. Obtenido de LEY ORGANICA DE SERVICIO PUBLICO, LOSEP: http://www.oas.org/juridico/pdfs/mesicic5\_ecu\_ane\_mdt\_4.3\_ley\_org\_ser\_p%C 3%BAb.pdf

Mora, M. G. (Martes de Diciembre de 2014). *s3.amazonaws.com.* Obtenido de Bases de datos en PostgreSQL: https://s3.amazonaws.com/academia.edu.documents/35811174/P06\_M2109\_021 52.pdf?AWSAccessKeyId=AKIAIWOWYYGZ2Y53UL3A&Expires=1539809 811&Signature=t6ShK9EqKkhNAiX%2Fxazy1NRkZg8%3D&responsecontent-

disposition=inline%3B%20filename%3DBases\_de\_datos\_en\_PostgreSQL

- Pacheco, E. (31 de mayo de 2013). p*aginasprodigy.* Obtenido de Procesamiento del lado del servidor: http://moodle2.unid.edu.mx/dts\_cursos\_mdl/pos/TI/LP/AM/09/Programacion\_d el\_lado\_del\_servidor.pdf
- Rodríguez, J. (17 de marzo de 2005). *Gestiopolis*. Obtenido de Definición de JavaScript: https://www.gestiopolis.com/definicion-javascript/
- Pressman, R. S. (2010). *Ingeniera del Software "Un Enfoque Practico".* España: McGRAW-HILL INTERAMERICANA EDITORES, S.A. DE C.V.
- Stallman, R. M. (2004). *Software libre para una sociedad libre.* Madrid: Traficantes de Sueños, 2004.

## **ANEXOS**

*Anexo 1: Ficha de Entrevistas 1*

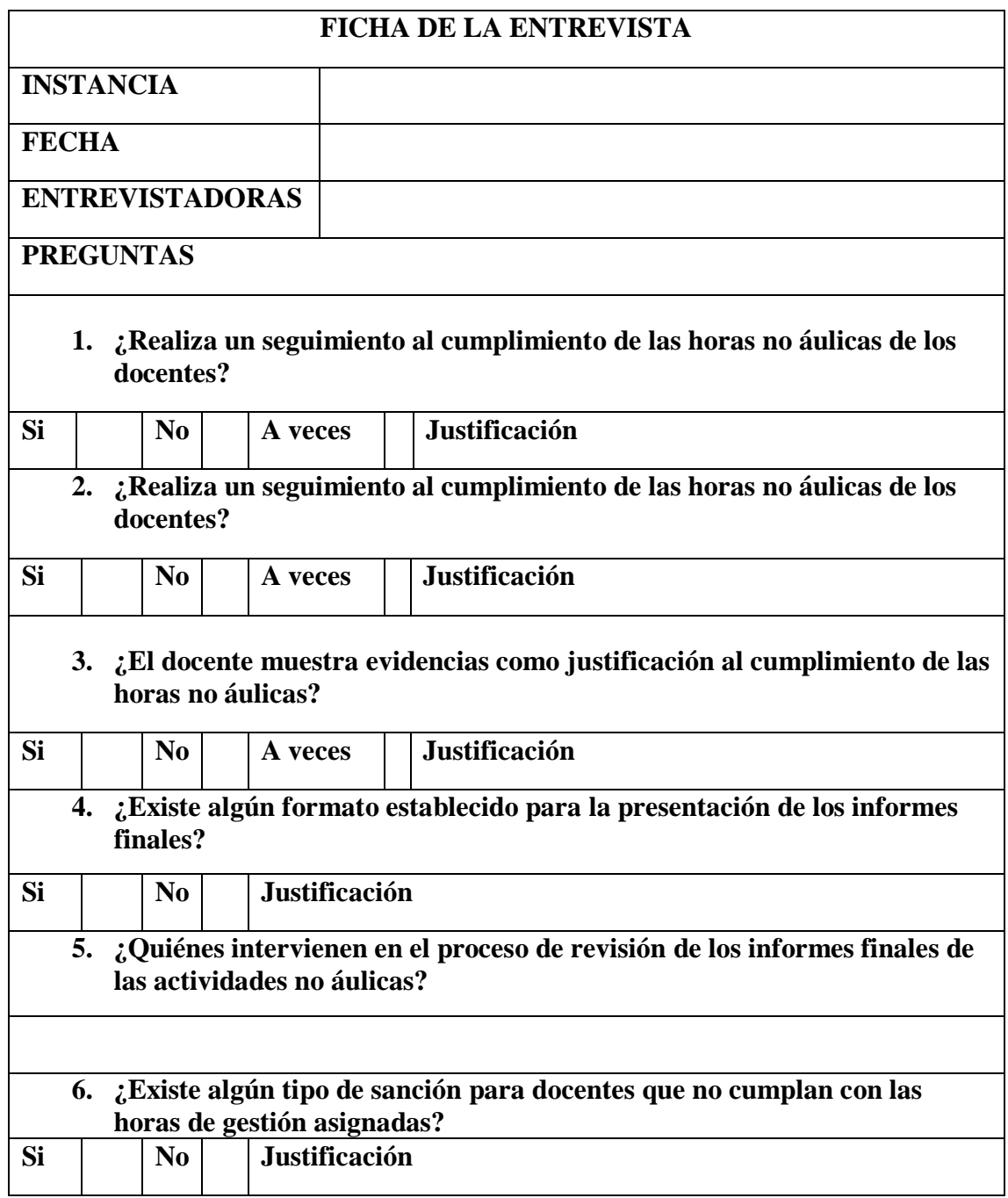

**Fuente:** Investigación de Campo

#### *Anexo 2: Ficha de entrevista 2*

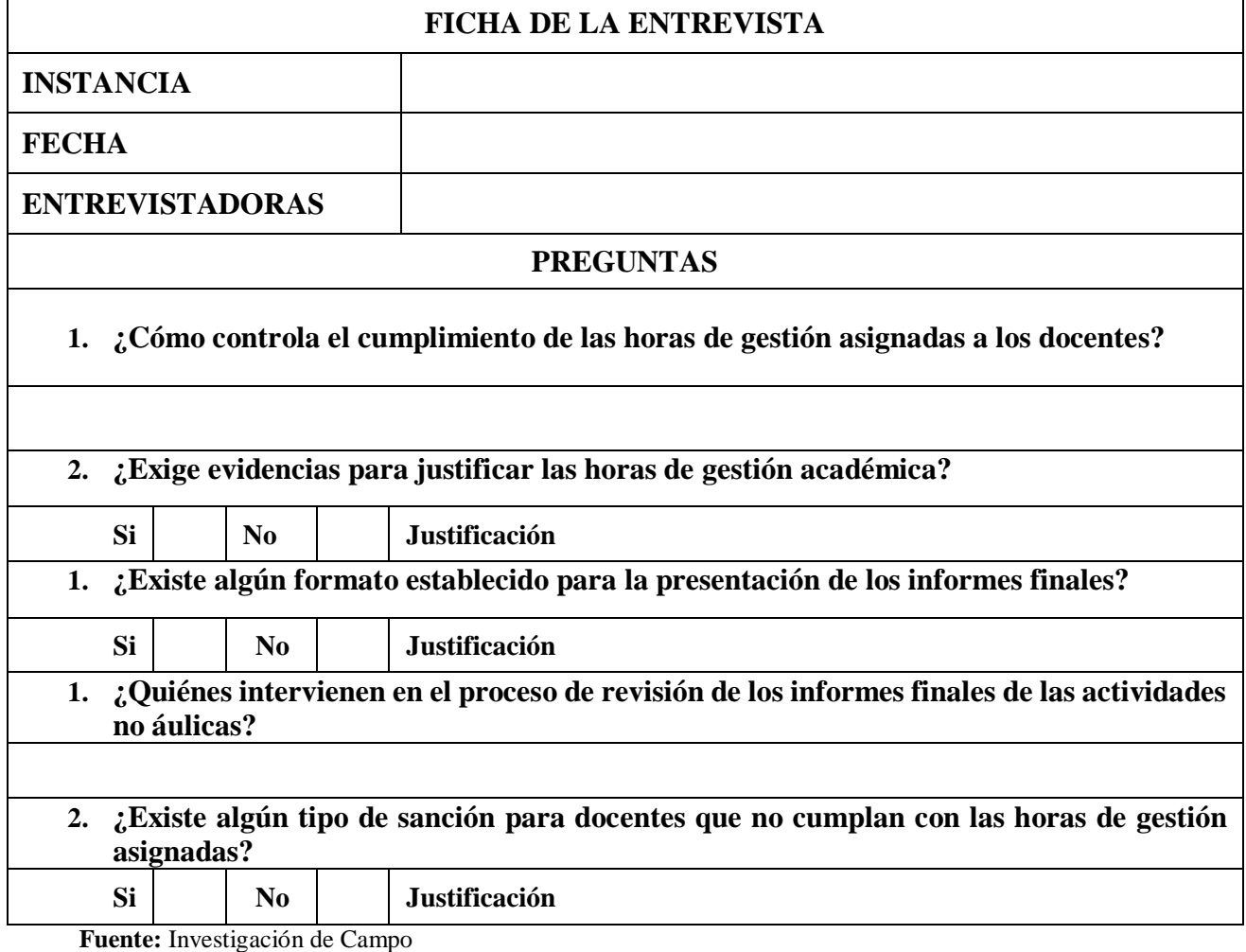

*Anexo 3: Entrevista después del sistema "CAGD" dirigida el decano, vicedecano y a los directores de escuela*

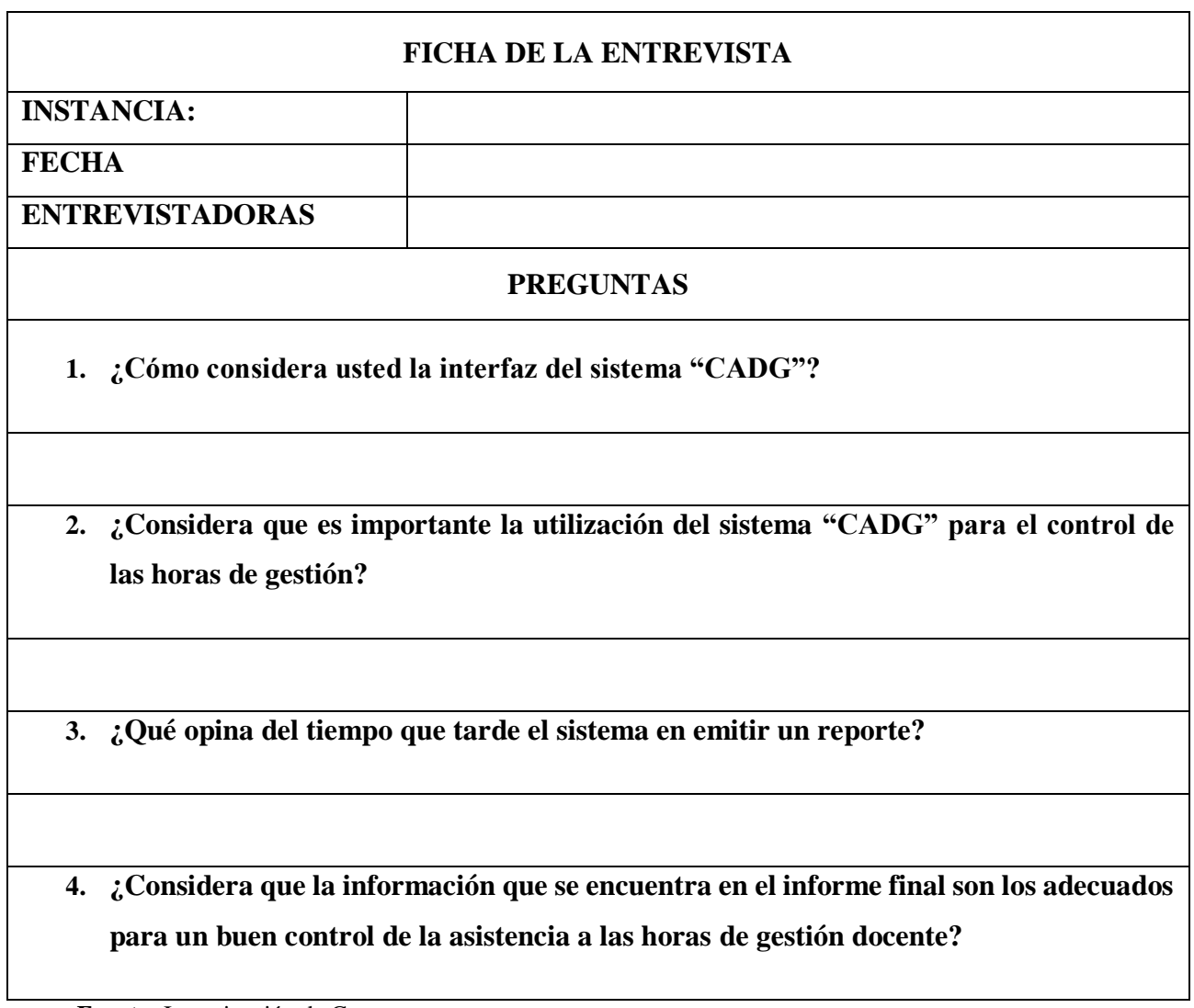

**Fuente:** Investigación de Campo

## *Anexo 4: Ficha de Observación*

*Tabla 3: Ficha de observación dirigida al Vicedecano de la Facultad de Ciencias Administrativas*

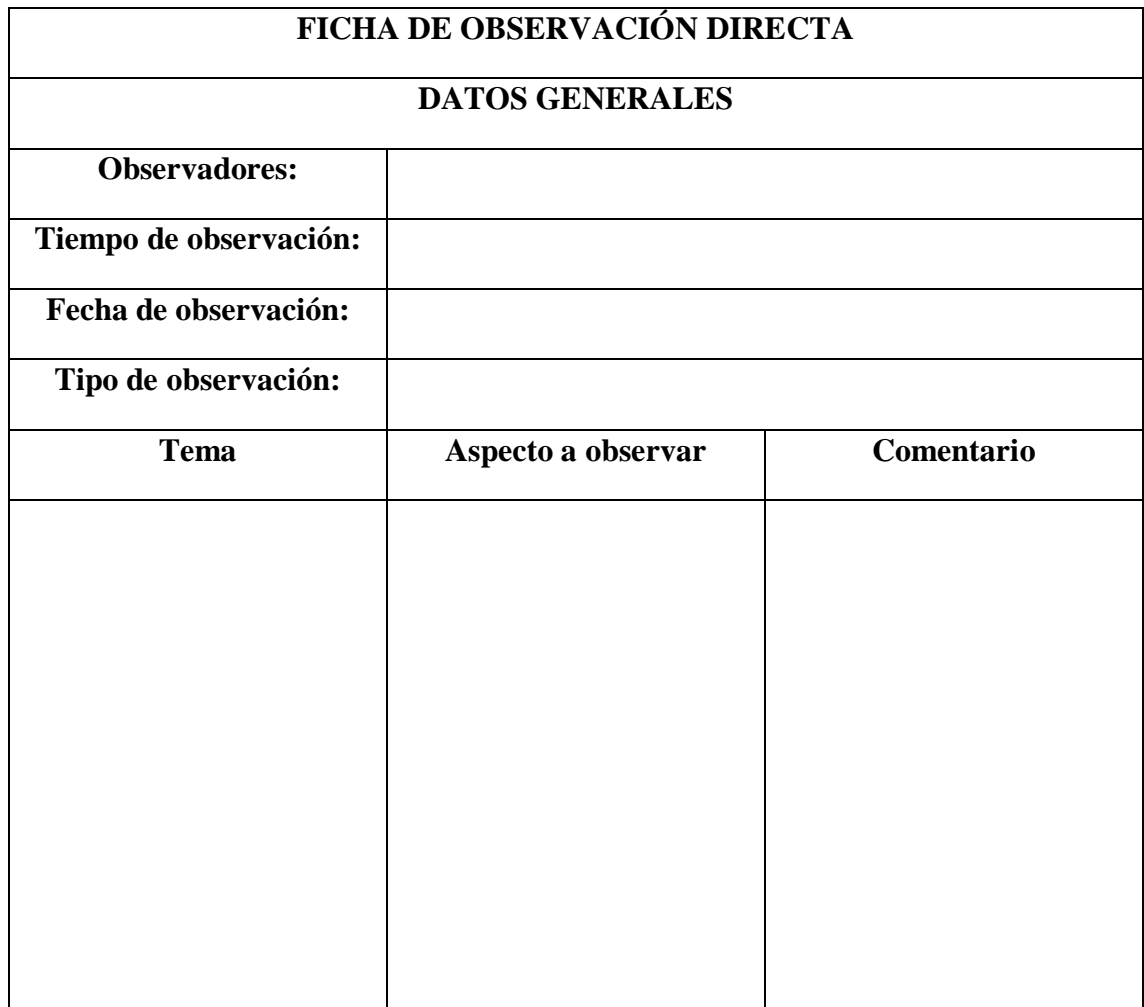

**Fuente:** Investigación de Campo

*Apéndice 5: Mapa georreferenciado de la Institución (UEB).*

*Georreferenciación de la UEB*

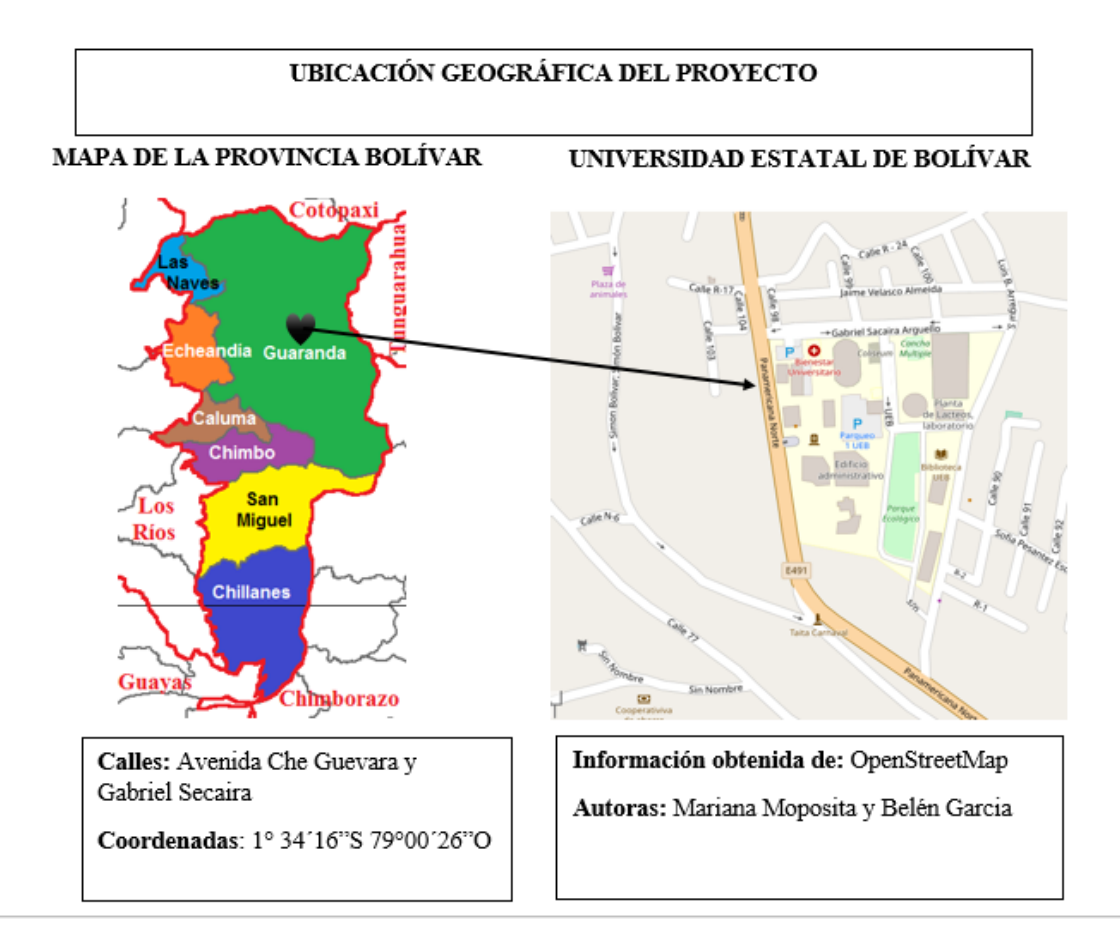

**Fuente:** Investigación de Campo

#### *Anexo 6: Nomina de Docentes de la Facultad de Ciencias Administrativas, Gestión Empresarial e Informática*

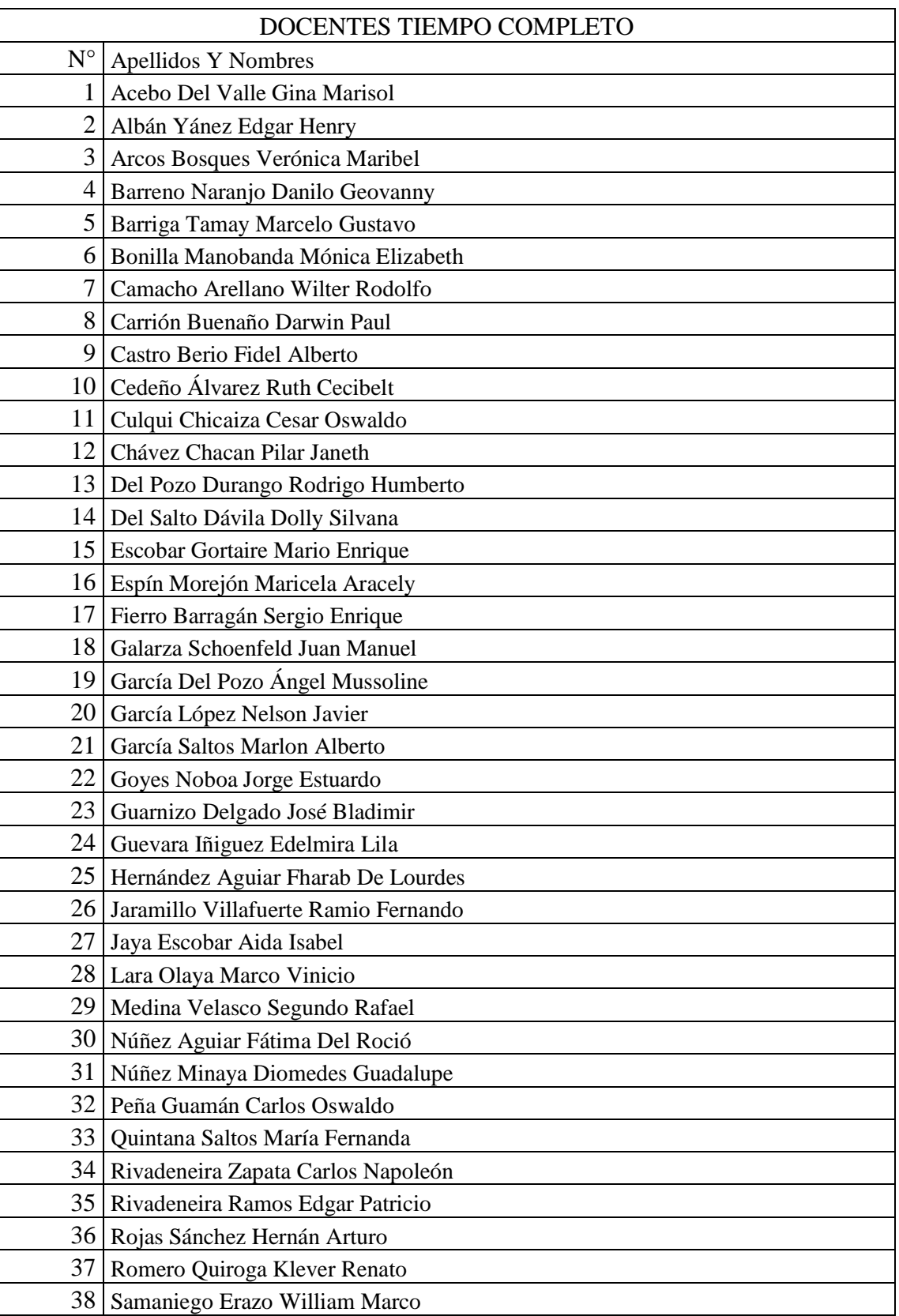

*Nómina de docentes de la Facultad de Ciencias Administrativas*

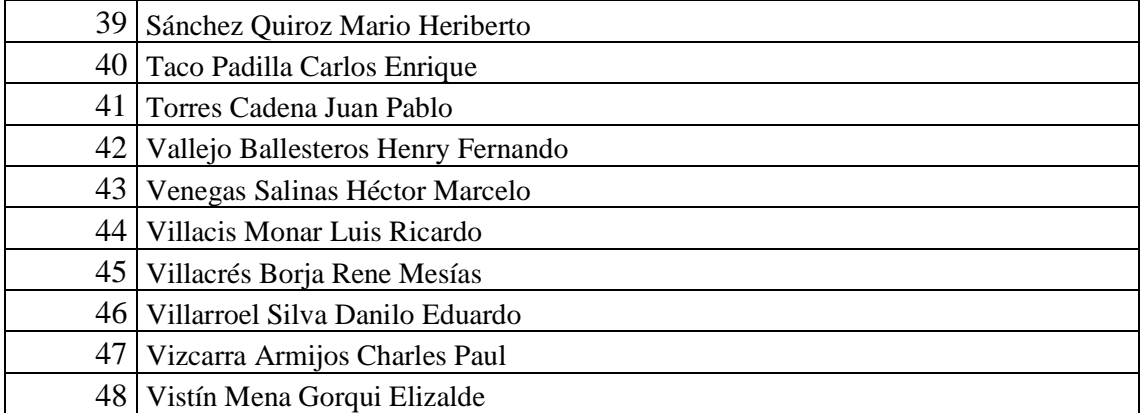

#### *Anexo 7: Recopilación de datos para el desarrollo del sistema informático de control de asistencia a las horas de gestión docente*

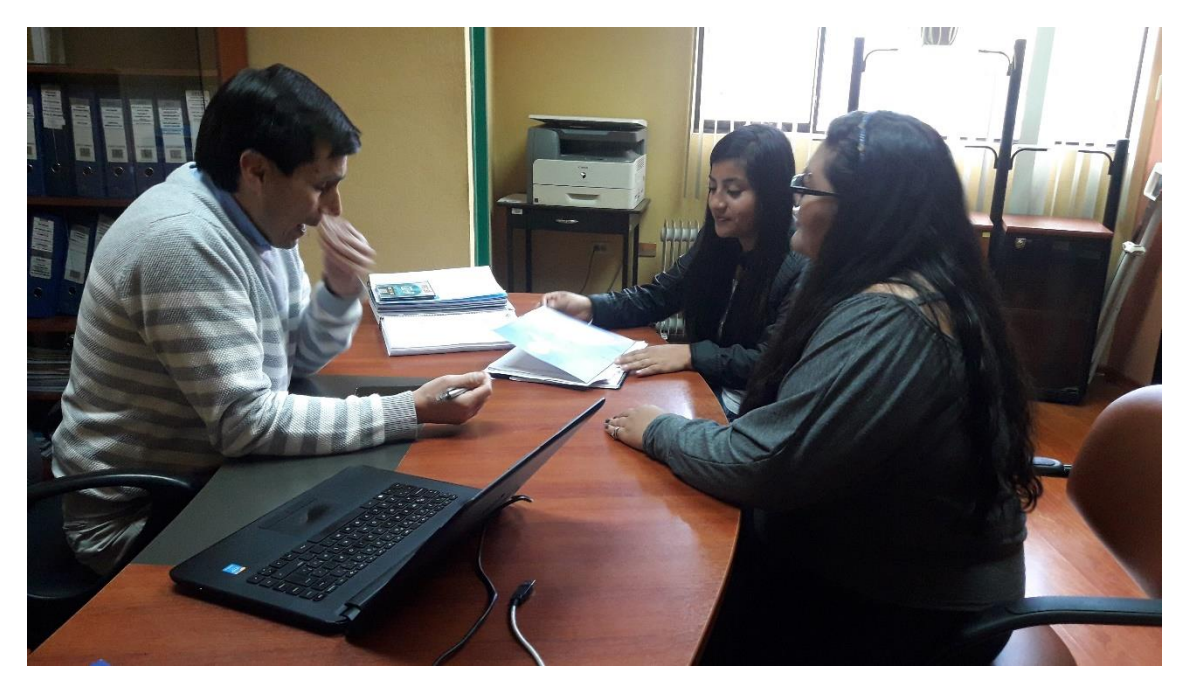

*Recolección de datos con el Ingeniero Víctor Hugo Quizhpe*

**Fuente:** Investigación de Campo

**Elaborado por:** Las investigadoras (Moposita M, García M).

*Análisis de requerimientos*

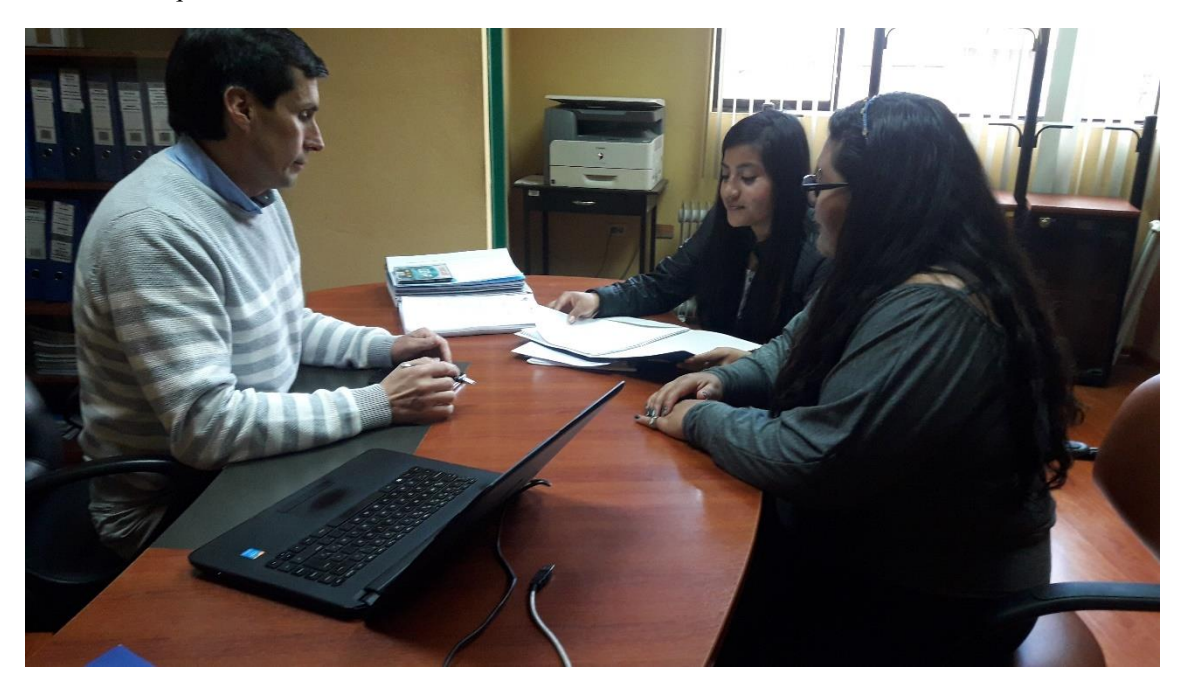

**Fuente:** Investigación de Campo **Elaborado por:** Las investigadoras (Moposita M, García M).

*Definición del formato para los reportes*

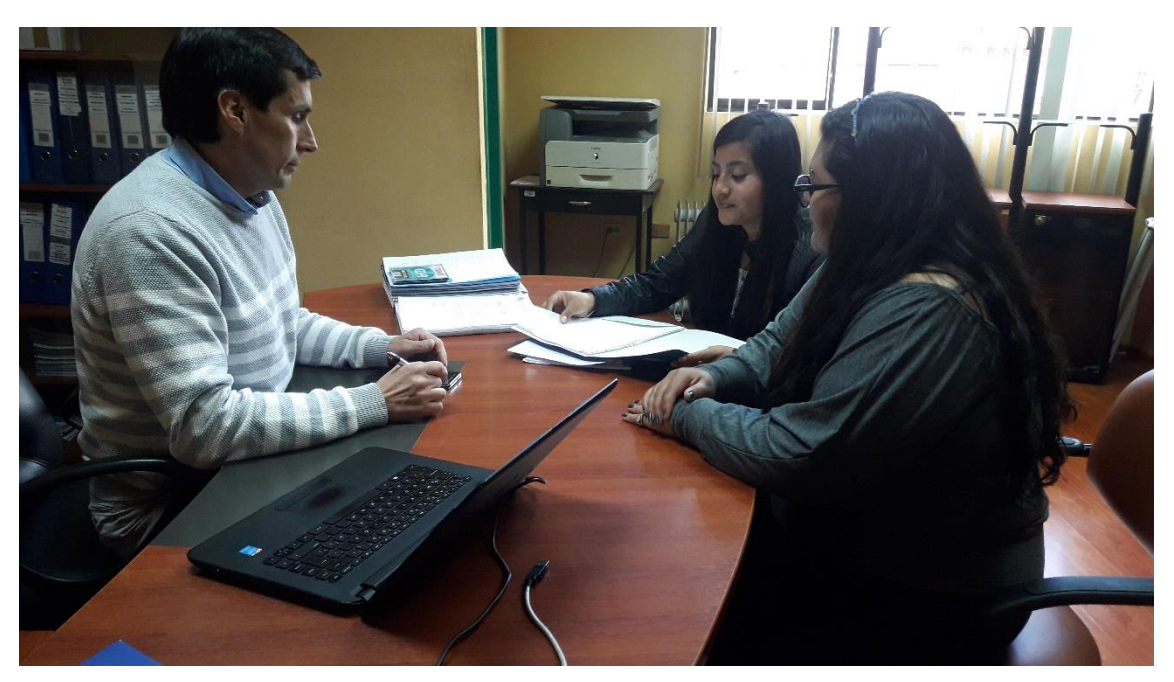

**Fuente:** Investigación de Campo **Elaborado por:** Las investigadoras (Moposita M, García M). *Anexo 8: Formato establecido la impresión de los reportes*

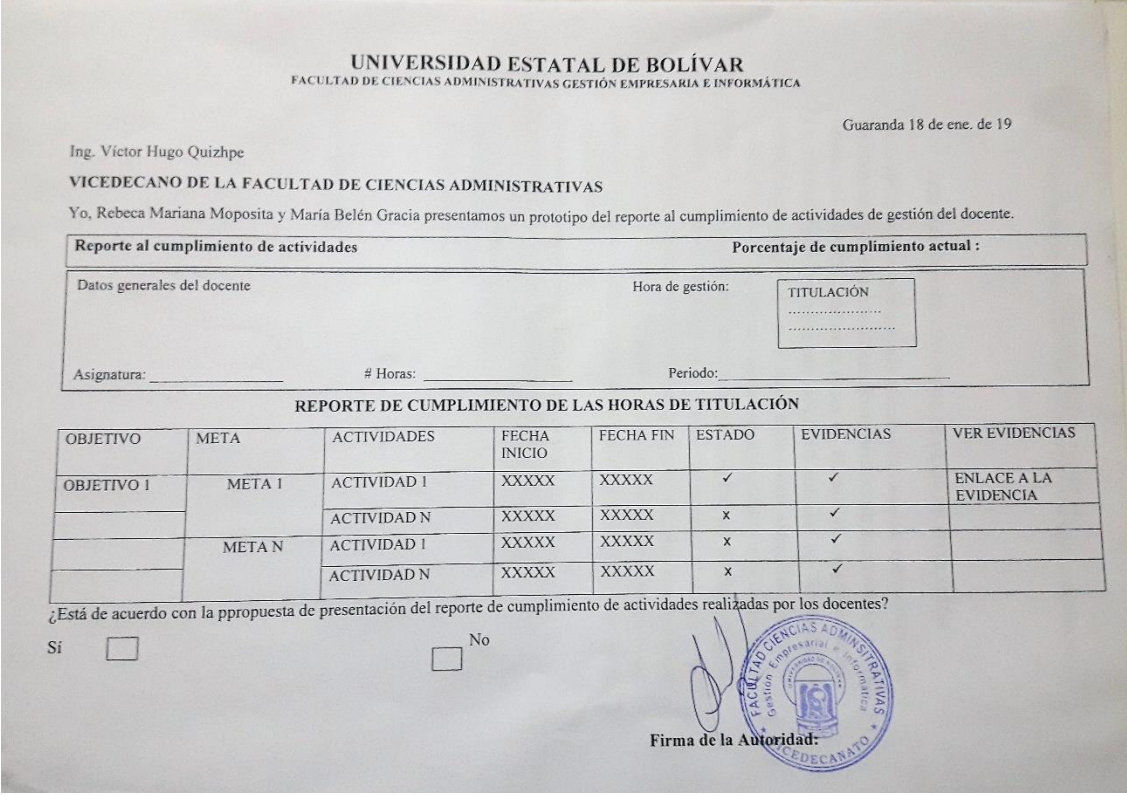

**Fuente:** Investigación de Campo

# **CERTIFICADO ANTIPLAGIO**

Yo, Danilo Barreno, Director del Proyecto de Investigación, certifica que los señoritas **REBECA MARIANA MOPOSITA LASSO Y MARIA BELEN GARCIA ALDAZ**, estudiantes de la Carrera de Sistemas, Facultad de Ciencias Administrativas, Gestión Empresarial e Informática de la Universidad Estatal de Bolívar dentro de la modalidad de titulación (Proyecto de Investigación); han cumplido con la revisión a través de la herramienta URKUND, el día 29 de abril del 2019 del informe final del proyecto de investigación denominado **"INCIDENCIA DE UN SISTEMA INFORMÁTICO PARA EL CONTROL DE ASISTENCIA DE LAS HORAS DE GESTIÓN DOCENTE PARA LA UNIVERSIDAD ESTATAL DE BOLÍVAR, AÑO 2018"**, dando como resultado el 7% de coincidencia: porcentaje que se encuentra dentro del parámetro legal establecido.

Es todo cuanto puedo certificar:

Firma

Ing. Danilo Barreno Cd. Nº 0602571572